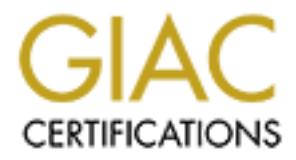

# Global Information Assurance Certification Paper

# Copyright SANS Institute [Author Retains Full Rights](http://www.giac.org)

This paper is taken from the GIAC directory of certified professionals. Reposting is not permited without express written permission.

# [Interested in learning more?](http://www.giac.org/registration/gsna)

Check out the list of upcoming events offering "Auditing & Monitoring Networks, Perimeters & Systems (Audit 507)" at http://www.giac.org/registration/gsna

# GIAC GSNA Certification

# Auditing Networks, Perimeters, and Systems

GSNA Practical Assignment

Version 3.1

Option 1

GIAC GSNA Certification<br>
Auditing Networks, Perimeters, and System<br>
GSNA Practical Assignment<br>
Version 3.1<br>
Option 1<br>
Auditing the Fortigate-100 Firewall Appliand<br>
Rama Chandran<br>
Date: 15<sup>th</sup>, July 2004  $\mathcal{S}$ Auditing the Fortigate-100 Firewall Appliance

Rama Chandran

Date: 15<sup>th</sup>, July 2004

# **Table of Contents**

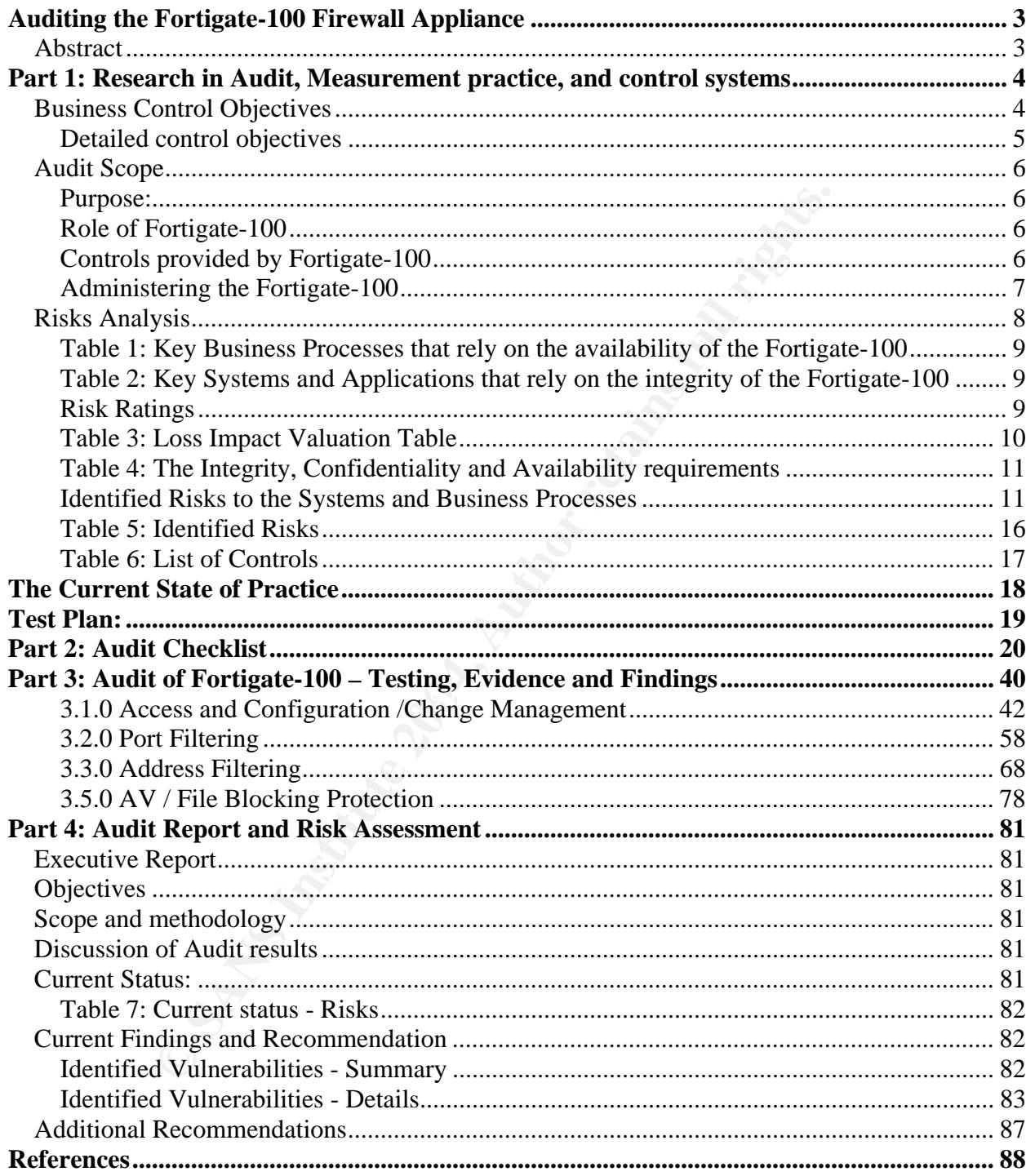

# **Auditing the Fortigate-100 Firewall Appliance**

## *Abstract*

Today, instant sharing of information is possible between people and organizations using publicly connected global network. Corporations need to protect their information assets against malicious attacks that attempt to compromise their business infrastructure and comply with laws and regulations to demonstrate 'due diligence' to their stake holders and customers. Hacker attacks, worms and viruses can be remotely deployed against an organization to cripple their daily activities resulting in financial losses. Compromised internal systems can flood malicious data internally affecting productivity and corrupting the integrity of the company's information.

olders and customers. Hacker attacks, worms and viruses combinated an organization to cripple their daily activities resulting promised internal systems can flood malicious data internal corrupting the integrity of the com Technology can provide defenses to mitigate such attacks and a choice of multifarious protection is available at various cost levels. While the right technology choices are important to any business, this is especially true for Small and Medium Businesses. These companies typically operate closer to the bottom line, and must be careful to keep the cost of acquiring and managing technology as low as possible. Further, in the SMB world, where productivity is so closely linked to profits, technology must be reliable. The best way to lower total cost of ownership and heighten productivity is to buy reliable products and technologies, that work well on their own or together right from the beginning.

Decised samiliationly are network, preceding the network againet mased and in<br>applying latest security patches to systems adds to the work load of the network Lack of manpower renders small networks vulnerable to security problems. Besides administering the network, protecting the network against viruses and worms, administrators. Recovering compromised systems and loading security software and patches to each machine consumes time and money.

To alleviate this and to mitigate various forms of network attacks, many vendors are providing integrated all-in-one Network Appliances to secure the internal Network. Theses are being deployed at many Small and Medium businesses. This audit examines one such appliance and investigates how they fit into a company's business objectives of protecting their information system that is connected to the public network.

# **Part 1: Research in Audit, Measurement practice, and control systems**

Rama Marketing Inc. stocks and sells copper fittings for plumbing, for the building and industrial markets. They sell Commercial Industrial Division (CID) products which primarily consist of pressure rated metal valves made of bronze, iron, carbon and stainless steel, as well as ABS fittings, plumbing & heating valves and other sundry items such as frost free wall hydrants. Rama Marketing Inc. stocks and sells the entire  $ABC^{\circledR}$  product line. ABC $^{\circledR}$  metal valves serve a wide variety of commercial, industrial and fire protection markets.

The company has a Local Area Network consisting of windows 2000 Domain controller, a windows 2000 Citrix server and 25 desktop and 60 thin clients. The company connects to the internet through a border router, firewall model Fortigate-100 from Fortinet Inc (http://www.fortinet.com).

The domain controller hosts their ERP program and is accessed through the CITRIX Application server. The CITRIX Server hosts all Microsoft Office productivity programs which are customized and accessed by Citrix ICA clients.

is frost free wall hydrants. Rama Marketing Inc. stocks and st<br>
tiline. ABC<sup>®</sup> metal valves serve a wide variety of commerci<br>
ciction markets.<br>
y has a Local Area Network consisting of windows 2000 Do<br>
0000 Othix sevre and application. The company uses internet communication primarily for: The company also runs an EDI application that connects to remote sites for B2B applications. The EDI application is available only on a specific single computer, the access to which is logically controlled. Only selected users are authorized to use the

- E-mail
- Web Browsing: specific vendor sites for prices, catalogues, checking on the inventories etc.
- EDI
- Payroll transmission
- Electronic banking
- Remote branch/user connectivity.

Rama Inc. is also planning to deploy Internet critical applications in the near future

# *Business Control Objectives*

IT Governance Institute has developed Control Objectives for Information and related Technology (COBIT ®) QuickStart ®framework, which provides a selection from their complete COBIT  $^{\circ}$  framework as a baseline for small and medium enterprises. COBIT $^{\circ}$ helps meet the multiple needs of management by bridging the gaps between business risks, control needs and technical issues. COBIT Quickstart ® can be used as a baseline and a set of 'smart things to do' for many small and medium and other enterprises. It can also be a starting point for enterprises for their move towards an appropriate level of control and governance of IT (**Ref Cobit Quickstart® Executive Summary**).

(For more information http://www.isaca.org/cobit )

Rama Inc has adopted the following control objectives from COBIT® (**Ref: COBIT® Control Objectives 3rd edition manual**)

Domain: Delivery and Support

Process: DS5 – Ensure System Security

High level objective:

bjective:<br>
the IT process of Ensuring System Security with the busine<br>
ij information against unauthorized use, disclosure or modifiabled by logical access controls which ensures access to sy<br>
retainted to authorized users Control over the IT process of Ensuring System Security with the business goal of safeguarding information against unauthorized use, disclosure or modification, damage or loss is enabled by logical access controls which ensures access to systems, data and programs is restricted to authorized users and takes into consideration:

- confidentiality and privacy requirements
- authorization, authentication and access control
- user identification and authorization profiles
- need-to-have and need-to-know
- cryptographic key management
- incident handling, reporting and follow-up
- **virus prevention and detection**
- **firewalls**
- centralized security administration
- user training
- Key fingerprint = AF19 FA27 2F94 998D FDB5 DE3D F8B5 06E4 A169 4E46 • **tools for monitoring compliance, intrusion testing and reporting**

#### **While all of the above are equally important, this audit is concerned only with**

- Virus prevention, detection and reporting
- Firewalls
- Intrusion detection, prevention and reporting

## **Detailed control objectives**:

There are 21 detailed control objectives that support the above High-Level Control objective. This audit is based on the two following detailed control objectives for the Domain DS5 - Delivery and Support (**Ref: COBIT® Control Objectives 3rd edition**) for Rama Inc.

#### DS5.20: **Firewall Architecture and Connection with Public Networks**

**Control Objective**: If connection to the internet or other public networks exists, adequate firewalls should be operative to protect against denial of services and any unauthorized access to the internal resources; should control any application and infrastructure management flows in both directions; and should protect against denial of service attacks.

#### DS 5.19: **Malicious software Prevention, Detection and correction**

**Control Objective**: Regarding malicious software, such as computer viruses and Trojan horses, management should establish a framework of adequate preventative, detective and corrective control measures, and occurrence response and reporting. Business and IT management should ensure procedures are established across the organization to protect information systems and technology from computer viruses. Procedures should incorporate virus protection, detection, occurrence response and reporting. (**Ref: COBIT® Control Objectives 3rd edition manual**)

## *Audit Scope*

I have chosen to audit the Fortigate-100 as it is the company's border router and Firewall. This appliance is expected to deliver the above two business control process objectives as a technical control for Rama Inc. This audit examines in detail how and how effectively, Fortigate-100 meets the above objectives.

#### **Purpose:**

- 1. Determine the threats and vulnerabilities related to the Fortigate-100 and their impact on business. (See: Risk Analysis)
- 2. Determine intended controls
- **pe**<br> **pe**<br> **or** anotomic is expected to deliver the above two business cappliance is expected to deliver the above two business in de<br>
by, Fortigate-100 meets the above objectives.<br>
Eyly, Fortigate-100 meets the above obj a. First, I will determine if this appliance has the necessary required controls to protect against denial of service attacks, unauthorized access to internal resources and provide secure flow of information in both directions. This will be accomplished by researching the product specifications and the manufacturer's brochures. (See following : Controls provided by Fortigate-100)
- $\frac{1}{2}$  Provided by Fortigate 1999.
	- After determination of the intended controls,
	- a. I will create a Test Plan
	- b. Using the Test Plan, I will construct a test procedure through checklists for testing some of the chosen controls of this appliance. (See Part 2: Audit Check List).
- 4. Perform the test
	- a. I will use the checklist to test if the intended controls are in fact present and functioning accordingly and record the findings (See Part 3: Audit of Fortigate-100 – Testing, evidence and findings).

## **Role of Fortigate-100**

The Fortigate-100 functions as the Border Router, Firewall, Antivirus Filter, Intrusion Detection and prevention. Located at the edge of the company's internal network, it is the company's only Gateway to the internet.

## **Controls provided by Fortigate-100**

Taken from Fortigate Series 50/100 Brochure:

"FortiGate™ Antivirus Firewalls are dedicated, hardware-based units that deliver complete, real-time network protection services at the network edge. Underlying FortiOS™ operating system is ICSA-certified for Antivirus, Firewall, IPSec VPN, and

Intrusion Detection. The FortiGate-100 includes a DMZ port, traffic shaping, and increased throughput. The FortiGate-50 and FortiGate-100 are kept up to date automatically by Fortinet's FortiProtect Network, which provides continuous updates that ensure protection against the latest viruses, worms, Trojans, intrusions and other threats. (Ref: http://www.fortinet.com)

- 1. **Firewall (ICSA Certified)** Industry standard stateful inspection firewall.
- 2. **Intrusion Detection (ICSA Certified)** Customizable database of over 1300 attack signatures.
- 3. **Intrusion Prevention** Active prevention of over 30 intrusions and attacks, including DoS and DDoS attacks, based on user-configurable thresholds.
- **Sion Detection (ICSA Certified)** Customizable database c signatures.<br> **Sion Prevention** Active prevention of over 30 intrusions are ling DoS and DDoS attacks, based on user-configurable thrork-based Antivirus (ICSA Ce 4. **Network-based Antivirus (ICSA Certified) -** Detects and eliminates viruses and worms in real-time. Scans incoming and outgoing email attachments (SMTP, POP3, IMAP) and Web (HTTP) and FTP traffic — without degrading Web performance.

**Note**: VPN and Web Content Filtering controls and not included in this audit.

# **Administering the Fortigate-100**

them wherever it is effective and applicable. FG-100 can be configured / administered either via a Web interface or a Command Line interface. In certain functions they complement each other and this audit uses both of

The Fortigate web-based manager Setup Wizard guides one through the initial configuration steps. It can be used to configure the administrator password, the interface addresses, and the default gateway address.

## **Requirements for the web interface:**

- An ethernet connection between the FortiGate-100 and management computer.
- Internet Explorer version 4.0 or higher on the management computer.

## **Command Line Interface (CLI)**

The CLI is a full-featured management tool. It is used to configure the administrator password, the interface addresses, and the default gateway address and to configure advanced settings (Ref: Fortgate-100 Documentation CD-ROM).

# **Requirements for using CLI:**

- A serial connection between the FortiGate-100 and management computer.
- A terminal emulation application (HyperTerminal for Windows) on the management computer.

# *Risks Analysis*

Based on the business control objectives referred earlier under 'Detailed Control Objectives' (COBIT® ref: DS 5:19 and DS: 5.20). Rama Inc. analyzed the risks to their information system and the overall impact to their business. The company adopted Facilitated Risk Analysis Process (FRAP).

The risks and vulnerabilities to the Fortogate-100 Firewall / Router appliance was analyzed by a team of individuals that included business managers, who are familiar with business information needs, and technical staff who have a detailed understanding of potential system vulnerabilities and related controls. The team consists of:

- System User
- Company Business manager / Controller
- Network administrator
- HR manager

#### (**Ref: The Information Security Risk Analysis by Thomas R. Peltier ISBN:0849308801**)

s information needs, and technical staff who have a detailed mulnerabilities and related controls. The team consist<br>
mulser wilherabilities and related controls. The team consist<br>
mulser<br>
mulser<br>
multiple of the security R During the session, the key business processes that depended on the availability of the Fortigate-100, the systems and applications that depended on the integrity of the Fortigate-100 were analyzed and listed (Tables 1 & 2). Using a Loss Impact Table (Table 3) the team proceeded to determine the Integrity, Confidentiality and Availability of the Fortigate-100 (Table 4) based on an established downtime (outage period). The identified risks to the system and business processes are presented in the 'Risk Statement Forms' (**Ref: Microsoft Solutions for security – Windows 200 Server Security Solutions; Chapter 3 – Page 58 'Risk Statement Form').**

 $\mathbb{R}$  final state of Africa description  $\mathbb{R}$  at the state of  $\mathbb{R}$  at  $\mathbb{R}$  at the 409  $\mathbb{R}$ This risk analysis validates the significant importance of the Fortigate-100, as a technical control, in supporting the company's business objectives and its processes. The team's conclusions on the risks, their priority, and the required controls are documented in Tables 5 and 6. In Table 6 the checklist items are mapped to the controls, which in turn are mapped to the control objectives in an order of priority.

| <b>Business Process 1</b>                                                                                                    | Internet (Access to Vendor, Supplier Inventory and Prices)        |
|----------------------------------------------------------------------------------------------------|-------------------------------------------------------------------|
| <b>Business Process 1</b>                                                                                                    | Payroll                                                           |
| <b>Business Process 2</b>                                                                                                    | Human Resource System                                             |
| <b>Business Process 3</b>                                                                                                    | <b>Electronic Banking</b>                                         |
| <b>Business Process 4</b>                                                                                                    | Electronic Data Interchange (Purchase orders, Invoices)           |
| <b>Business Process 5</b>                                                                                                    | E-mail and documents                                              |
| <b>Business Process 6</b>                                                                                                    | Customer support, inventory, order booking, shipping and delivery |
| <b>Business Process 7</b>                                                                                                    | Accounting                                                        |
| Ref: The Information Security Risk Analysis by Thomas R. Peltier ISBN:0849308801                                                                                                    |                                                                   |
| Table 2: Key Systems and Applications that rely on the integrity of the Fortigate-100                                                                                                    |                                                                   |
| Systems (Servers)                                                                                                    | Windows Domain Controller, Citrix Server                          |
| <b>Application 1</b>                                                                                                    | Customer Orders, Inventory, Price Lists (ERP)                     |
| <b>Application 2</b>                                                                                                    | Microsoft Office                                                  |
| Application 3                                                                                                    | <b>Payroll and Accounting</b>                                     |
| <b>Application 4</b>                                                                                                    | Human Resources Program                                           |
| Application 5                                                                                                    | E-mail and document exchange                                      |
| (Ref: The Information Security Risk Analysis by Thomas R. Peltier ISBN:0849308801)                                                                                                    |                                                                   |
| <b>Risk Ratings</b>                                                                                                    |                                                                   |
| The following guidelines (Ref: Microsoft Solutions for Security (Patterns and Practices) Windows 2000 server Security Solutions - Chapter 3:<br>Understanding the Security Risk Management Discipline) were used to determine the risk exposure. |                                                                   |
|                                                                                                    |                                                                   |
|                                                                                                    |                                                                   |

**Table 1: Key Business Processes that rely on the availability of the Fortigate-100** 

#### **Table 2: Key Systems and Applications that rely on the integrity of the Fortigate-100**

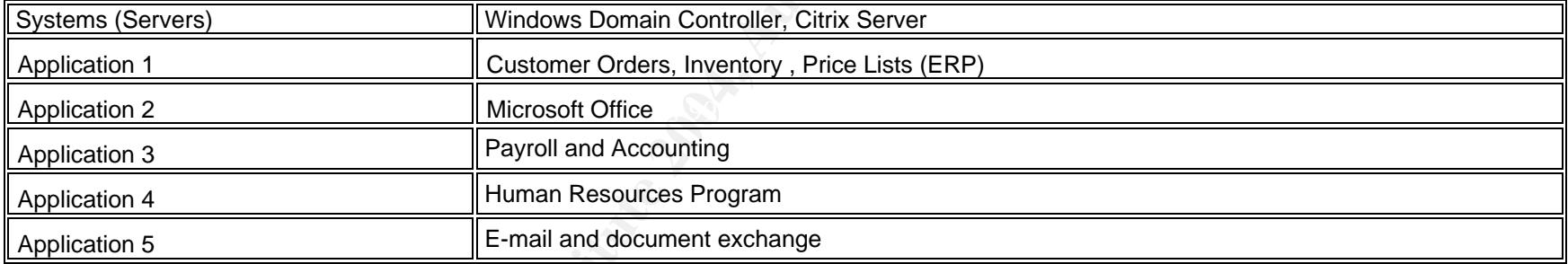

## **Risk Ratings**

## **Probability Rating**

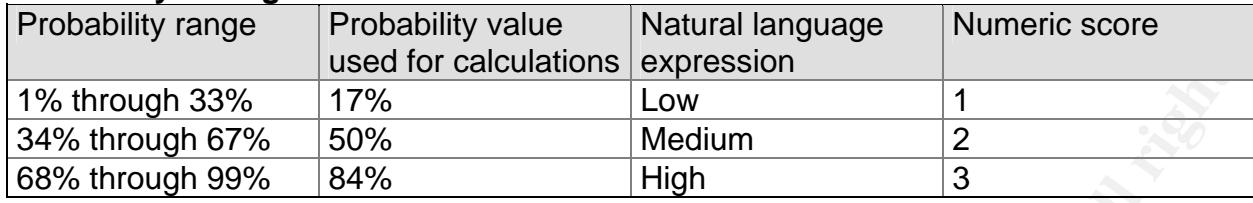

Impact Rating

Impact Factor: High =  $3$ , Medium =  $2$ , Low =  $1$ 

#### **Risk Exposure = Impact x Probability**

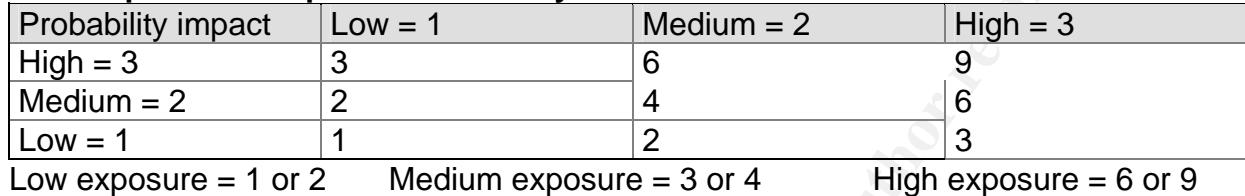

# **Table 3: Loss Impact Valuation Table**

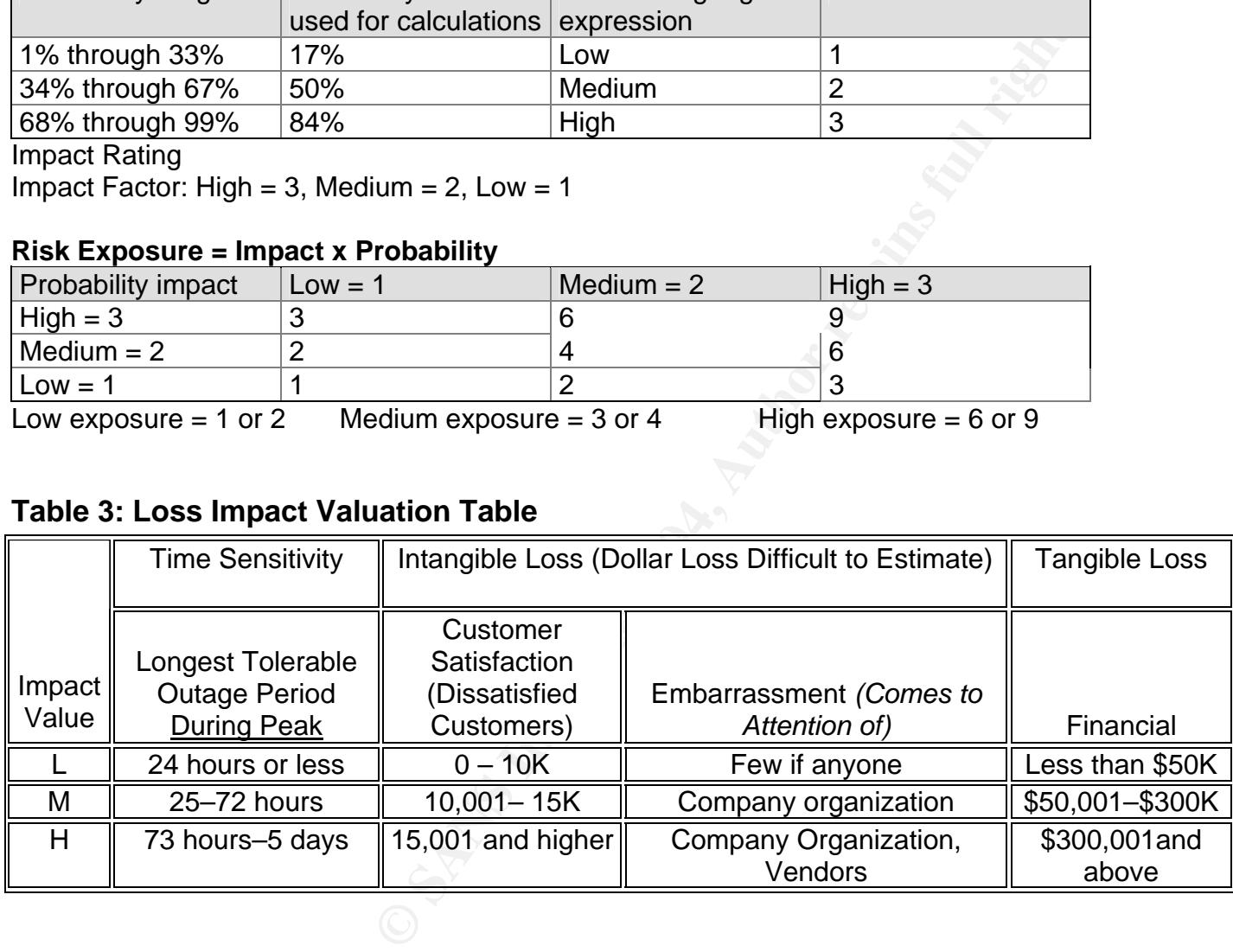

## **Table 4: The Integrity, Confidentiality and Availability requirements**

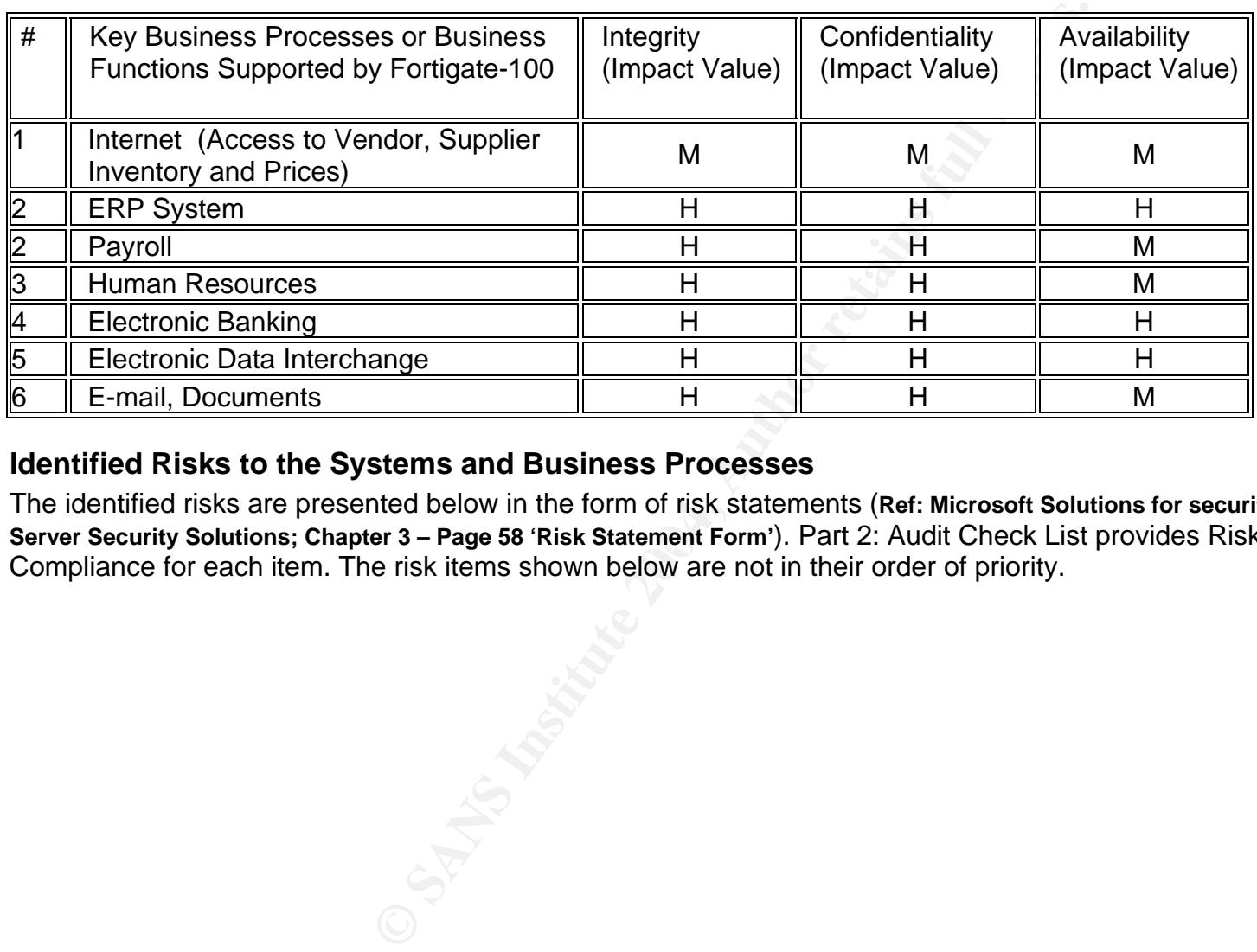

### **Identified Risks to the Systems and Business Processes**

Server Security Solutions; Chapter 3 – Page 58 'Risk Statement Form'). Part 2: Audit Check List provides Risk of Non The identified risks are presented below in the form of risk statements (**Ref: Microsoft Solutions for security – Windows 200**  Compliance for each item. The risk items shown below are not in their order of priority.

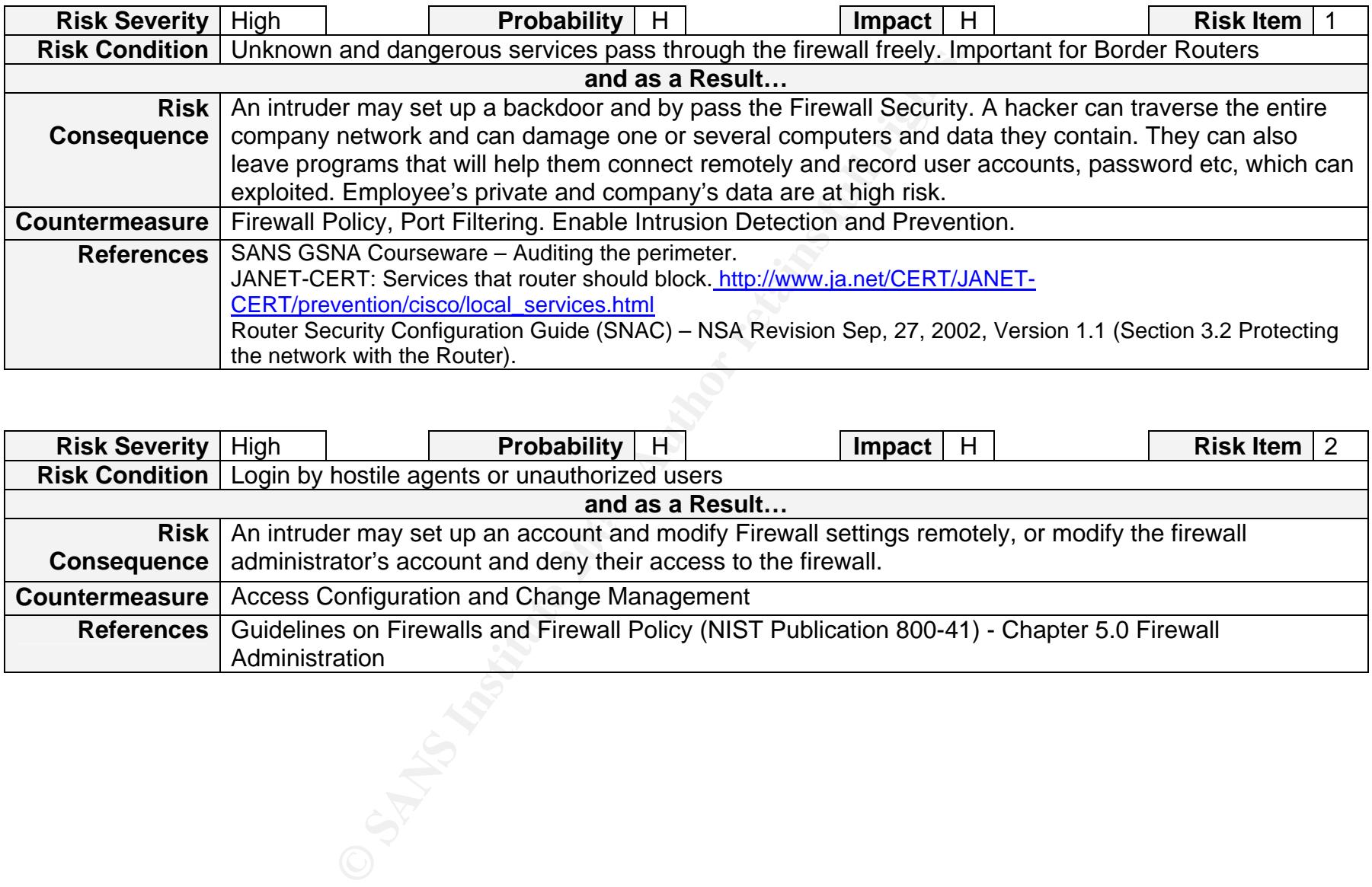

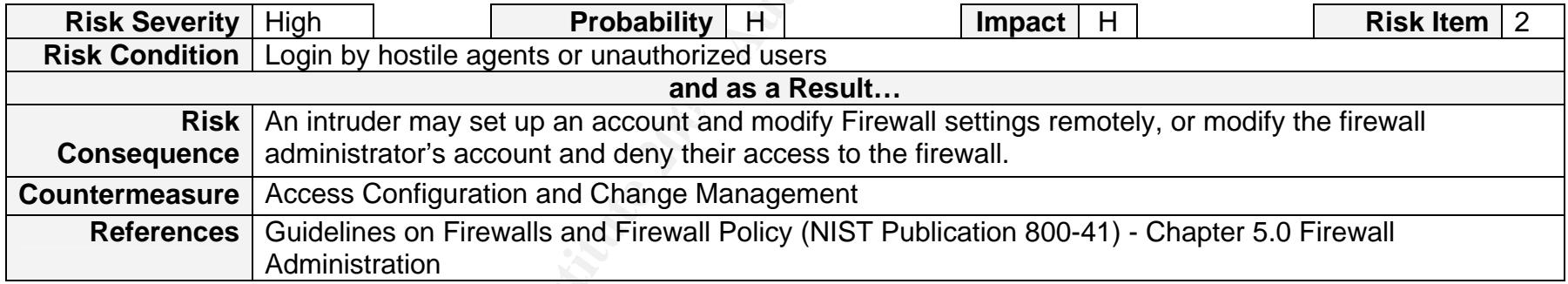

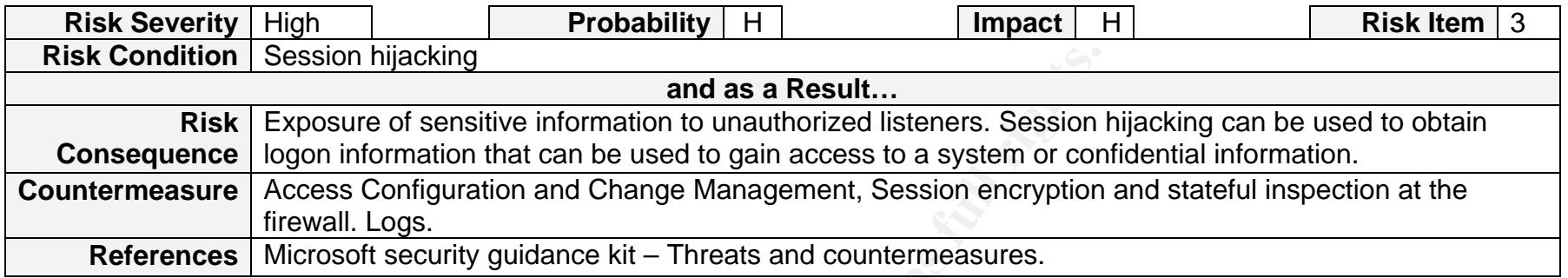

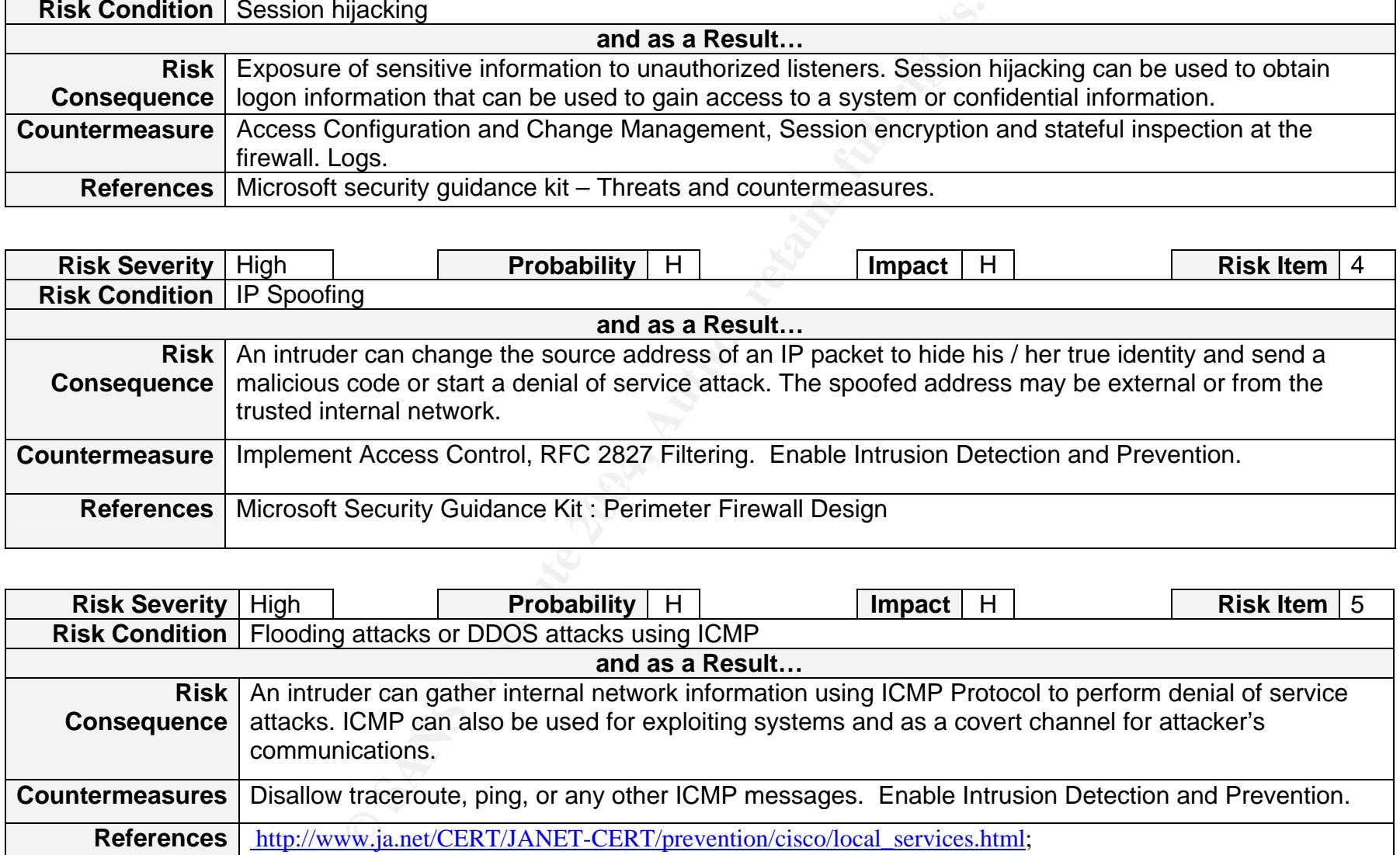

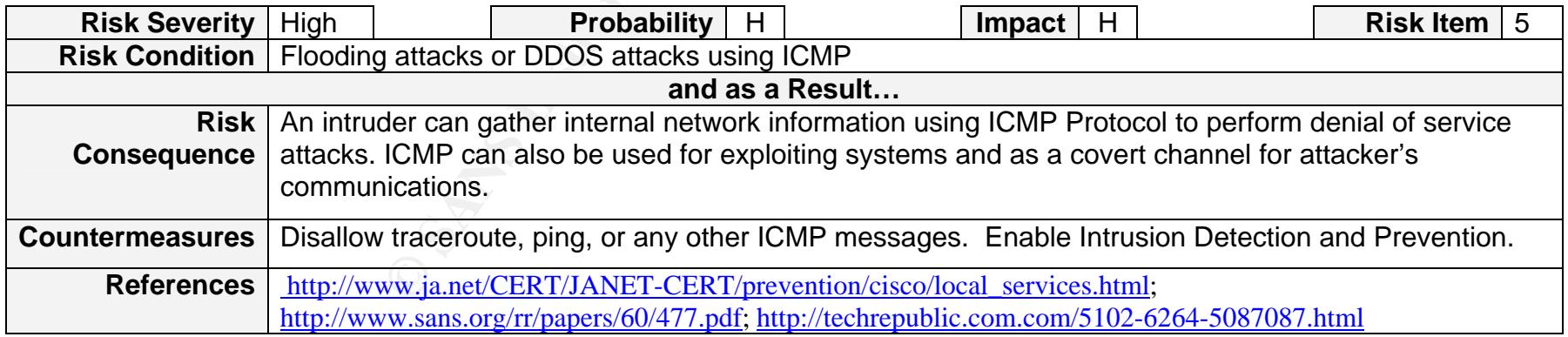

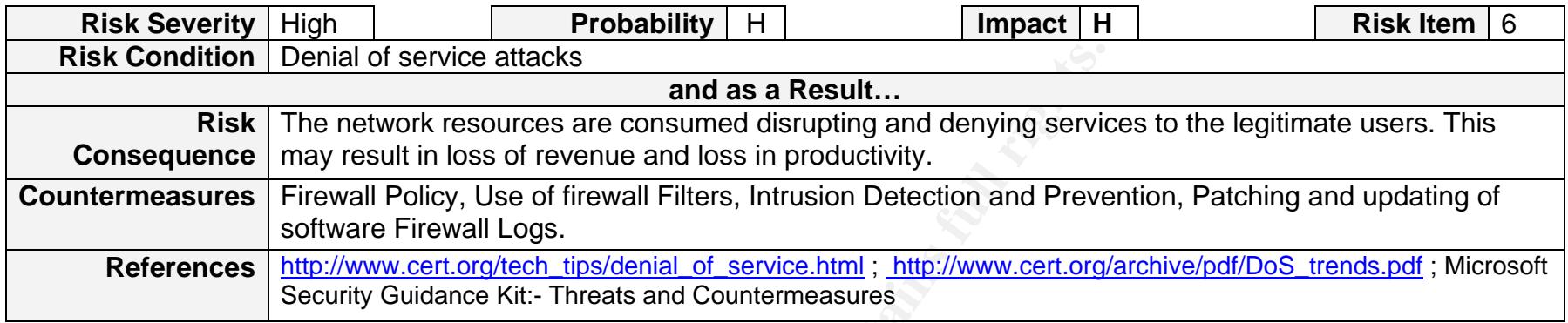

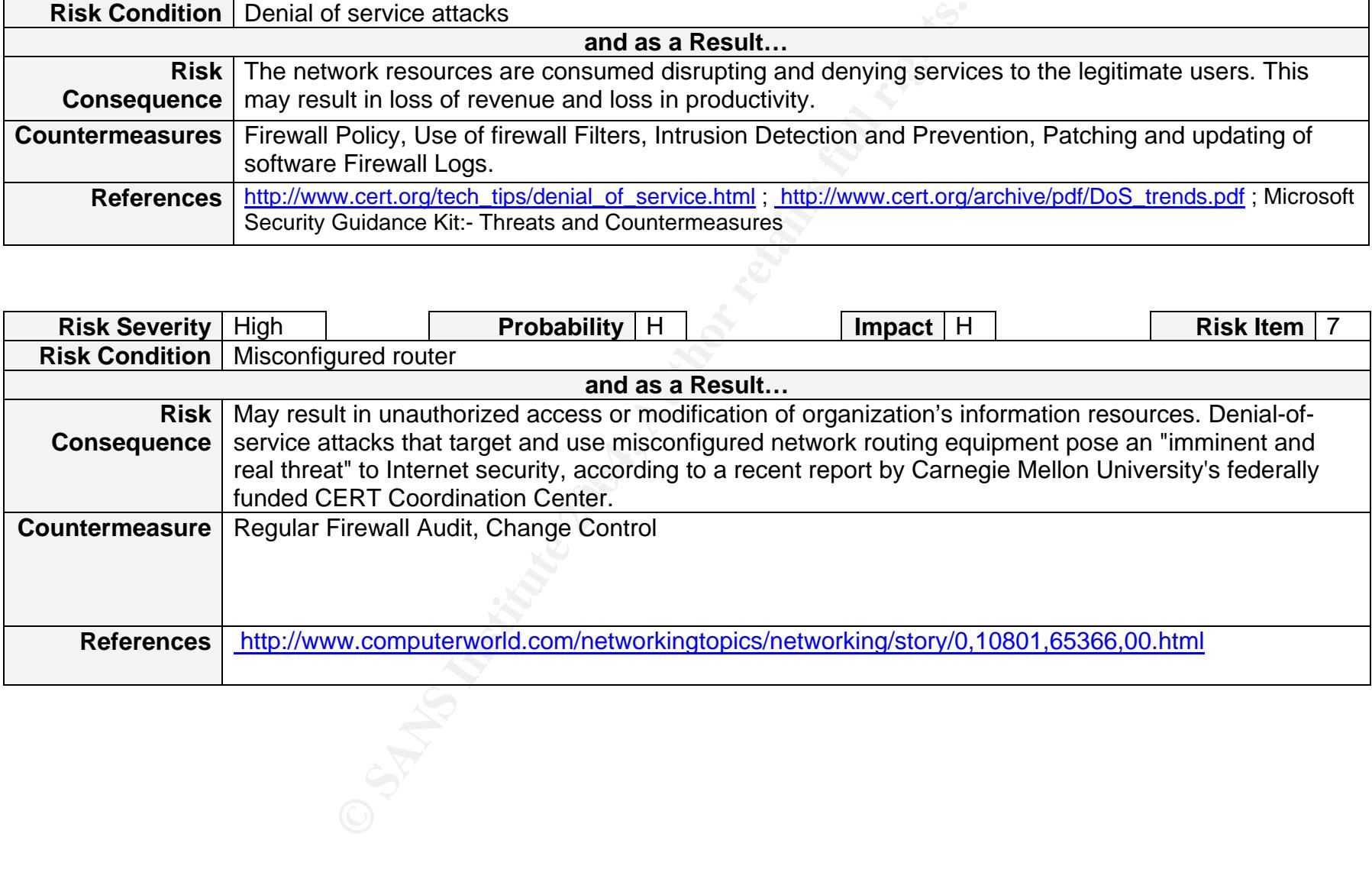

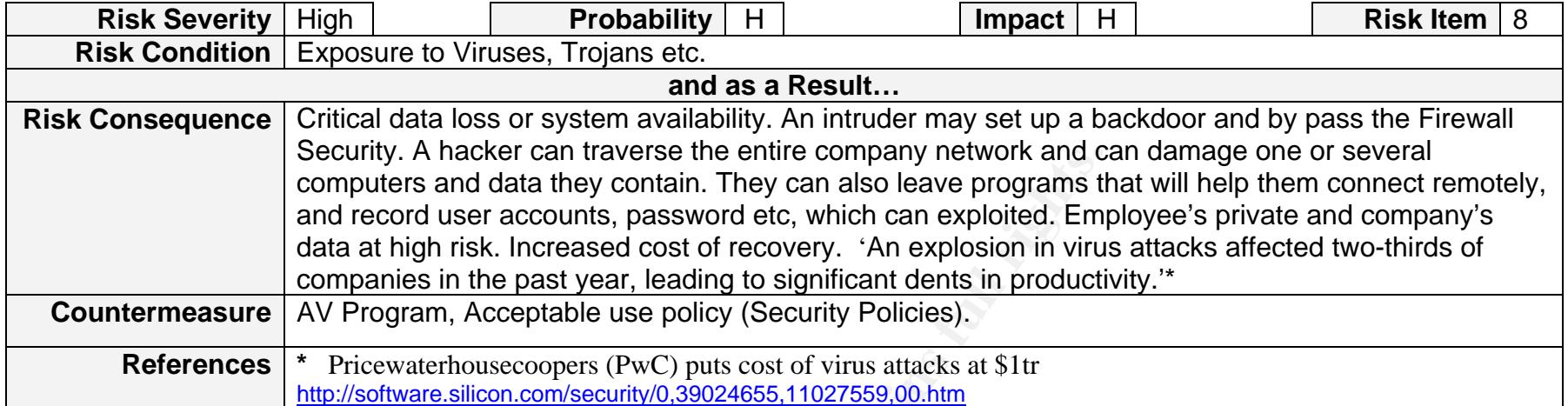

y. A nacker can traverse the entre company newtows and contain. They can also leave programs then solved user accounts, password etc, which can exploited. Empligh risk. Increased cost of recovery. 'An explosion in viruties

# **Table 5: Identified Risks**

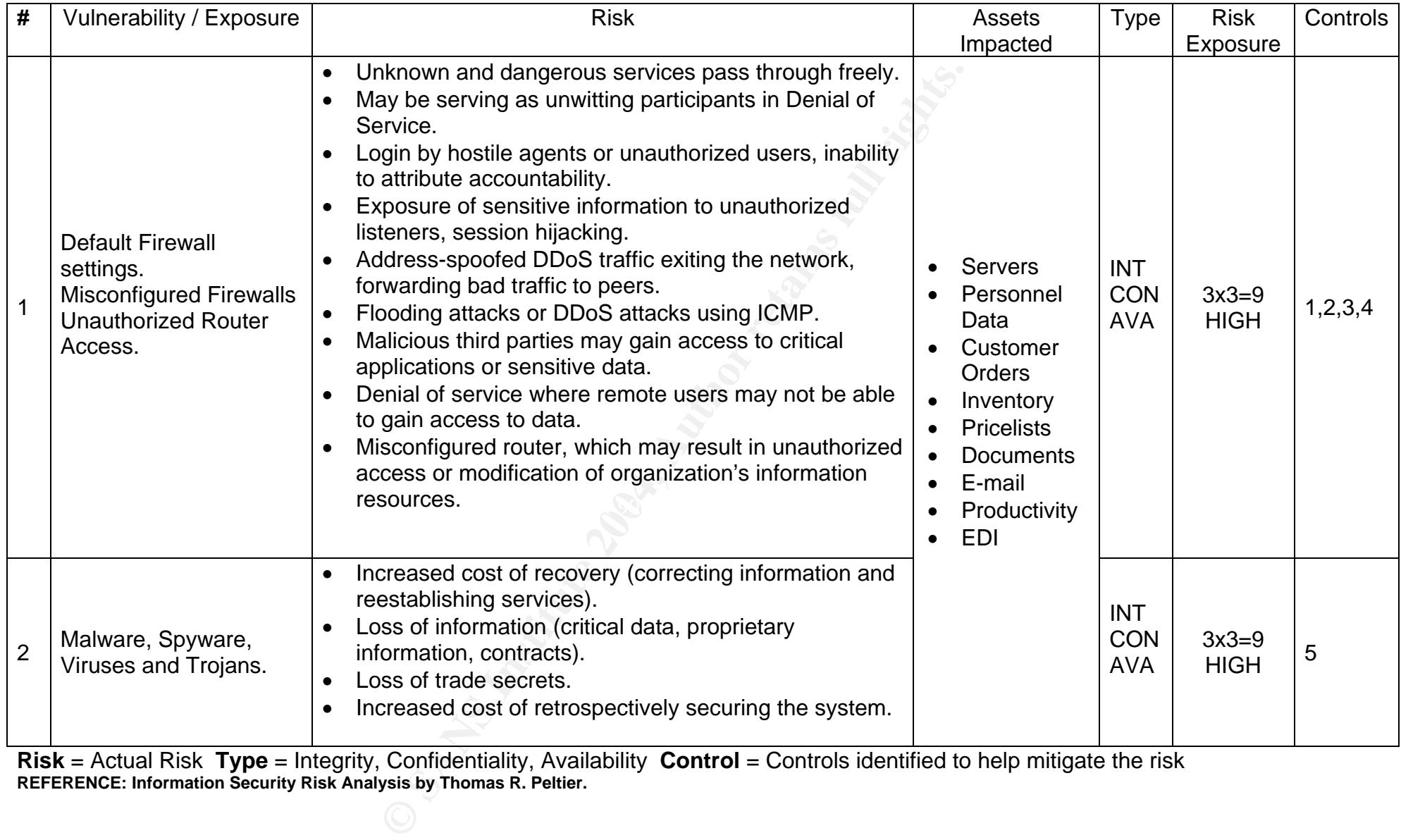

**Risk** = Actual Risk **Type** = Integrity, Confidentiality, Availability **Control** = Controls identified to help mitigate the risk **REFERENCE: Information Security Risk Analysis by Thomas R. Peltier.** 

# **Table 6: List of Controls**

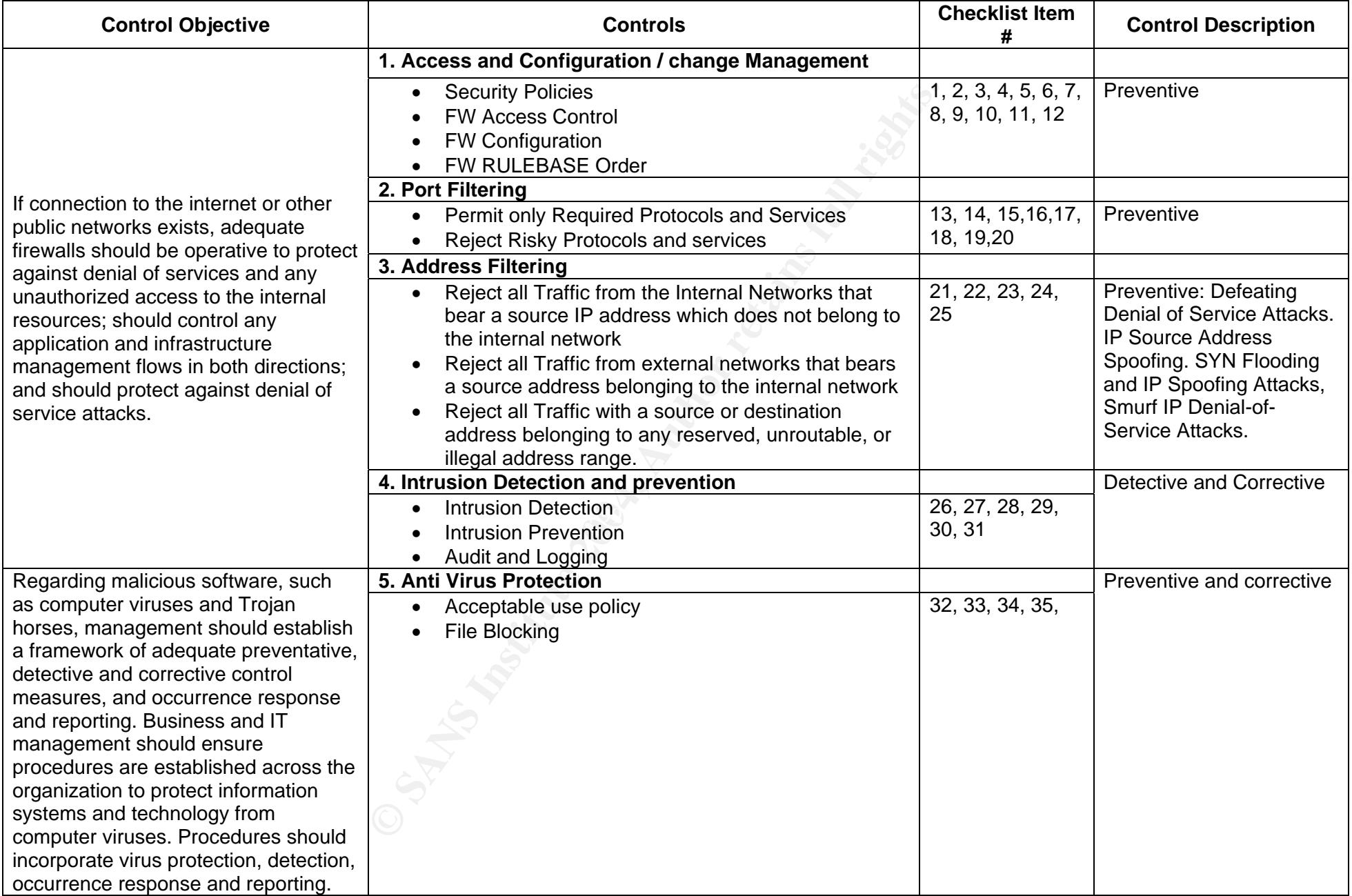

**Reference: COBIT QuickStart, COBIT, CISA Review Manual 2003, Router Security Configuration Guide (SNAC) – NSA Revision 27, 2002, Version 1.1** 

# **The Current State of Practice**

#### **Control Objectives:**

Information technology is no longer a self contained department. It involves users, managers and technologists and is pervasive throughout an organization and supports the organizations' business goals. Therefore, a framework is needed to ensure that computer-based technologies are applied in a cost-effective secure and appropriate manner.

ramework, developed and promoted by the IT Governance II that focuses on the process rather than functions or applicites to sover IT. COBIT<sup>®</sup> is the result of agreed upon standards to a sover TT. COBIT<sup>®</sup> helps organizati COBIT ® *Framework*, developed and promoted by the IT Governance Institute is a control model that focuses on the process rather than functions or applications. This allows self-assessment in order to make choices for control implementations and improvements over IT. COBIT  $^{\circledR}$  is the result of agreed upon standards by experts in the field of Information Technology and provides a good tool for IT governance. In summary: **'**COBIT ® helps organizations to adopt practices for planning and organizing, acquiring and implementing, delivering and monitoring IT and related technologies to ensure that they support the organizations' business objectives. It provides a basic understanding for every organization on the status of their IT systems and helps them to decide the required security and controls. The organizations can map their progress through establishing and monitoring key performance indicators and critical success factors. COBIT Quickstart ® provides a selection from the complete COBIT framework and can be used as a baseline for many small and medium organizations. It is useful for auditors, IT managers, and implementers for light and easy-to-use approach to get started**'** (**Ref: COBIT ® Framework – 3rd edition**). More detailed information can be obtained from http://www.isaca.org/cobit.

As we have done in this audit, an organization can pick and choose the control objectives that closely relate to their business objectives and gradually grow into other Control Domains of COBIT<sup>®</sup>. This facilitates an organization to baseline their IT governance and later on 'Benchmark' with their peer organizations.

#### **Perimeter Security**:

Security threats are growing in frequency and complexity and their ability to spread in a matter of minutes has also increased to cause severe damages. With the increased use of networks and the Internet in daily business computing, the risk of unauthorized users attempting to gain access to business critical resources is rising.

Perimeter security is an important component of a defense-in-depth strategy that includes security measures at multiple points within the organization. Identifying the features necessary in a perimeter firewall is an important step and I have gained most valuable information from Router Security Configuration Guide (SNAC) – NSA Revision 27, 2002, Version 1.1 and Network Infrastructure Security Checklist – Version 4, Release 2.2 DISA Field Operations. These two resources were consulted in detail during this audit. In addition to some of the checklist items, the checklist format was modeled after the Network Infrastructure Security Checklist – Version 4, Release 2.2 DISA Field Operations. I tailored this audit based on the above, the GSNA Course book, Information found on SANS Portal, Microsoft Security Guidance Kit and other referred

material in the checklist, to develop a reproducible testing plan relevant to the specific Fortigate-100 Firewall / Router.

#### **Risk Analysis**:

Deperationally Chitclar Threlat, Assett, and Vullerationing Centration<br>developed at the Software Engineering Institute (SEI<sup>NM</sup>) of the<br>strational risk and security practices of the organization bein<br>tradical raison and st There is a plethora of information available on risk assessment methodologies. The Information Security Risk Analysis by Thomas R. Peltier, provides guidance to perform the necessary risk evaluation and a workbook for understanding risk analysis to safeguard information assets within organizations. Another Source of information that I used is 'The Operationally Critical Threat, Asset, and Vulnerability Evaluation<sup>SM</sup> (OCTAVE<sup>®</sup>) developed at the Software Engineering Institute ( $SEI<sup>SM</sup>$ ) of the Carnegie Mellon University. The OCTAVE<sup>®</sup> self assessment approach for evaluating risks is driven by operational risk and security practices of the organization being assessed. The process based risk assessment methodology is described in a10 Volume guide and provides all the necessary worksheets. OCTAVE®-S is a variation of the OCTAVE® and is tailored to meet the specific needs of small organizations. **Ref: OCTAVE® -S – Operationally Critical Threat, Asset, and Vulnerability Evaluation, Version 0.9: http://www.cert.org/octave** Additional source of information on Risks is from Microsoft Corporation's Microsoft Solutions Guide for Securing Microsoft Windows 2000 Server (**Ref: http://support.microsoft.com/default.aspx?scid=kb;en-us;829031**). Chapter 3 'Security Risk Management Discipline' of this guide discusses in detail the approaches one could take in identifying, classifying and risk mitigating plans. It provides Risk Statement forms for analysis and prioritizing risks.

challenging. Using the above referred guides, I was successful in developing Often times, the risk assessment process and the methodology seem simple in theory based on a 'common sense' approach. But in real life situations, they can be questionnaires to identify the critical assets, the Process or Business Functions that depended on them, correlate risks to the assets and the controls that are required to mitigate the impacts. To assist non technical personnel on the impact, I have provided additional information (Risk of Non Compliance) on each checklist item, hopefully in simpler terms.

# **Test Plan:**

- 1. Test firewall configuration for secure administration and Rulebase (**See: Part 2:Audit Checklist - Section 2.1.0**)
- 2. Test firewall configuration for allowed "outside-in' and "inside-out' services (**See: Part 2:Audit Checklist - Section 2.2.0**)
- 3. Test ingress and egress Address Access Control (**See: Part 2:Audit Checklist Section 2.3.0**)
- 4. Test IDS for detection / prevention and Alert (**See: Part 2:Audit Checklist Section 2.4.0**)

5. Test AV controls settings and File blocking protection (**See: Part 2:Audit Checklist - Section 2.5.0**)

**(Ref: GSNA Courseware Section 7.2 – Auditing the Perimeter)** 

# **Part 2: Audit Checklist**

Although there are verbal and general understanding of what services are required and the safe usage of computing systems in general, Rama Inc. do not have specific written security policies of any kind. Because of this, the firewall was audited against standards and best practices referred in the reference section of each item.

#### **2.1.0 Access and Configuration /Change Management**

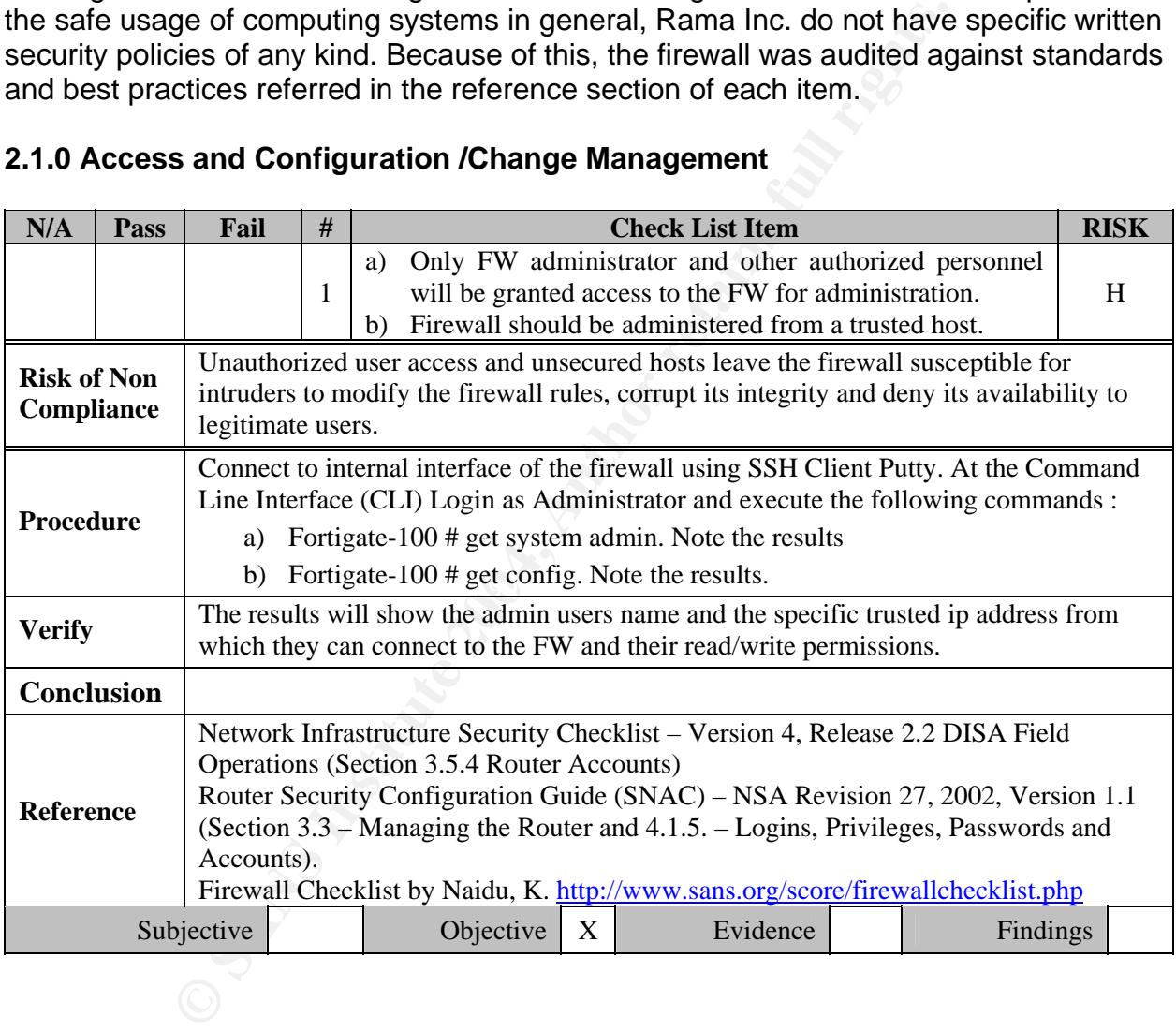

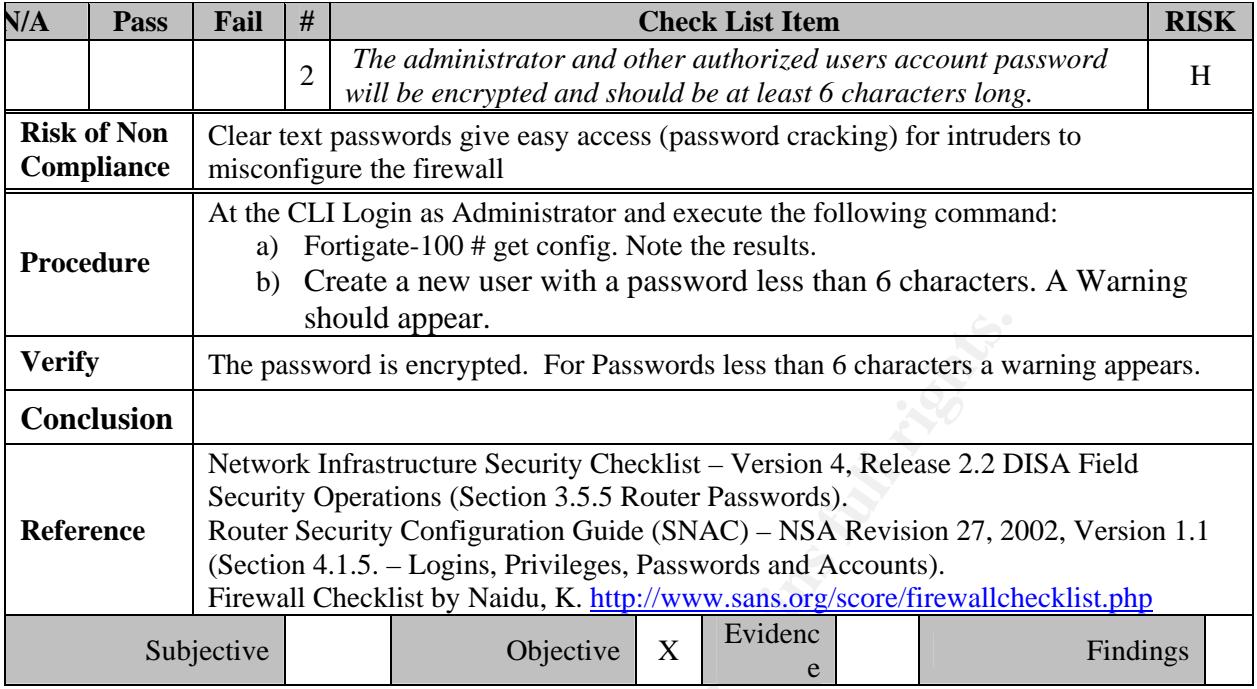

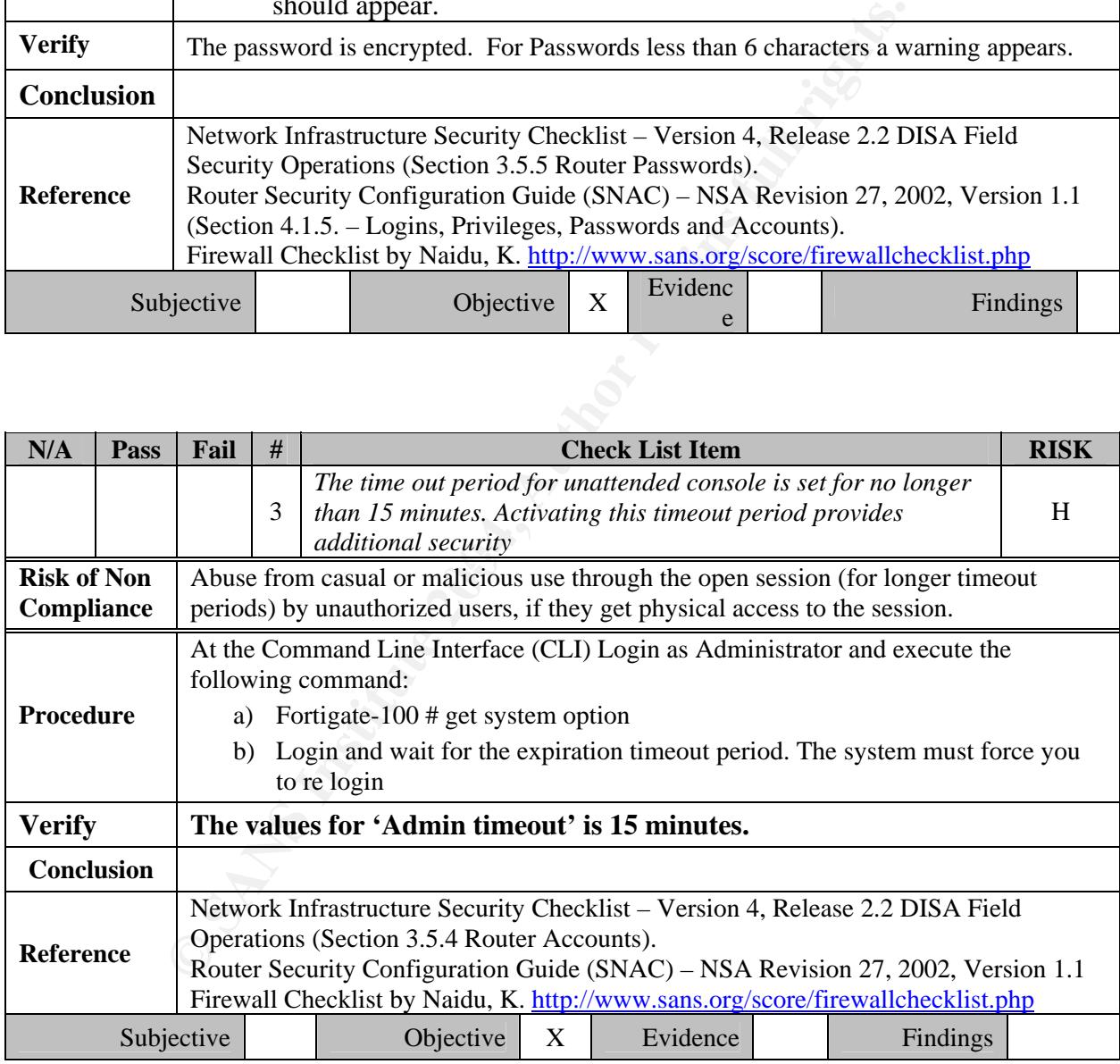

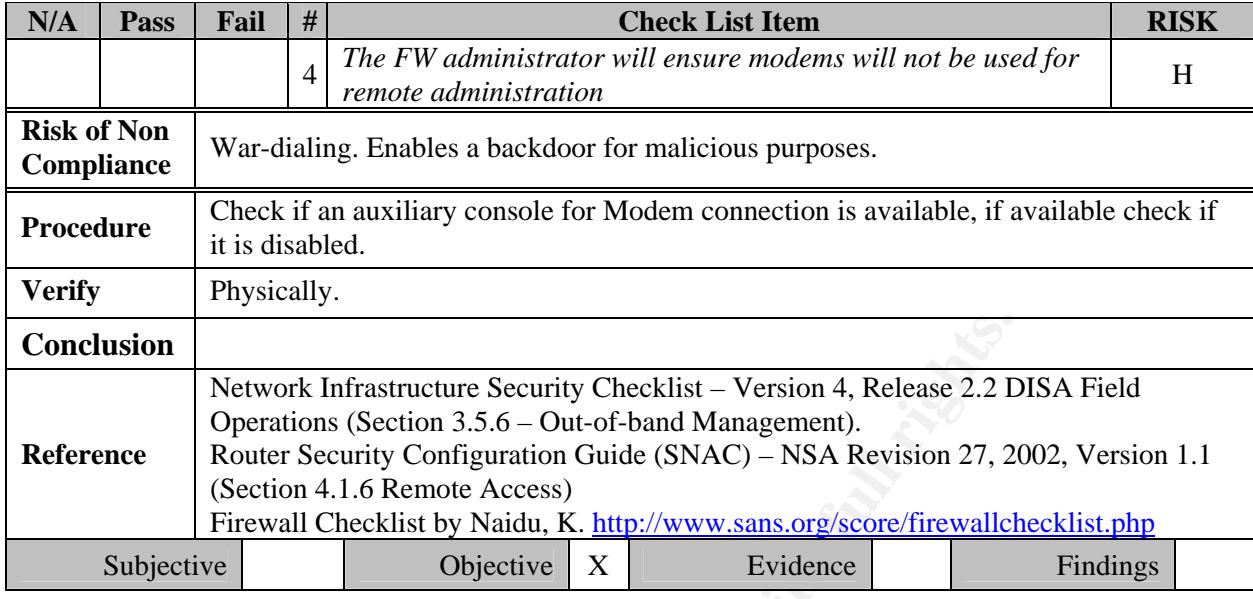

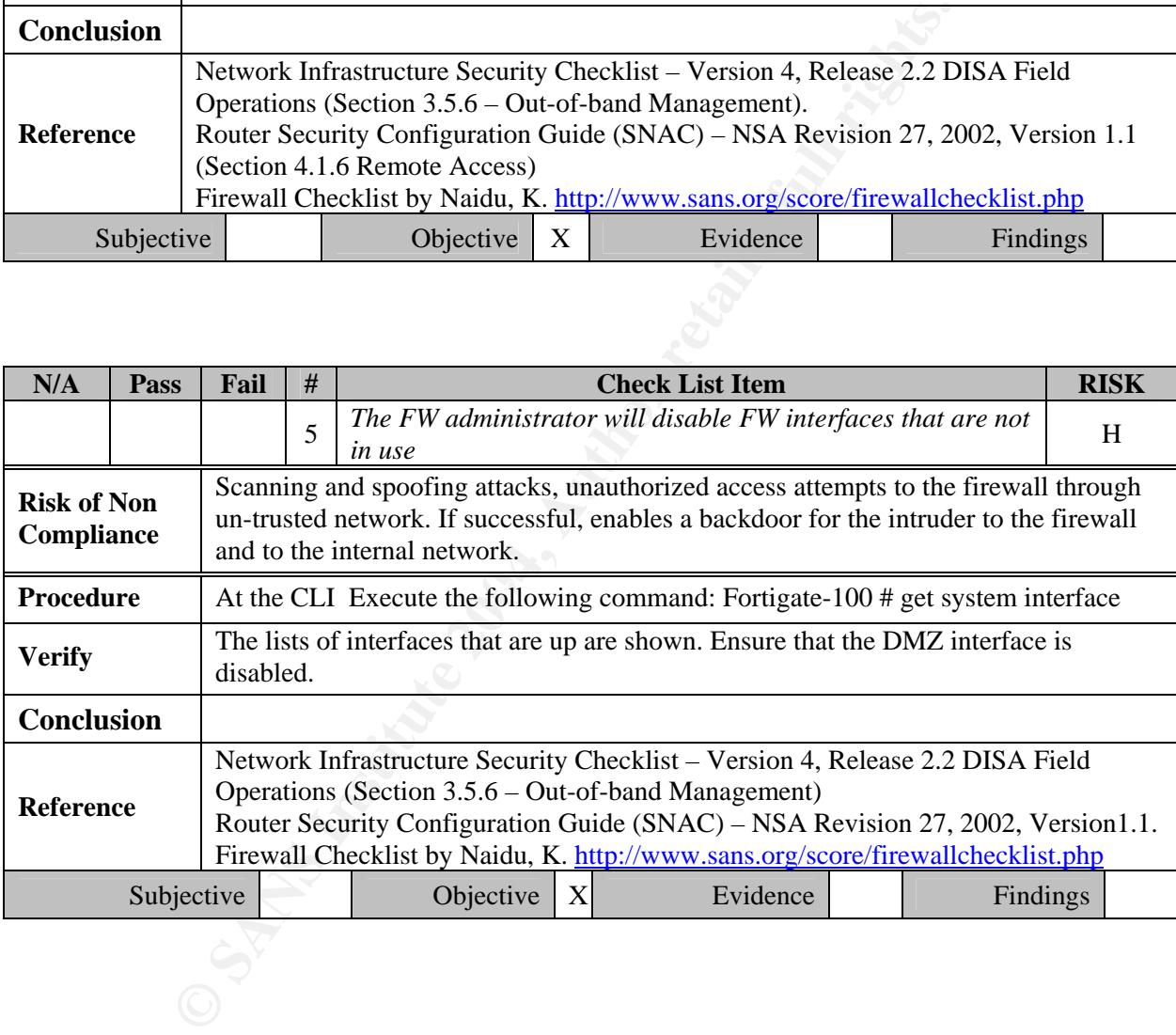

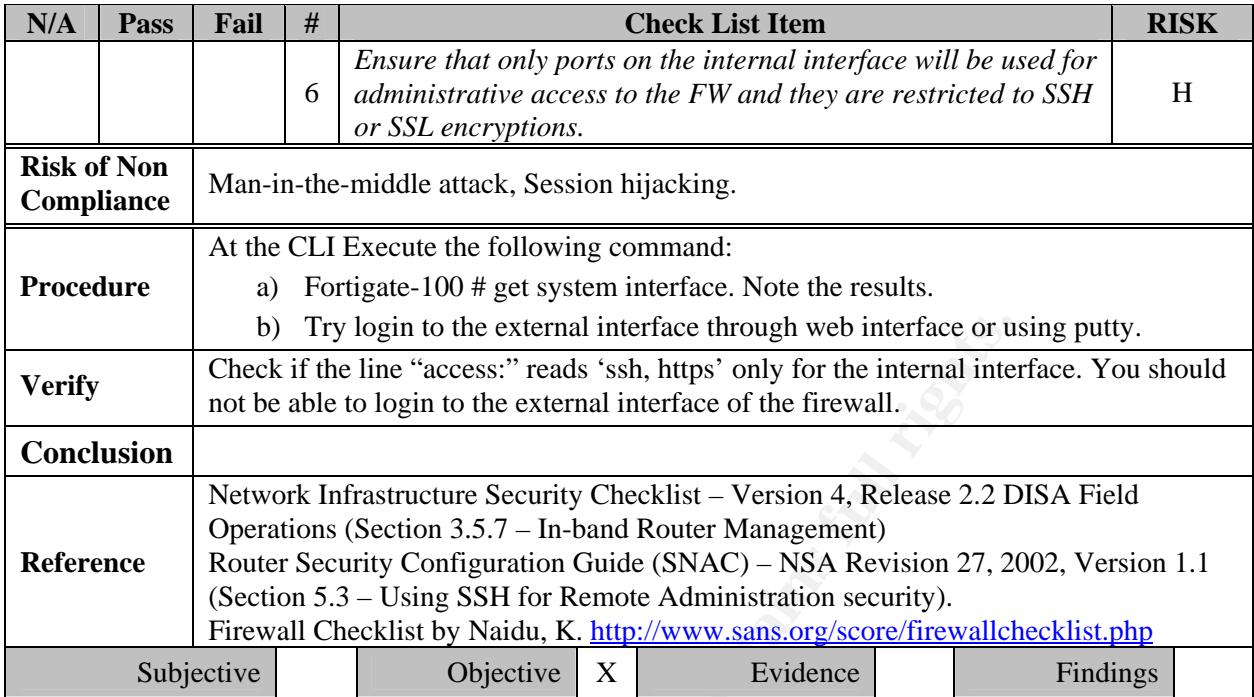

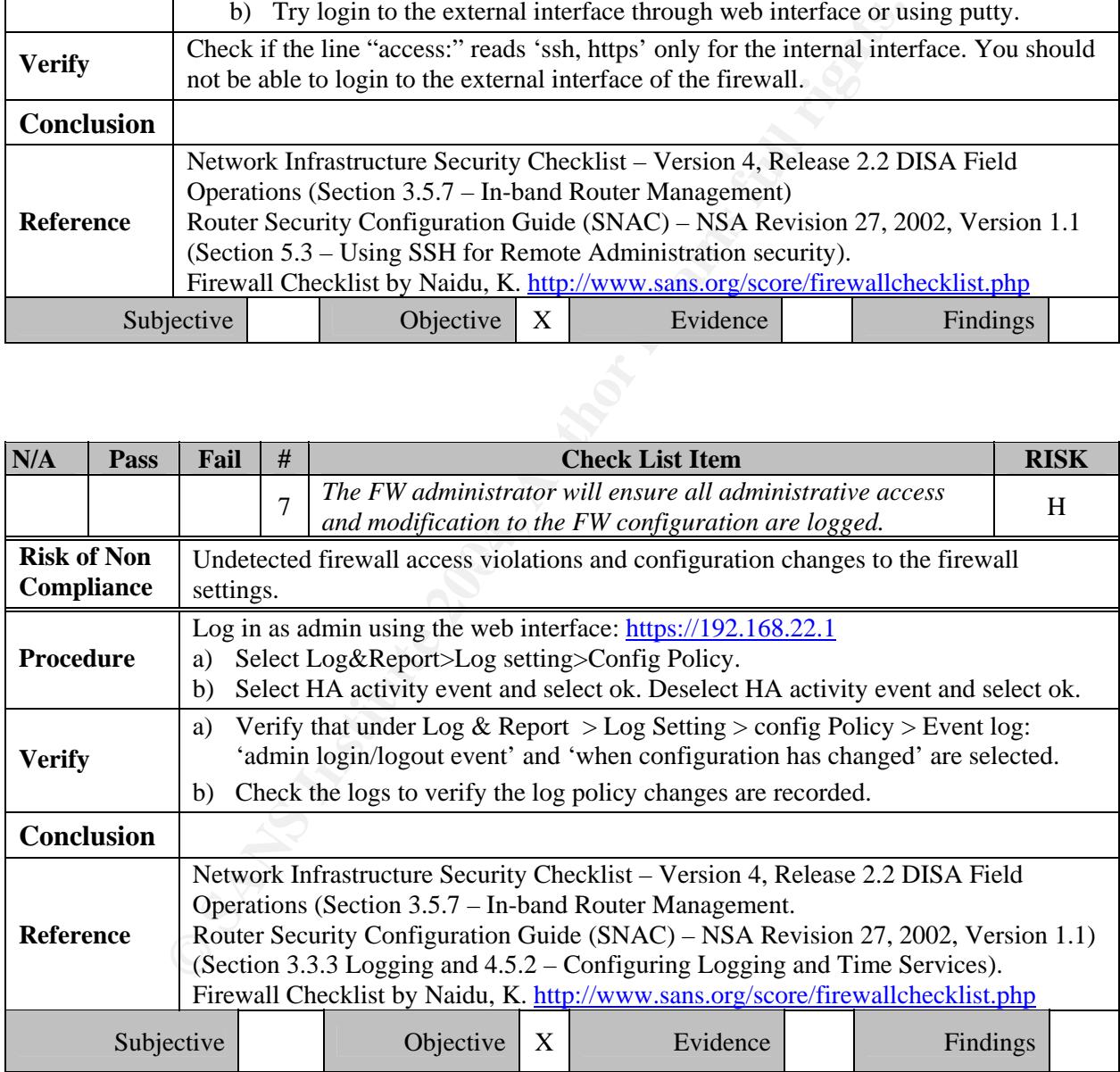

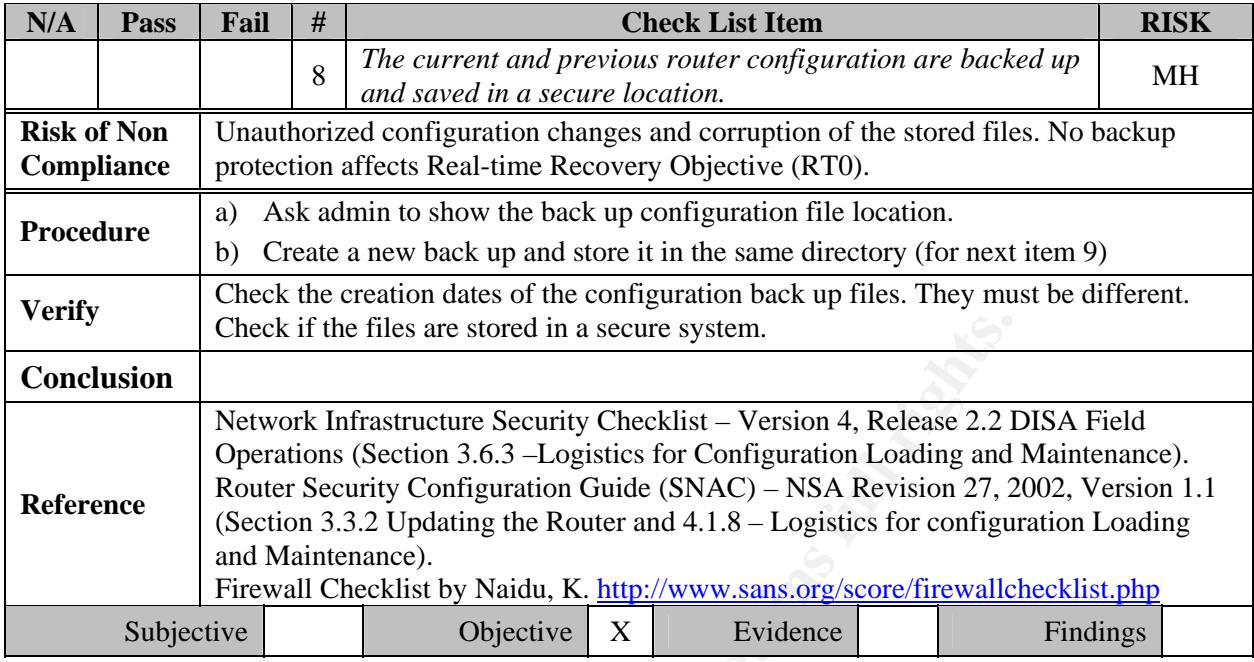

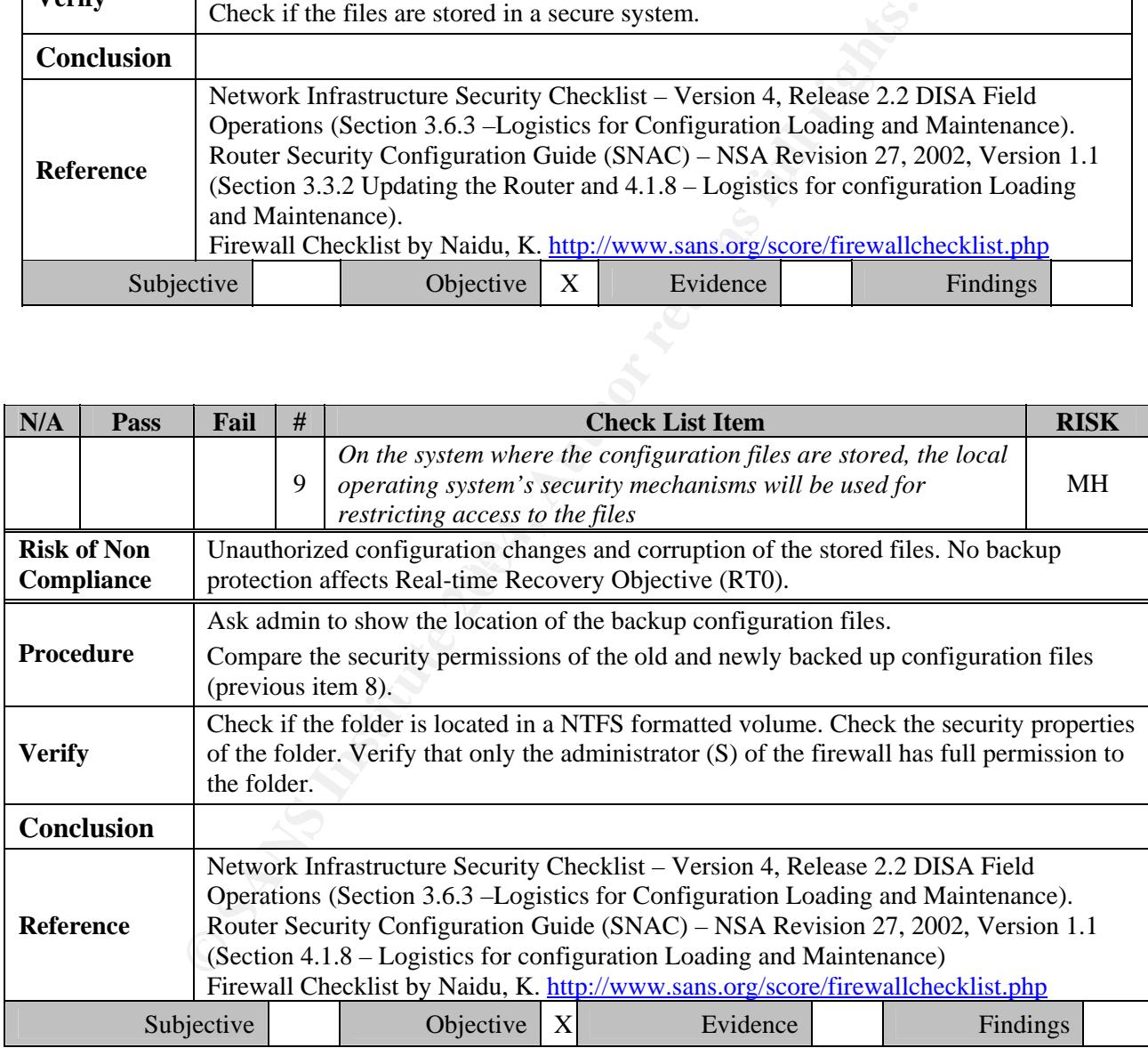

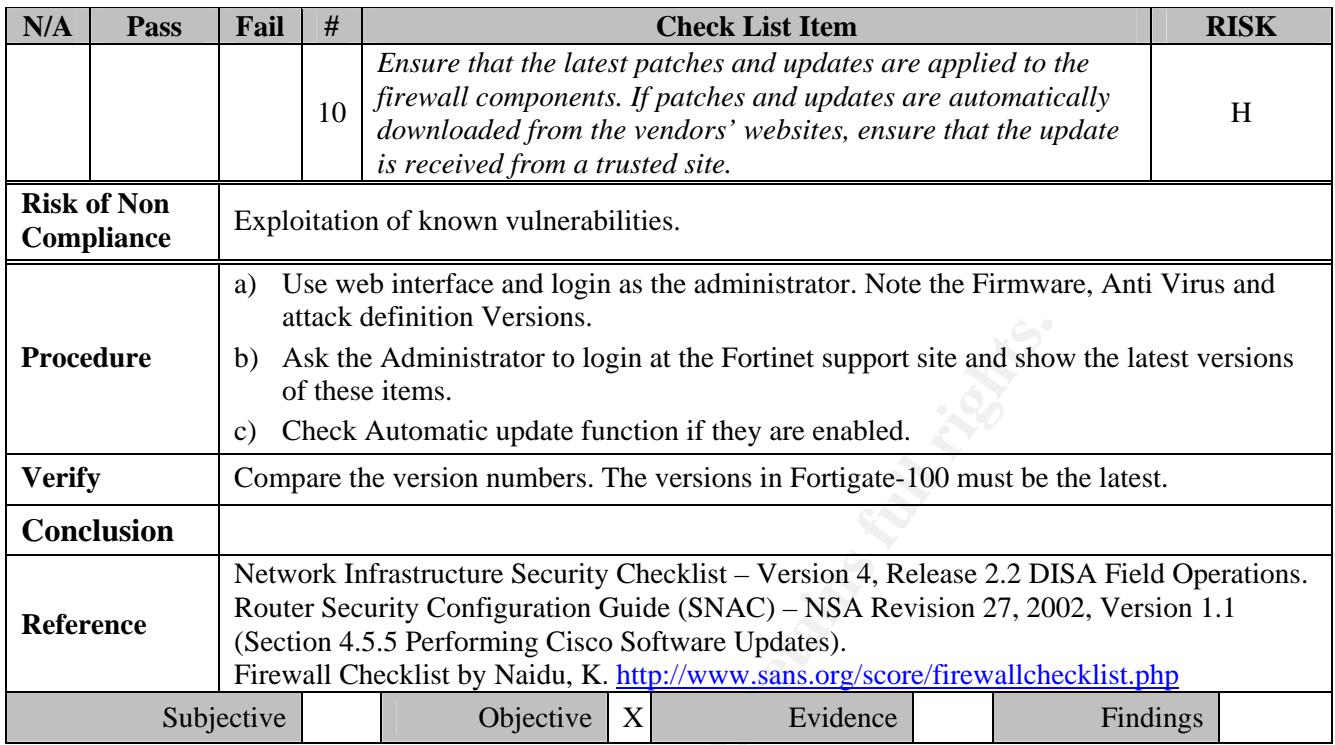

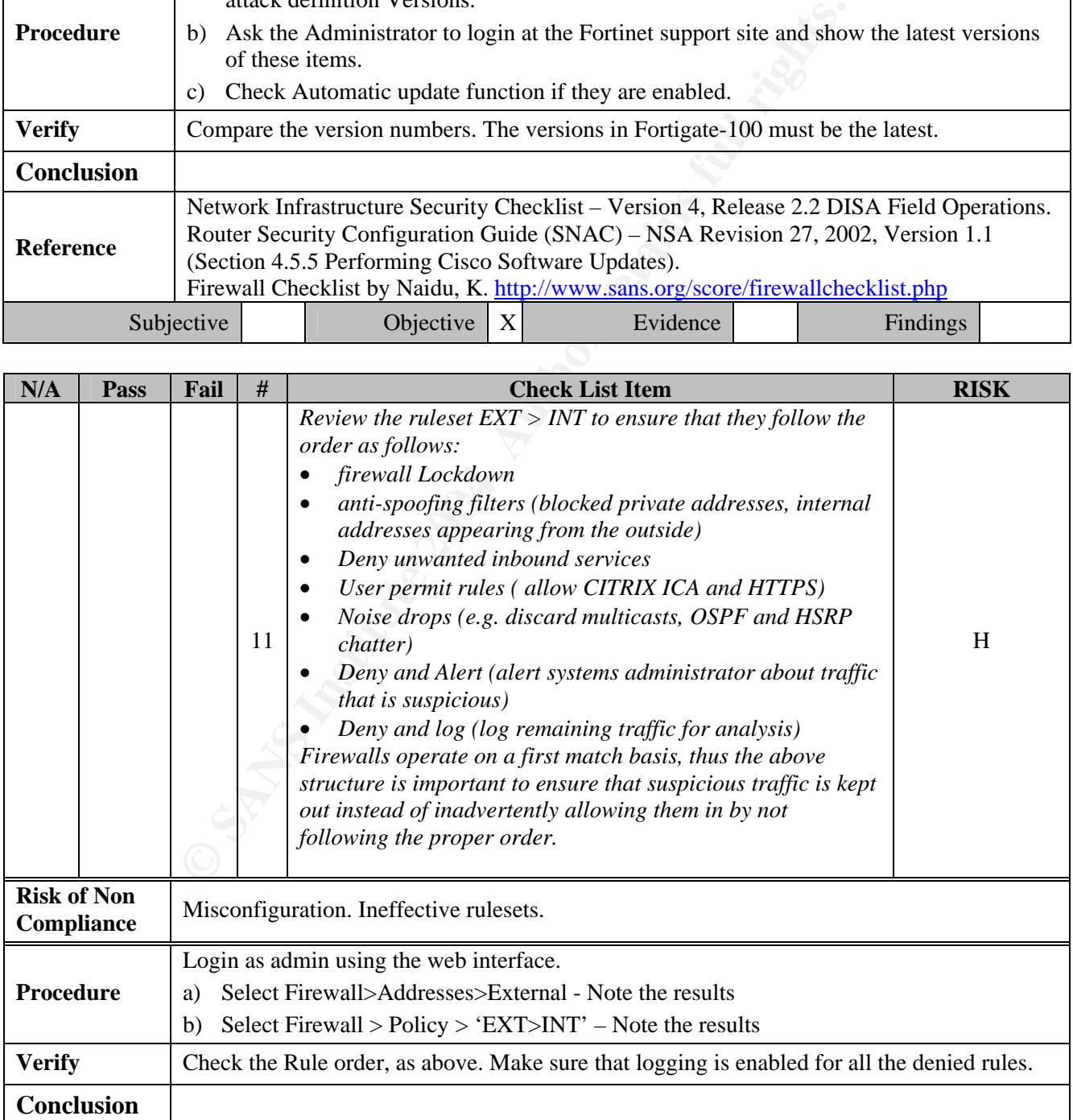

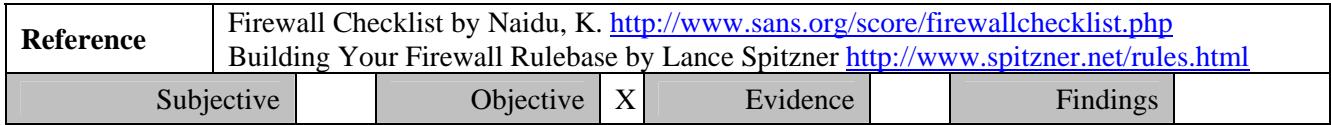

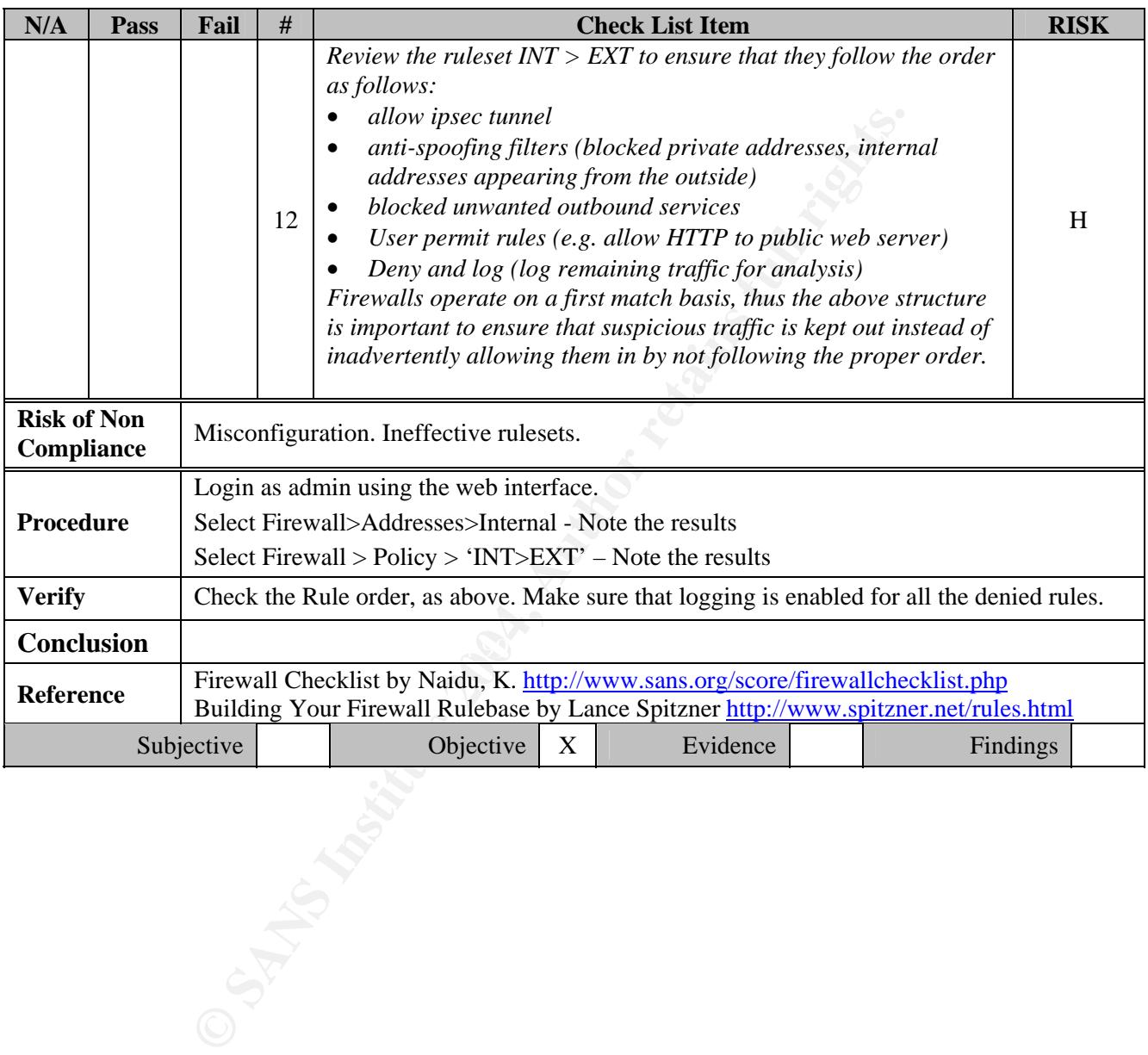

#### **2.2.0 Port Filtering**

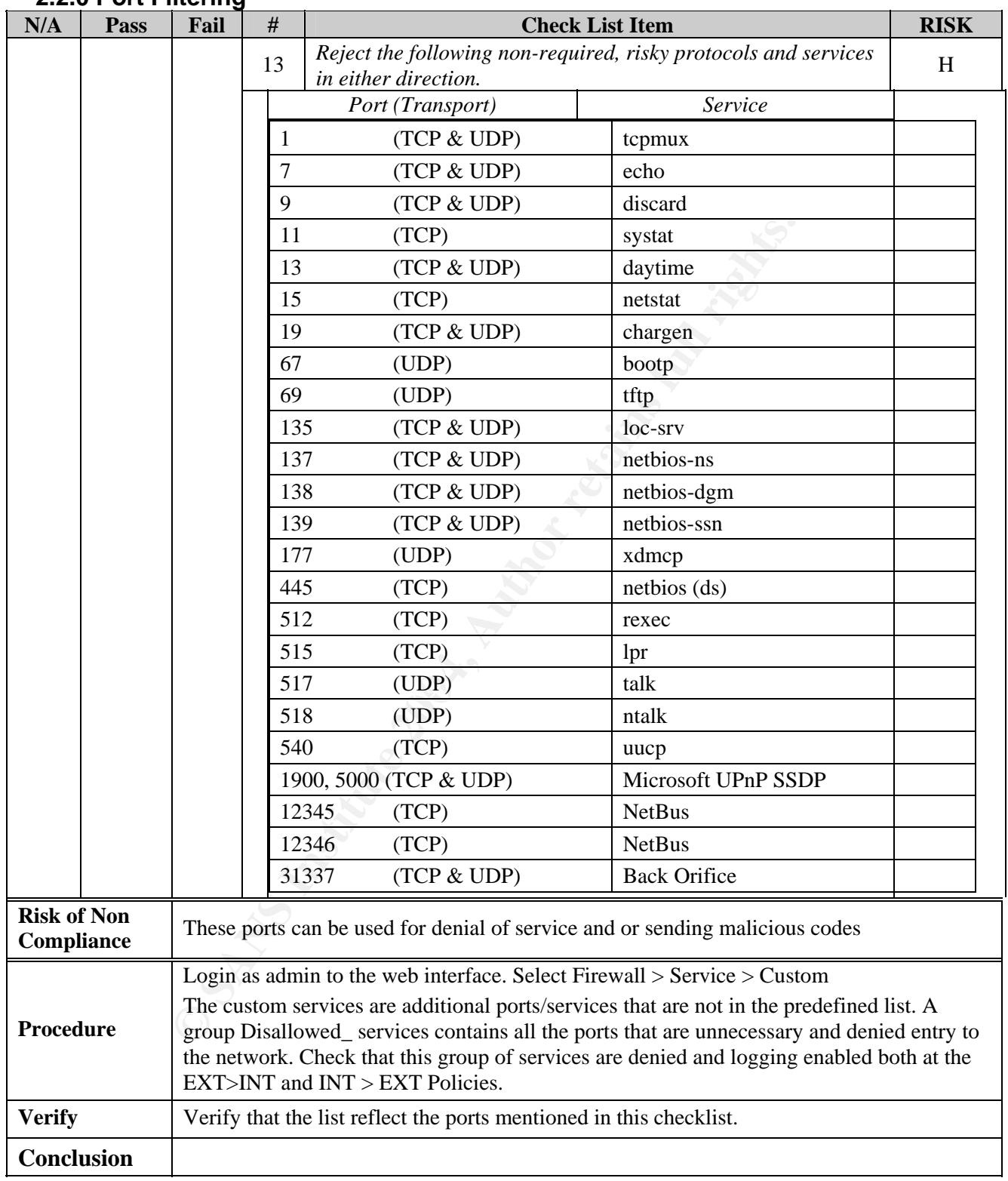

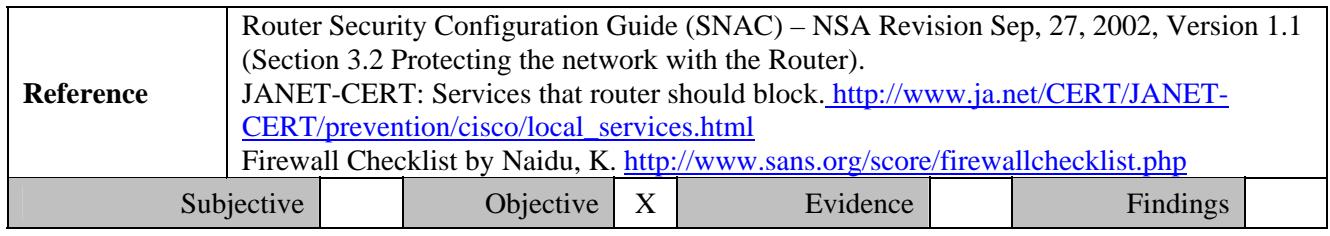

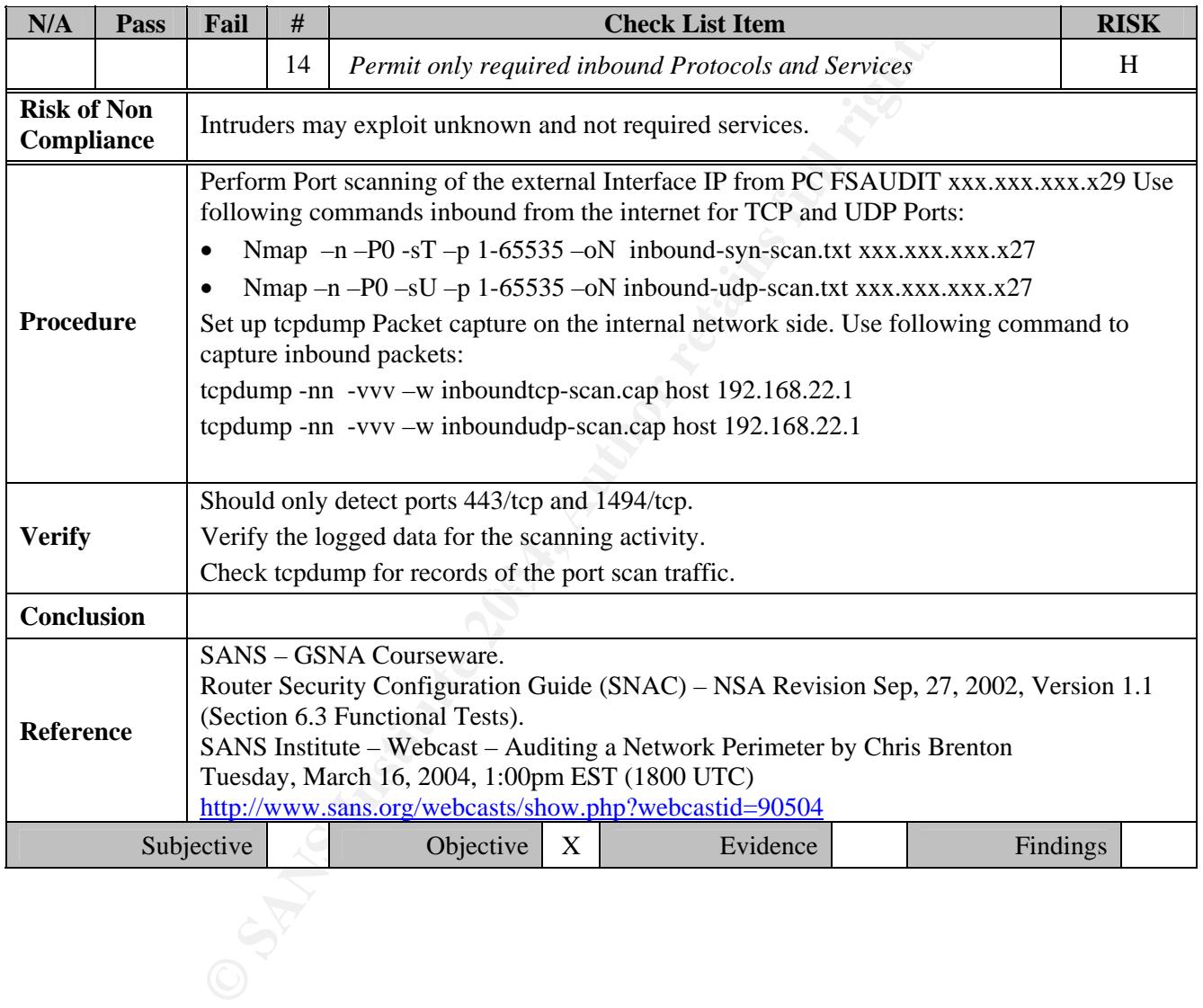

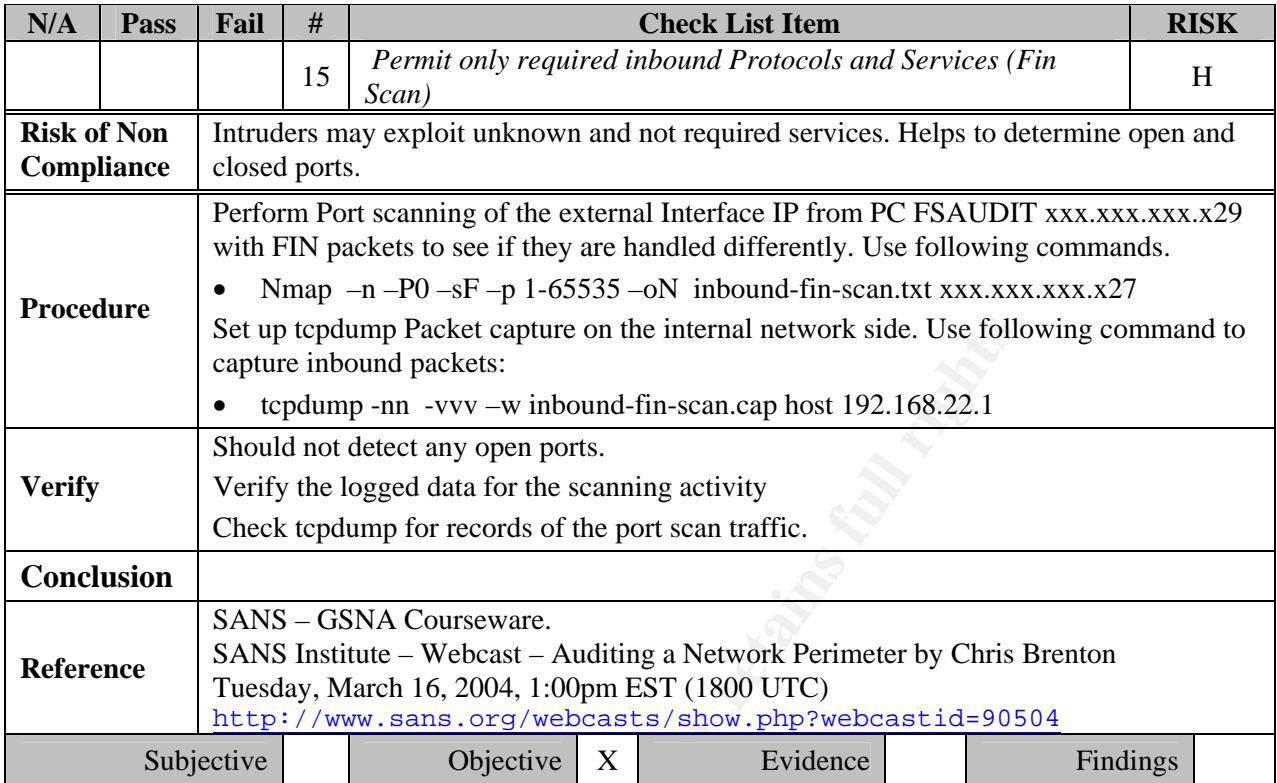

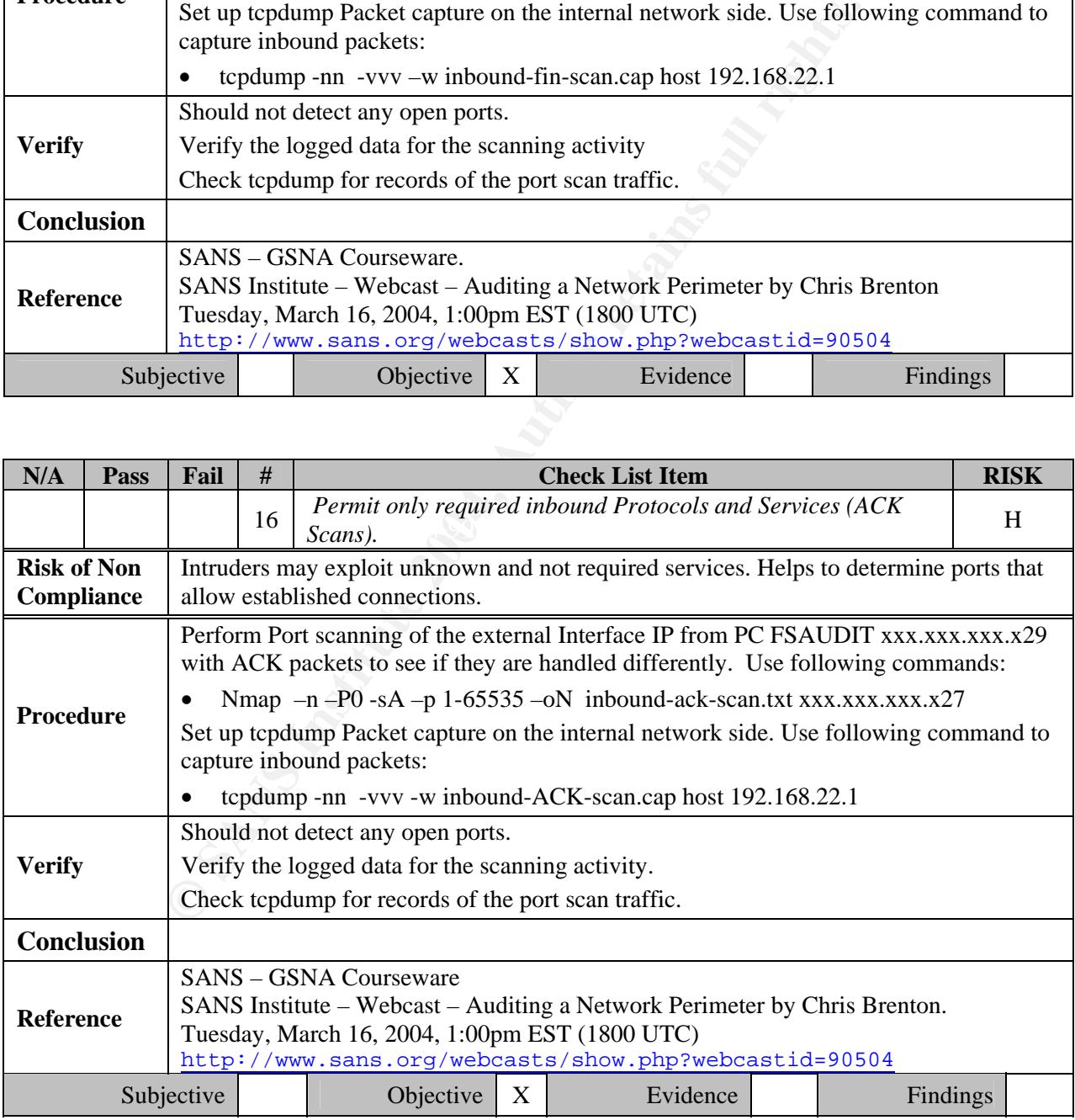

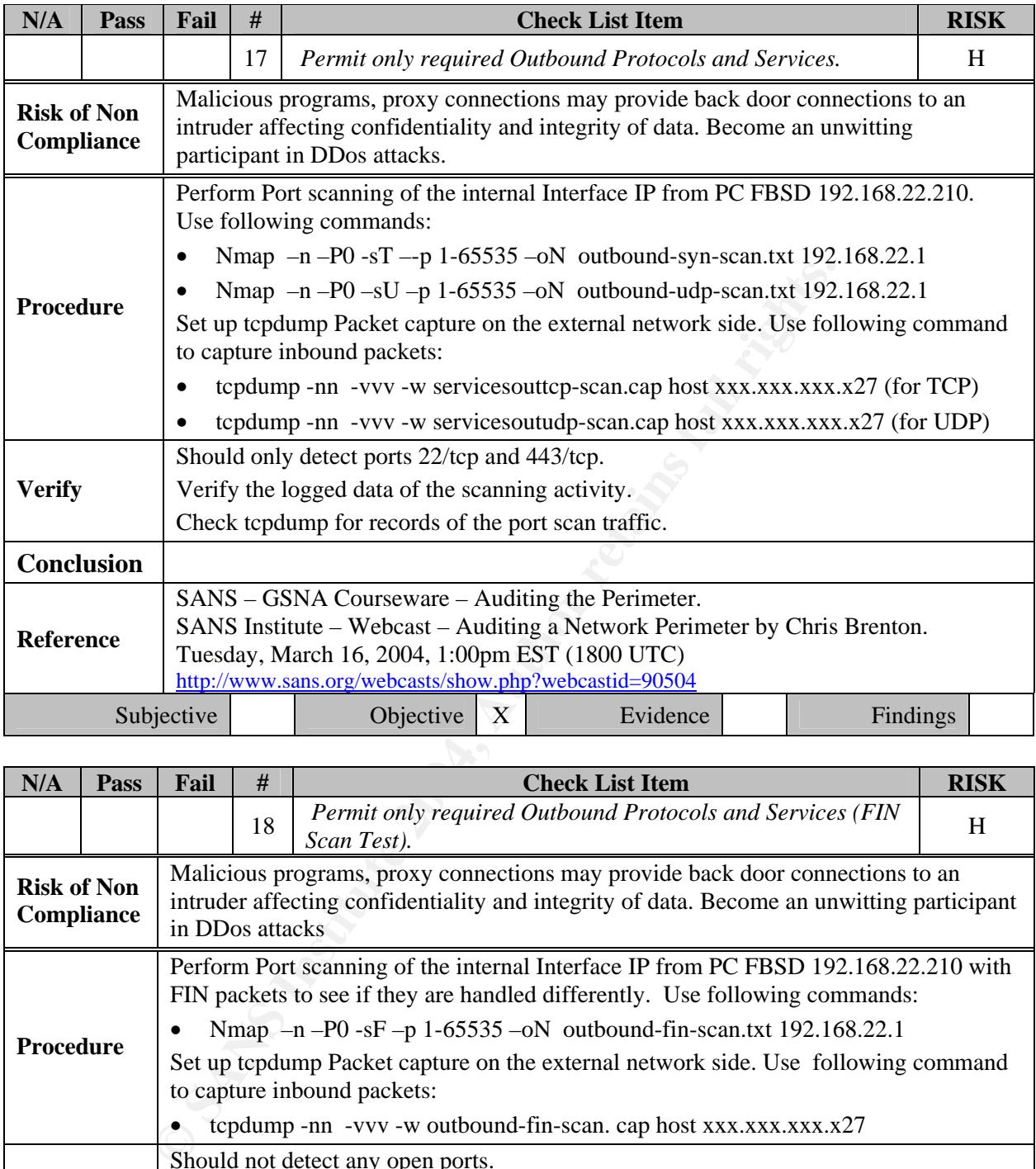

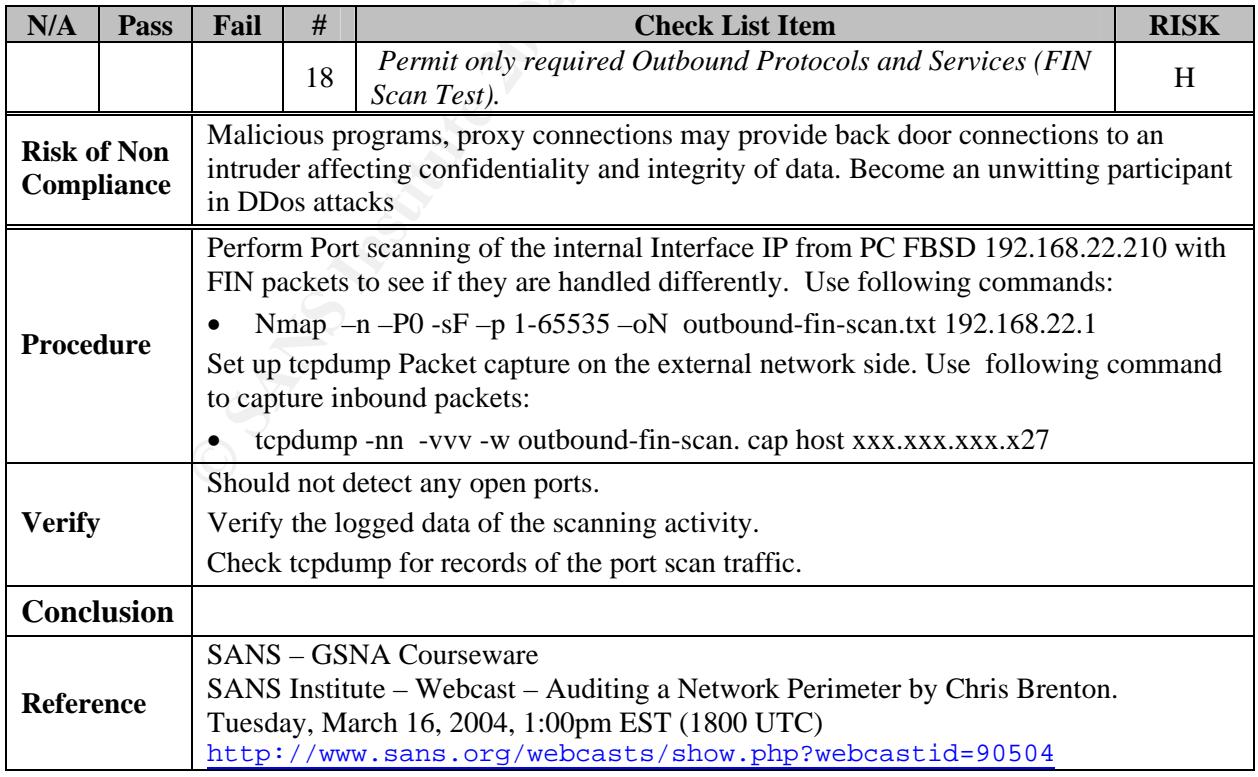

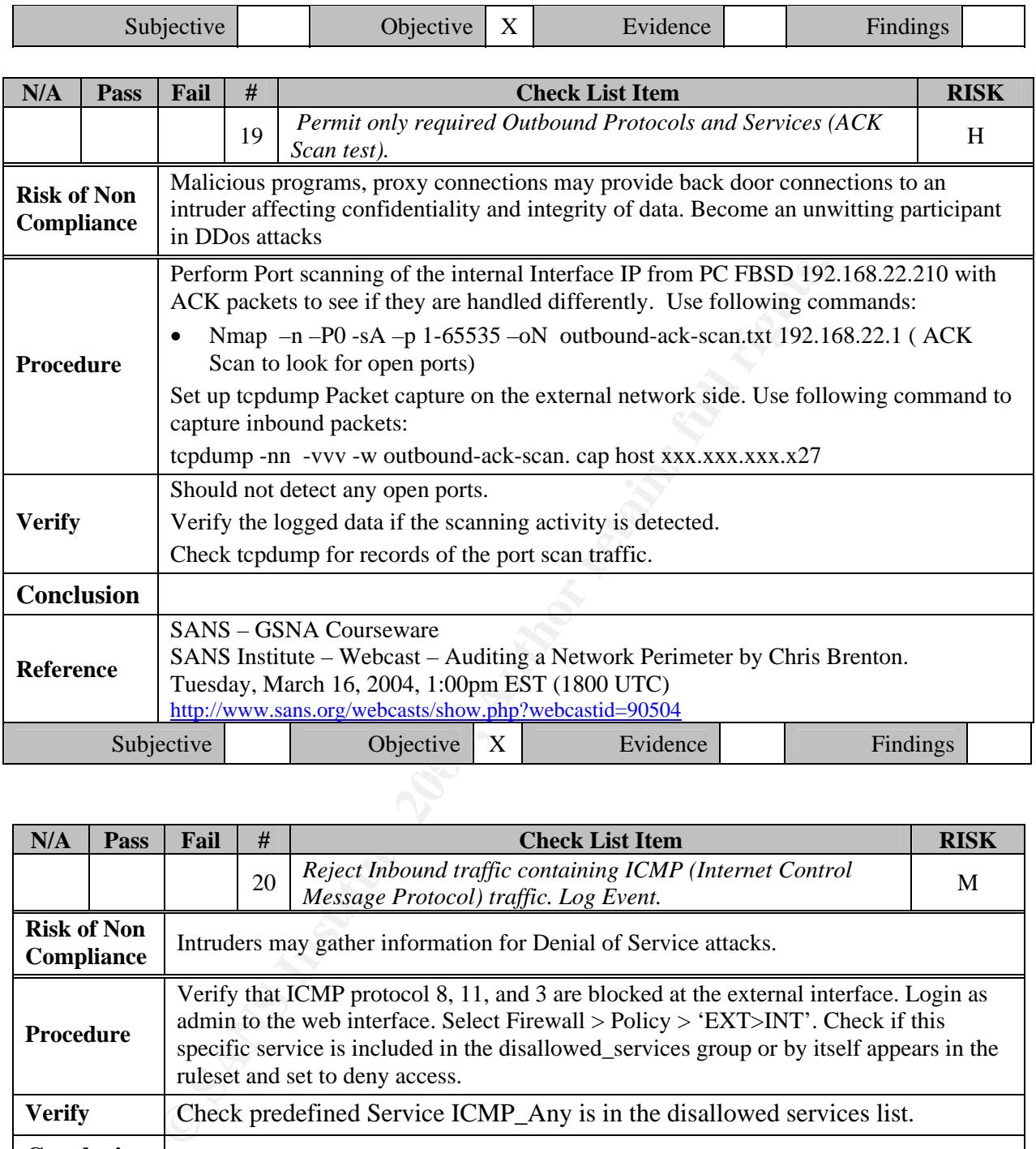

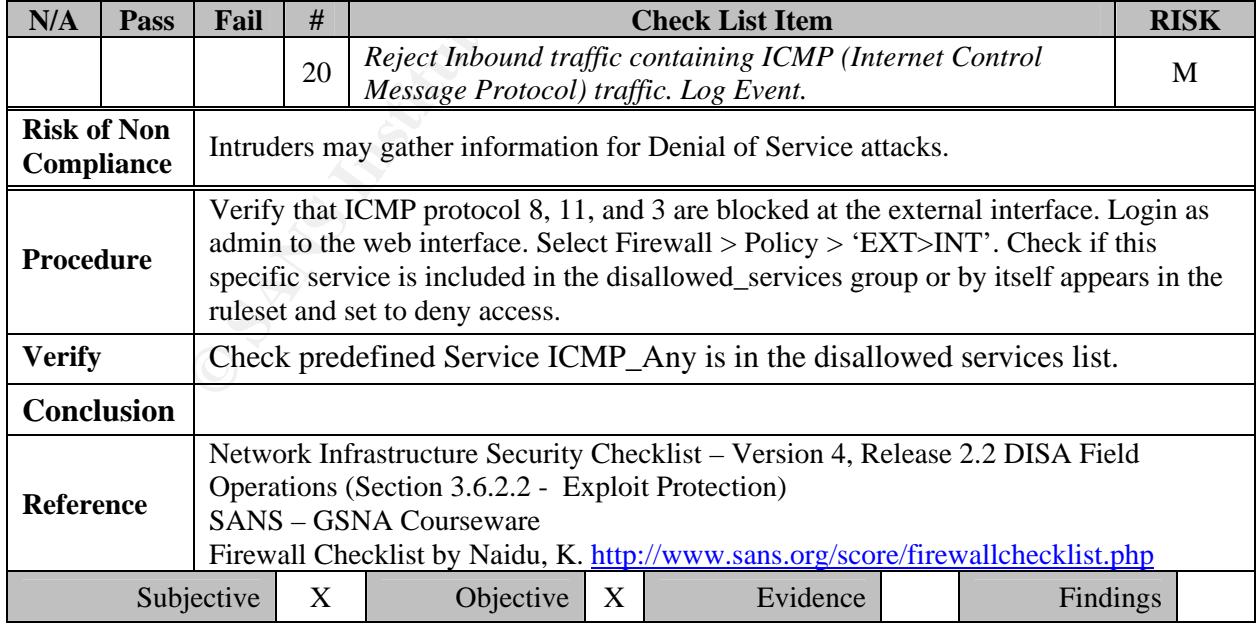

#### **2.3.0 Address Filtering**

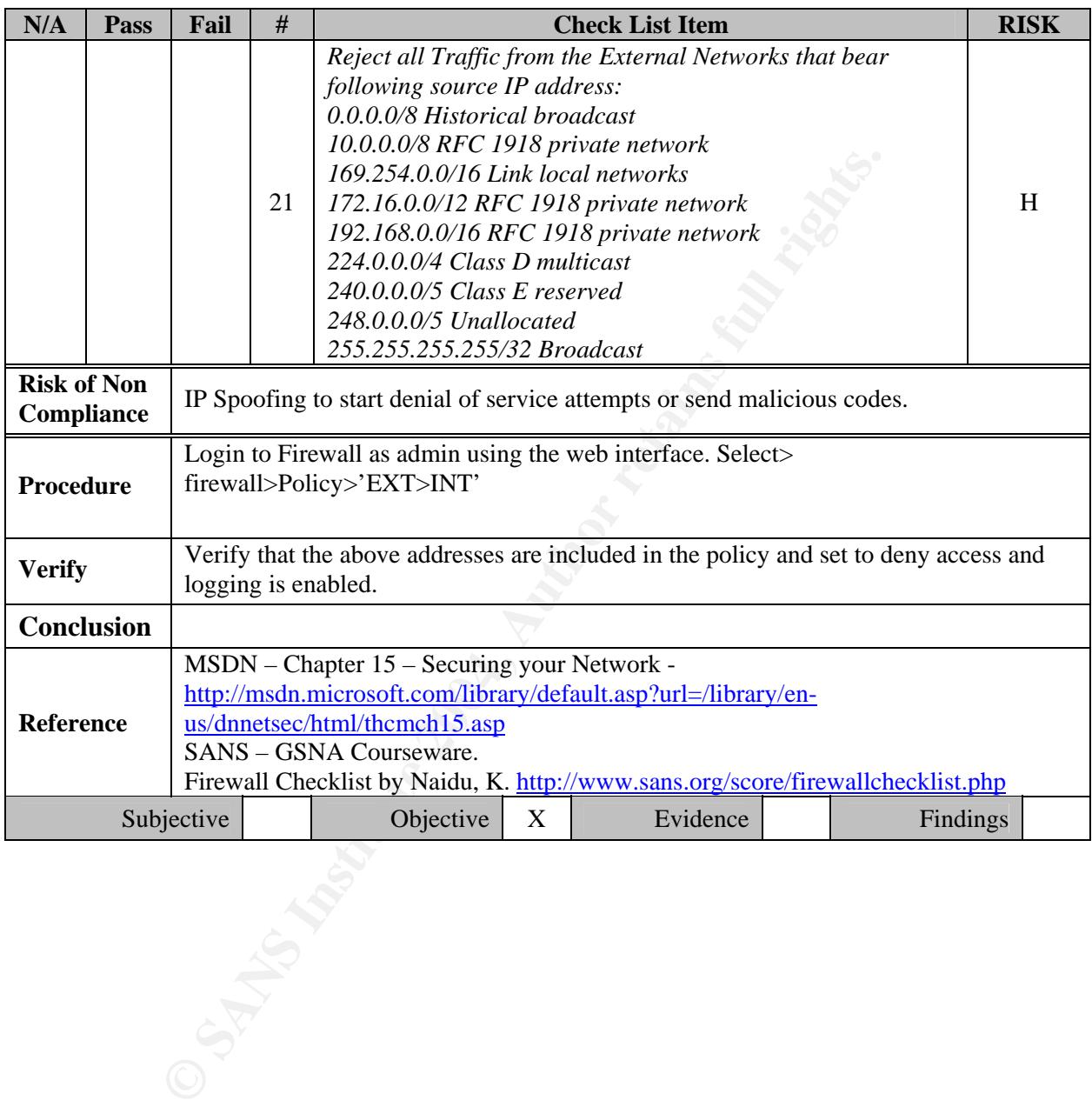

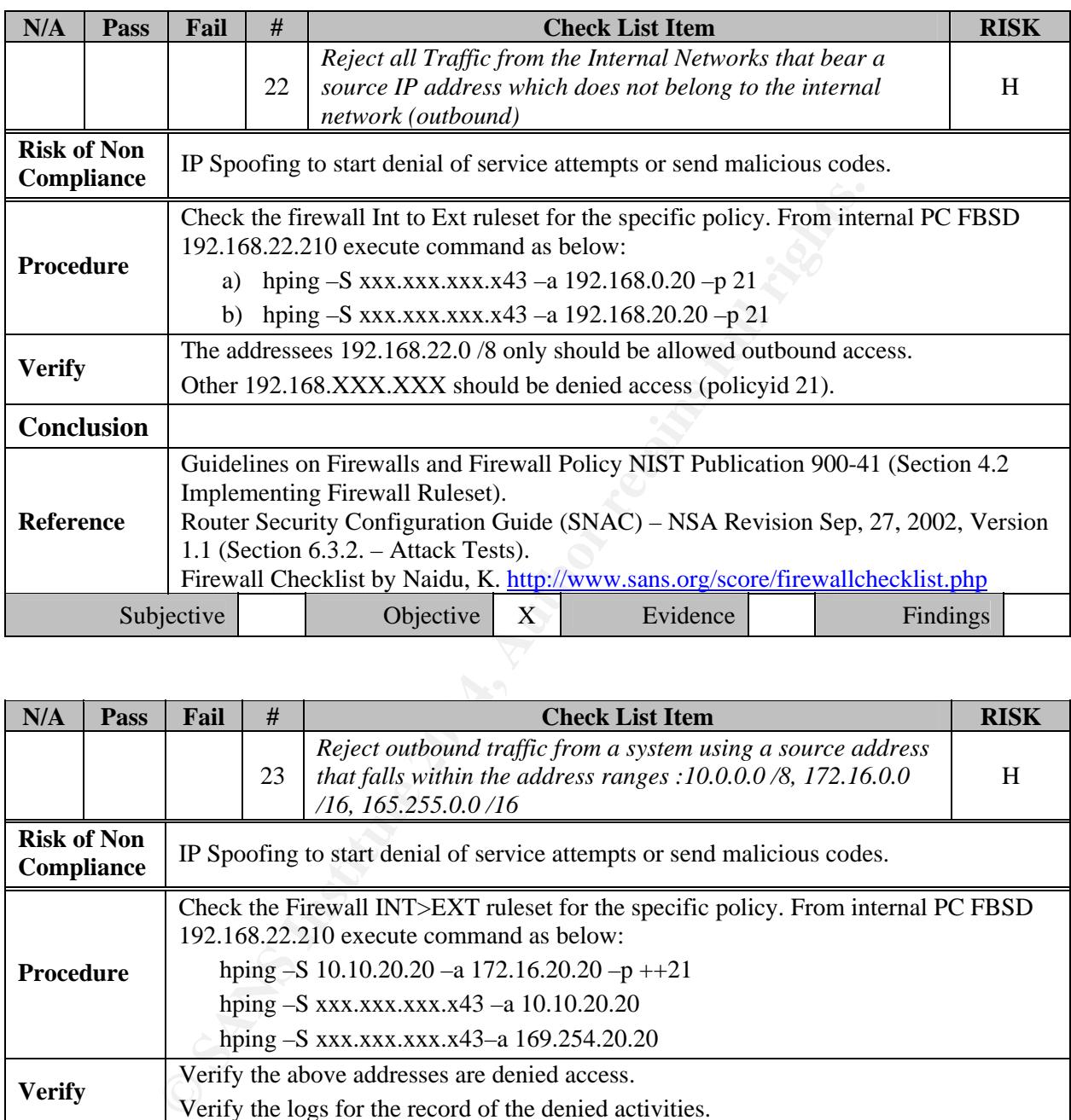

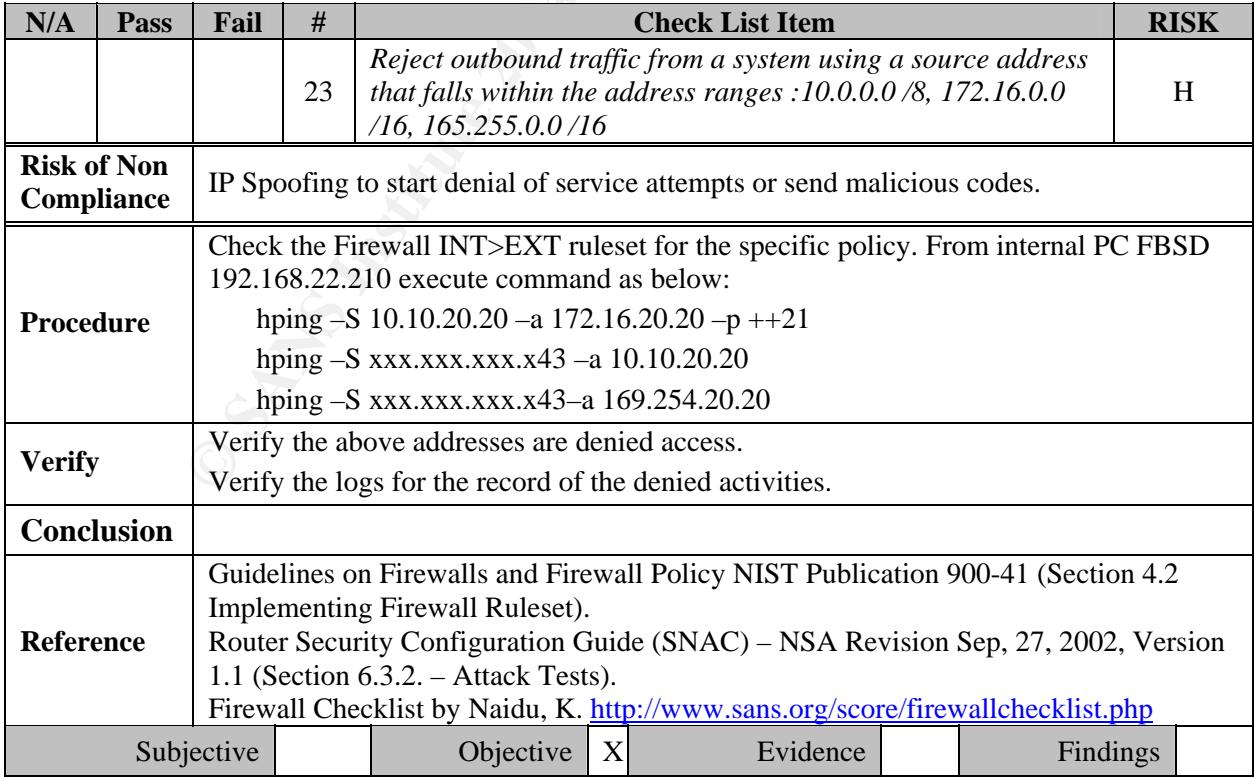

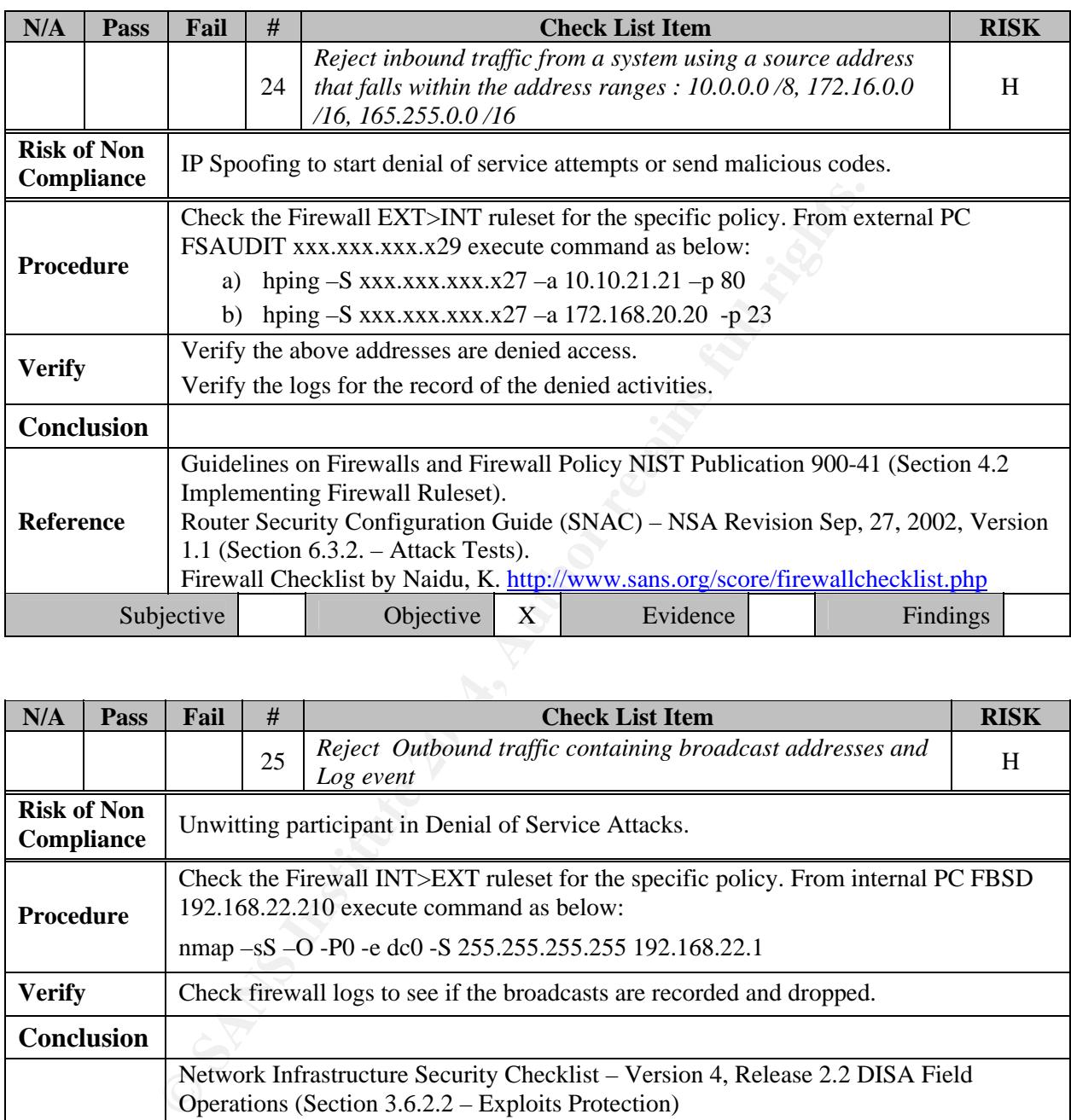

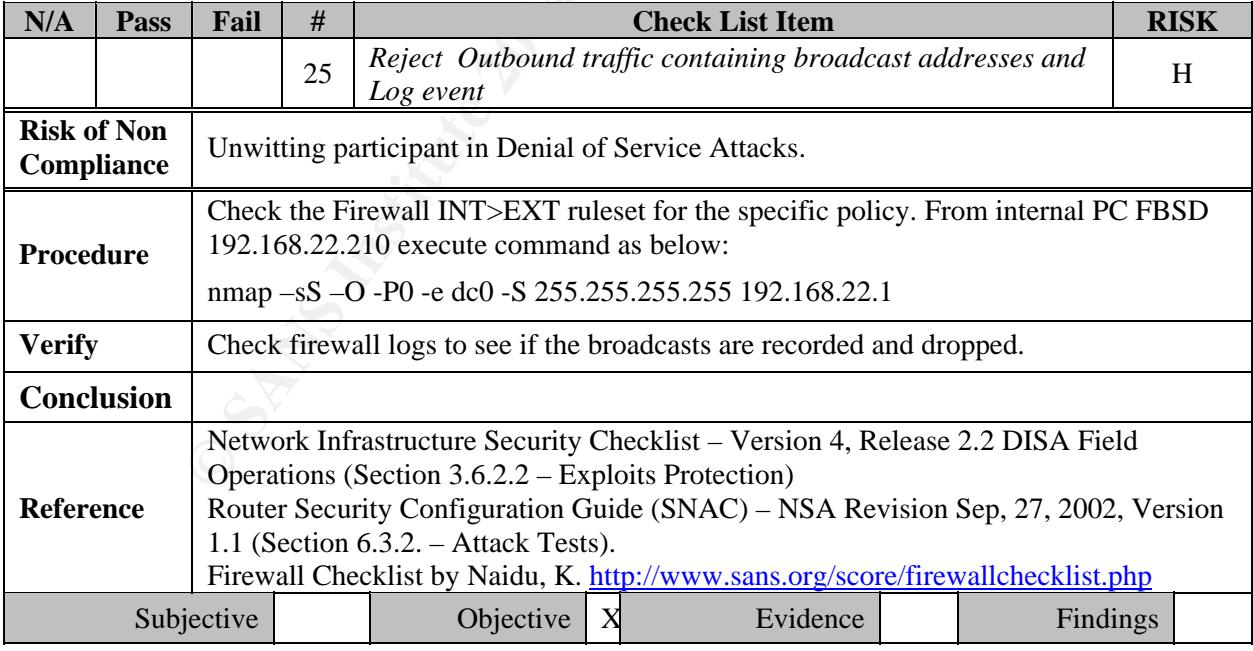

Intrusion Detection and prevention:

Some reasons for adding IDS to you firewall are:

- Double-checks misconfigured firewalls.
- Catches attacks that firewalls legitimate allow through (such as attacks against web servers).
- Catches attempts that fail.
- Catches insider hacking.

(**Ref: Technical Incursion Countermeasures: FAQ – Network Intrusion Detection Systems http://www.ticm.com/kb/faq/idsfaq.html** )

#### Overview:

The Fortigate-100 has a real-time Network Intrusion Detection System (NIDS). The NIDS consists of three modules designed to detect, prevent and respond to attacks. The detection module detects a wide variety of suspicious network traffic and networkbased attacks. The NIDS detects and prevents the following types of attacks:

- Denial of service attacks
- Reconnaissance
- Exploits
- NIDS evasion

For the purpose of this paper the checklist is designed to verify the configuration of IDS and ID prevention and perform a ip spoofing test to verify the preventive function of the IDS. The, IDS detection module consists of individual attack signatures contained in a group. For example:

Denial of Service attack signature group consists of:

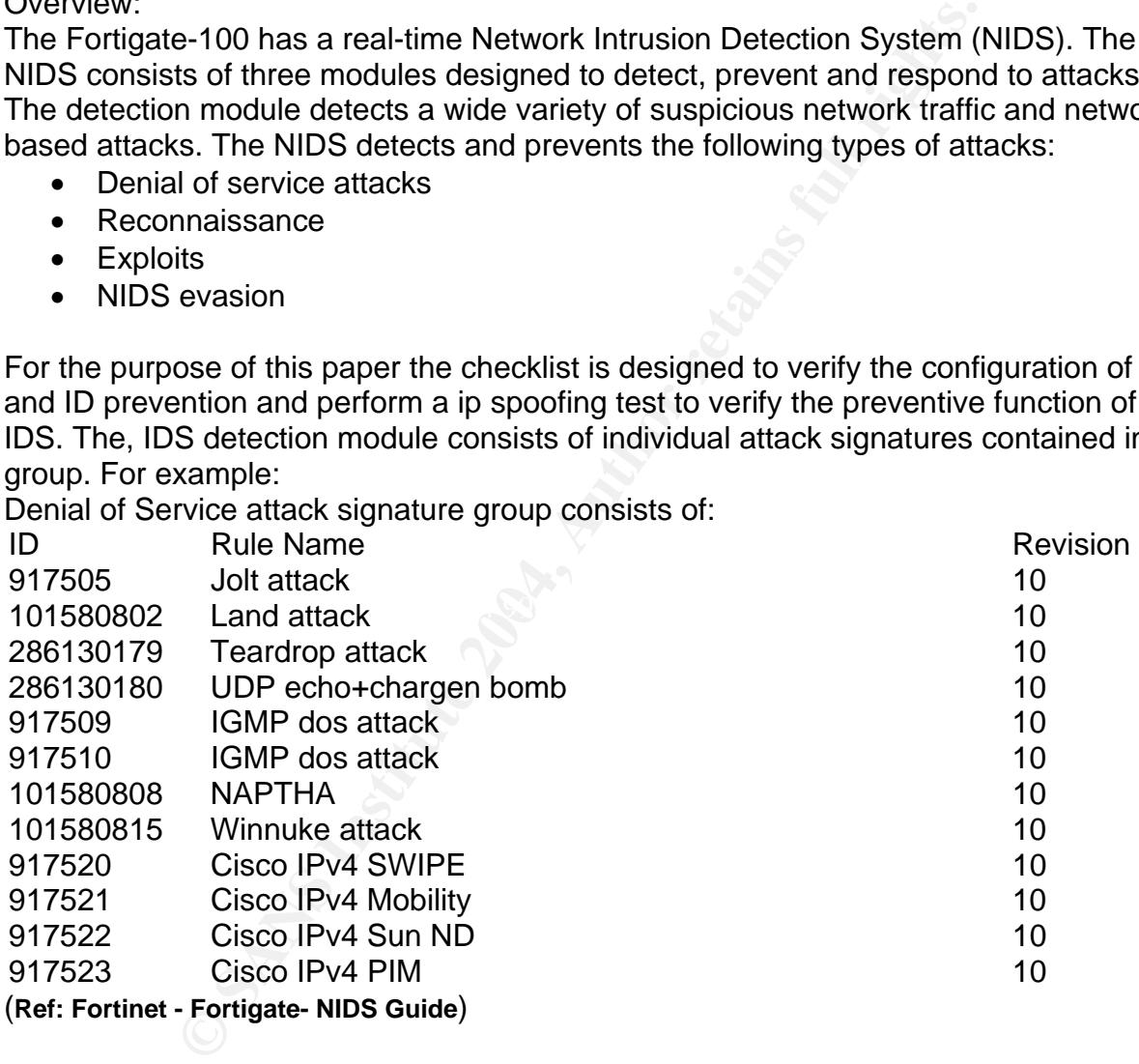
## **2.4.0 Intrusion Detection and Prevention**

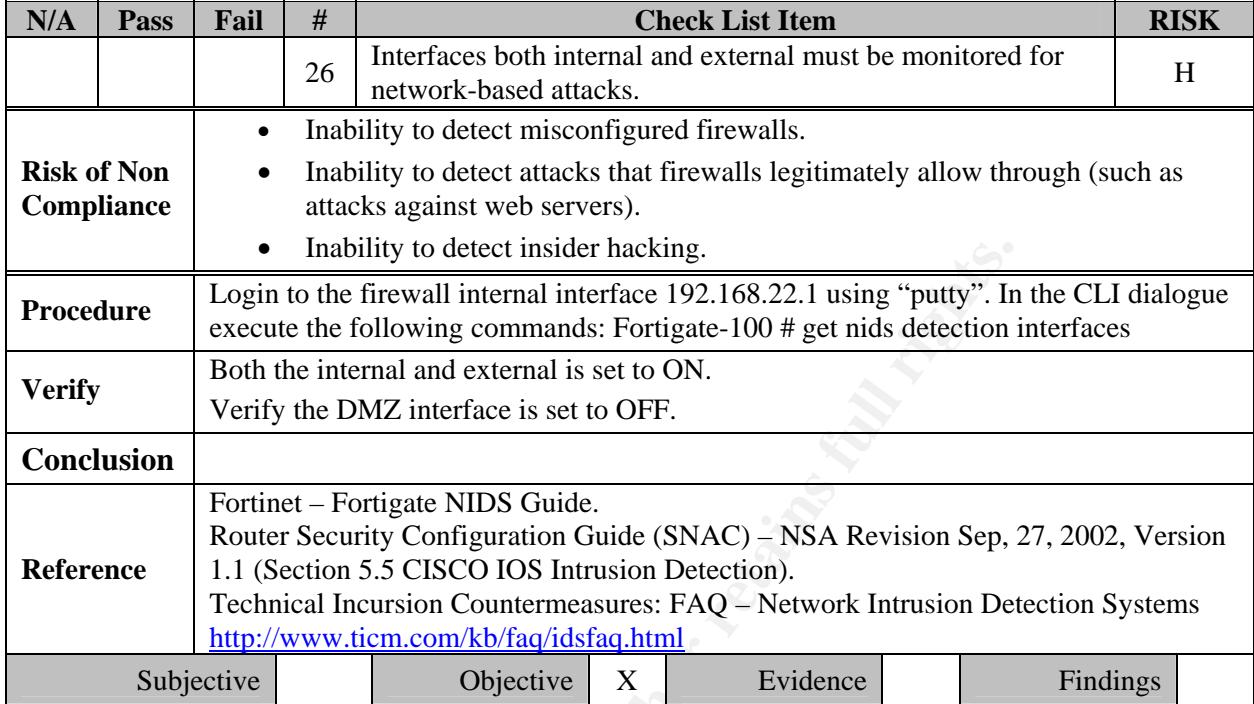

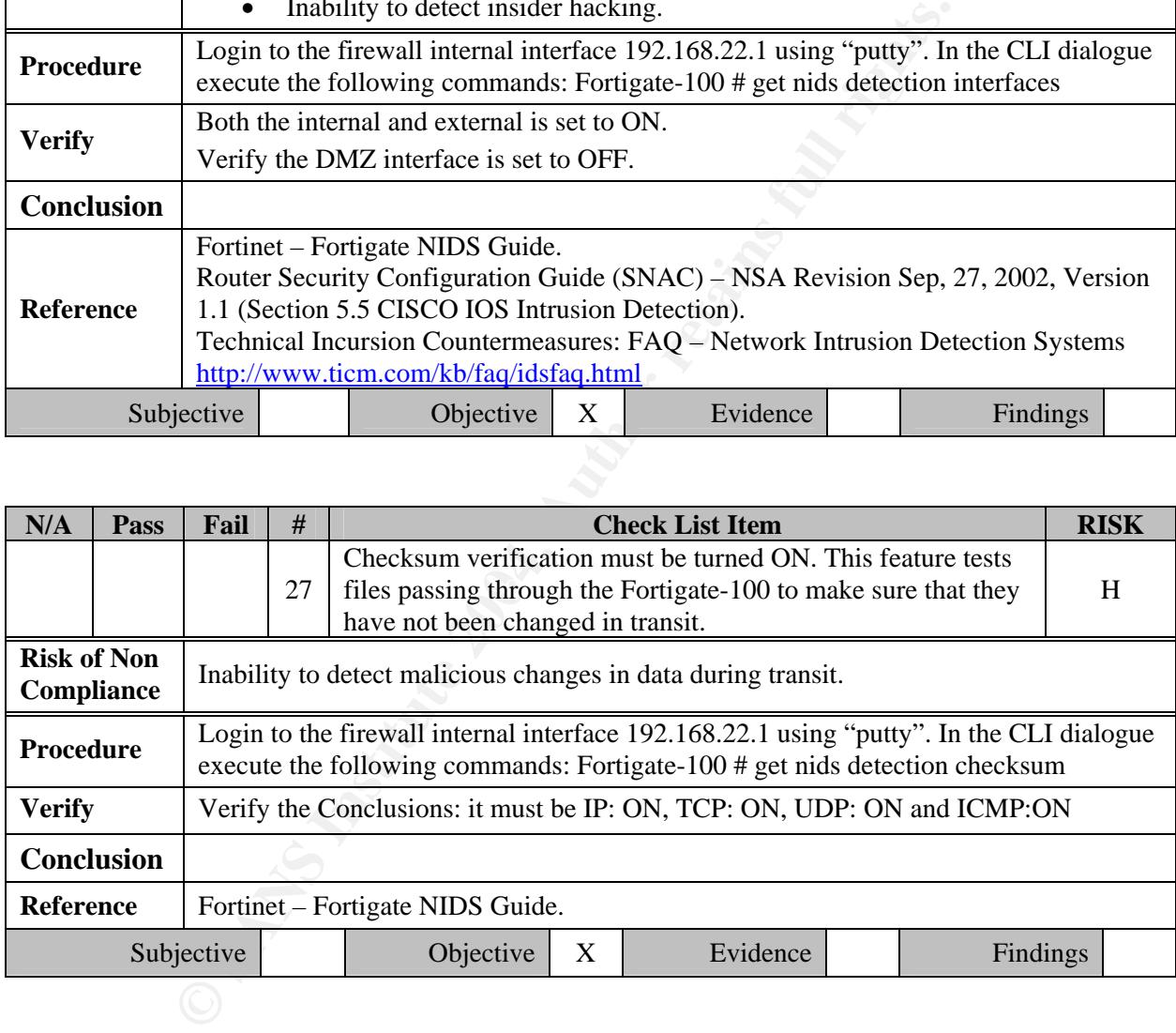

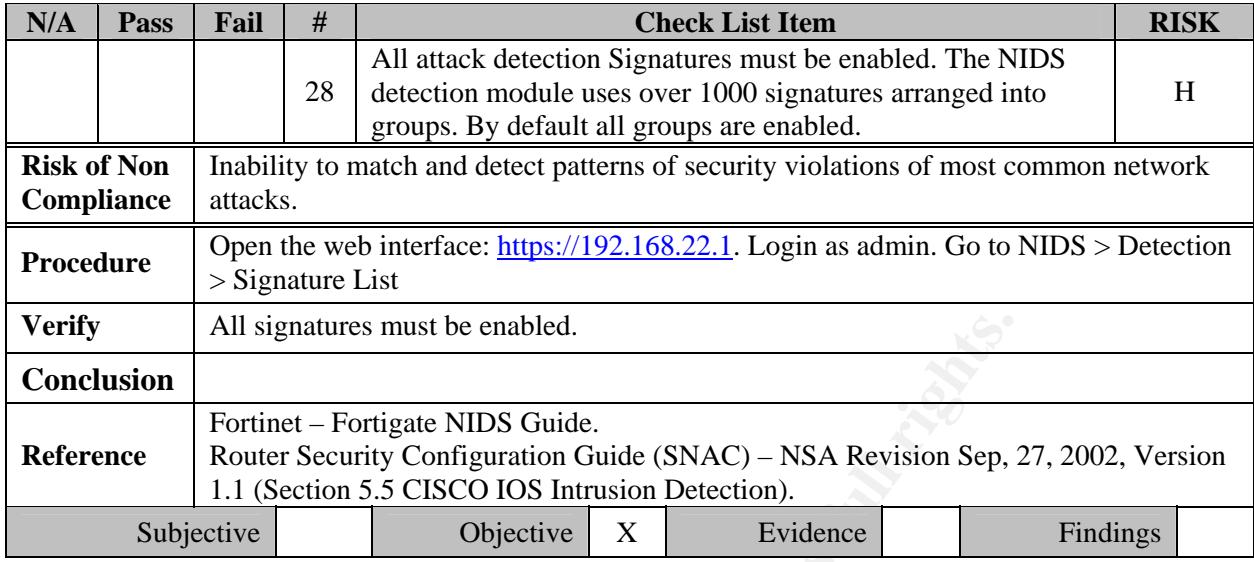

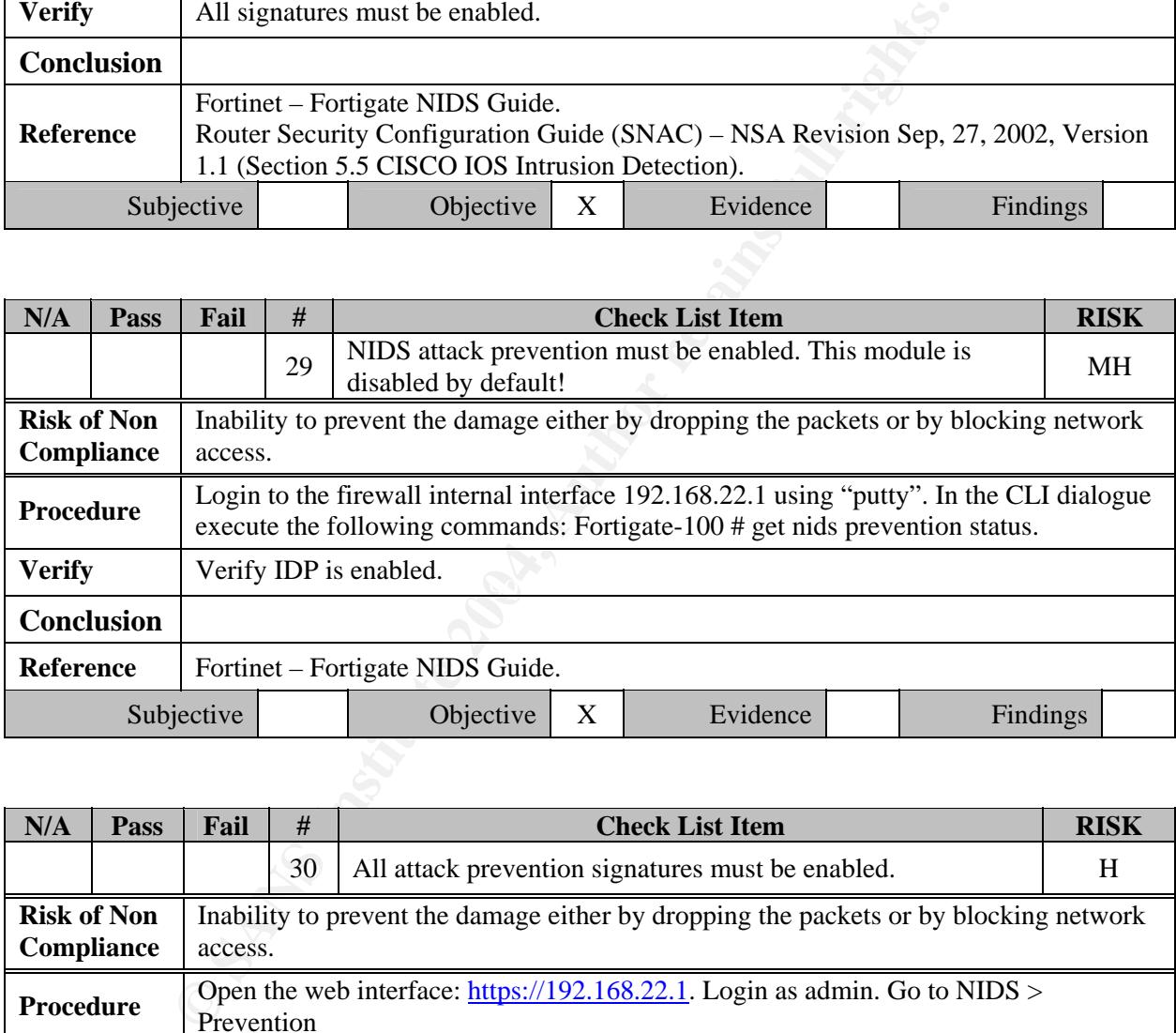

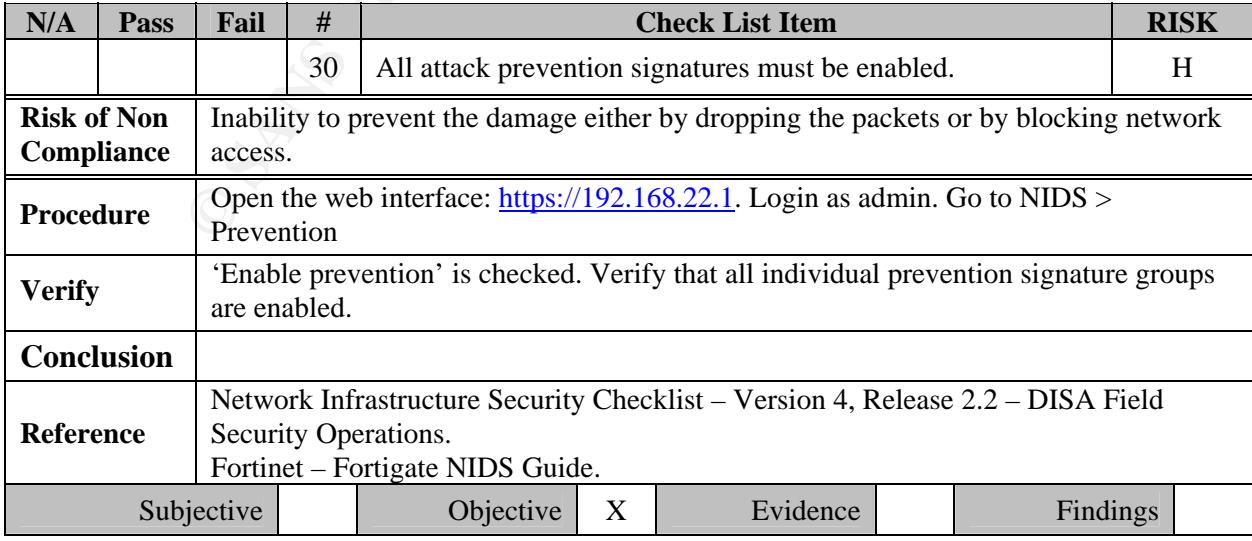

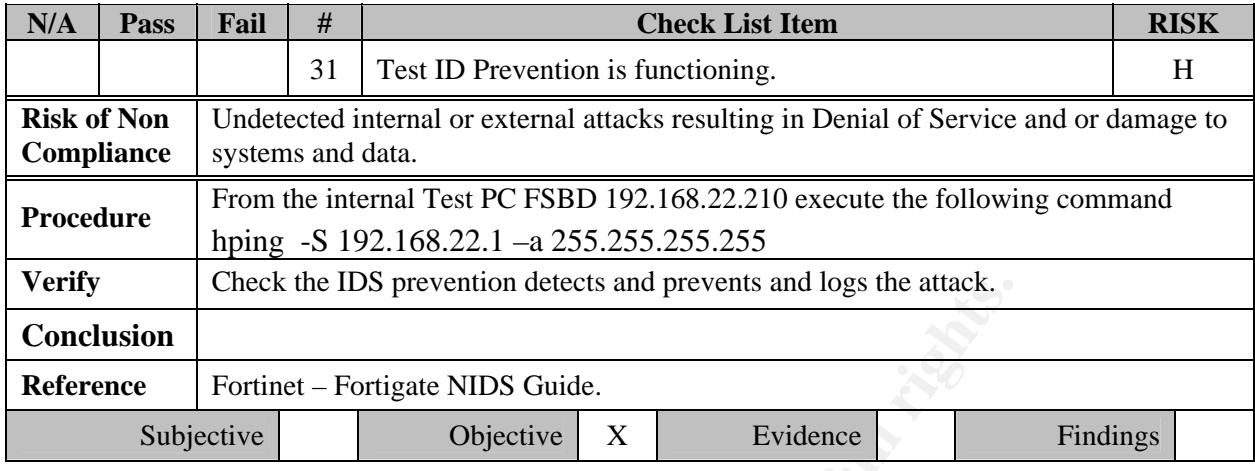

### **2.5.0 AV / File Blocking Protection**

In Fortigate-100 Antivirus protection is enabled in firewall policies. When it is enabled a content profile is selected that controls how the antivirus protection behaves. Content profiles control the type of traffic protected (HTTP, FTP, IMAP, POP3, SMTP), the type of antivirus protection (scan, block, quarantine) and the treatment of fragmented e-mail and oversized files or email. Note: Quarantine feature not available in Fortigate-100 series.

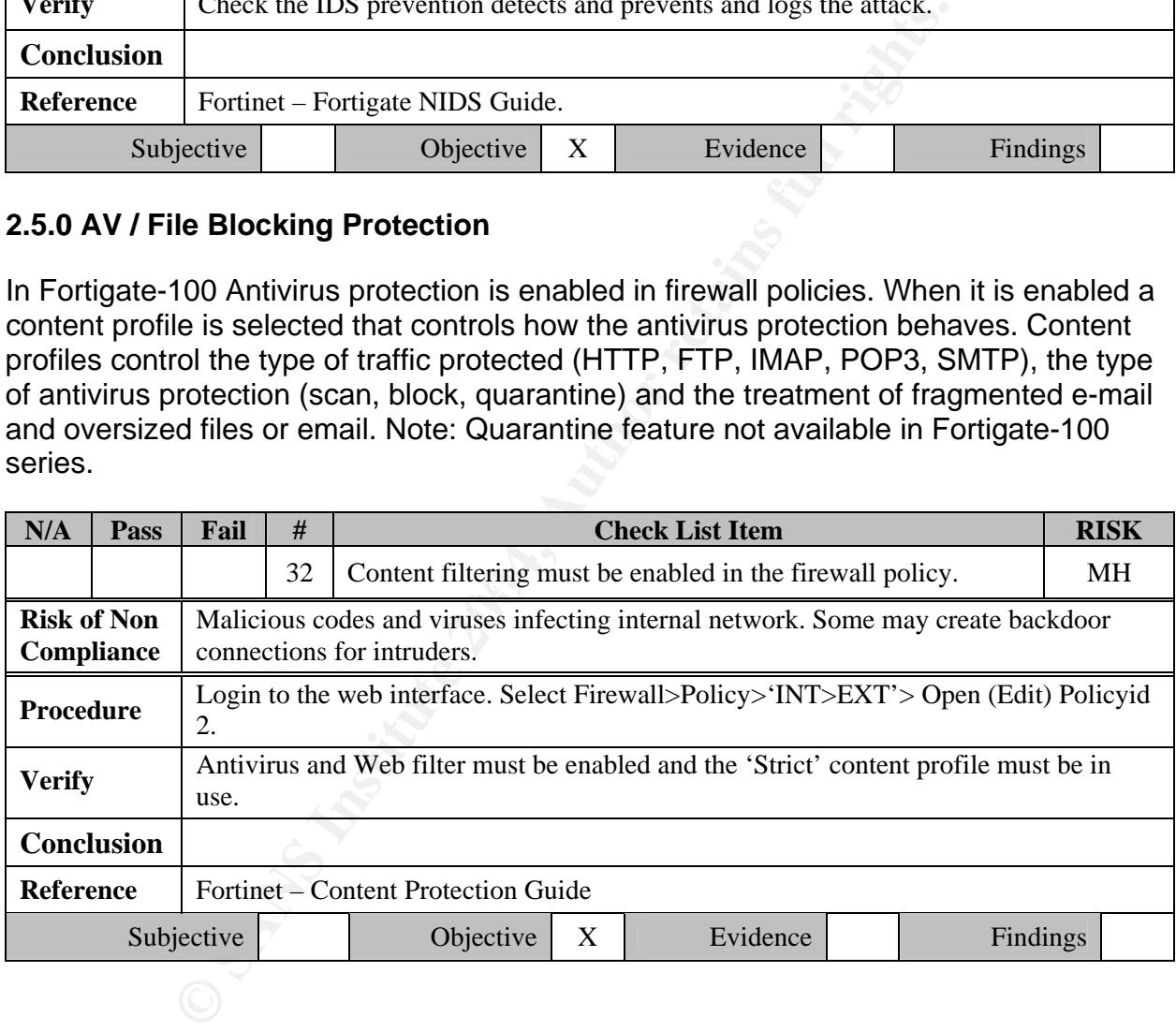

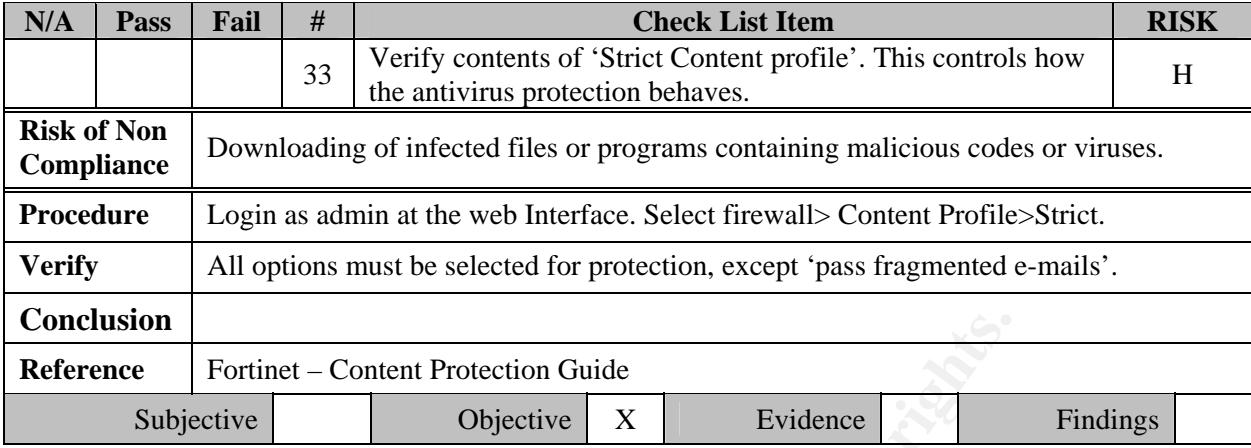

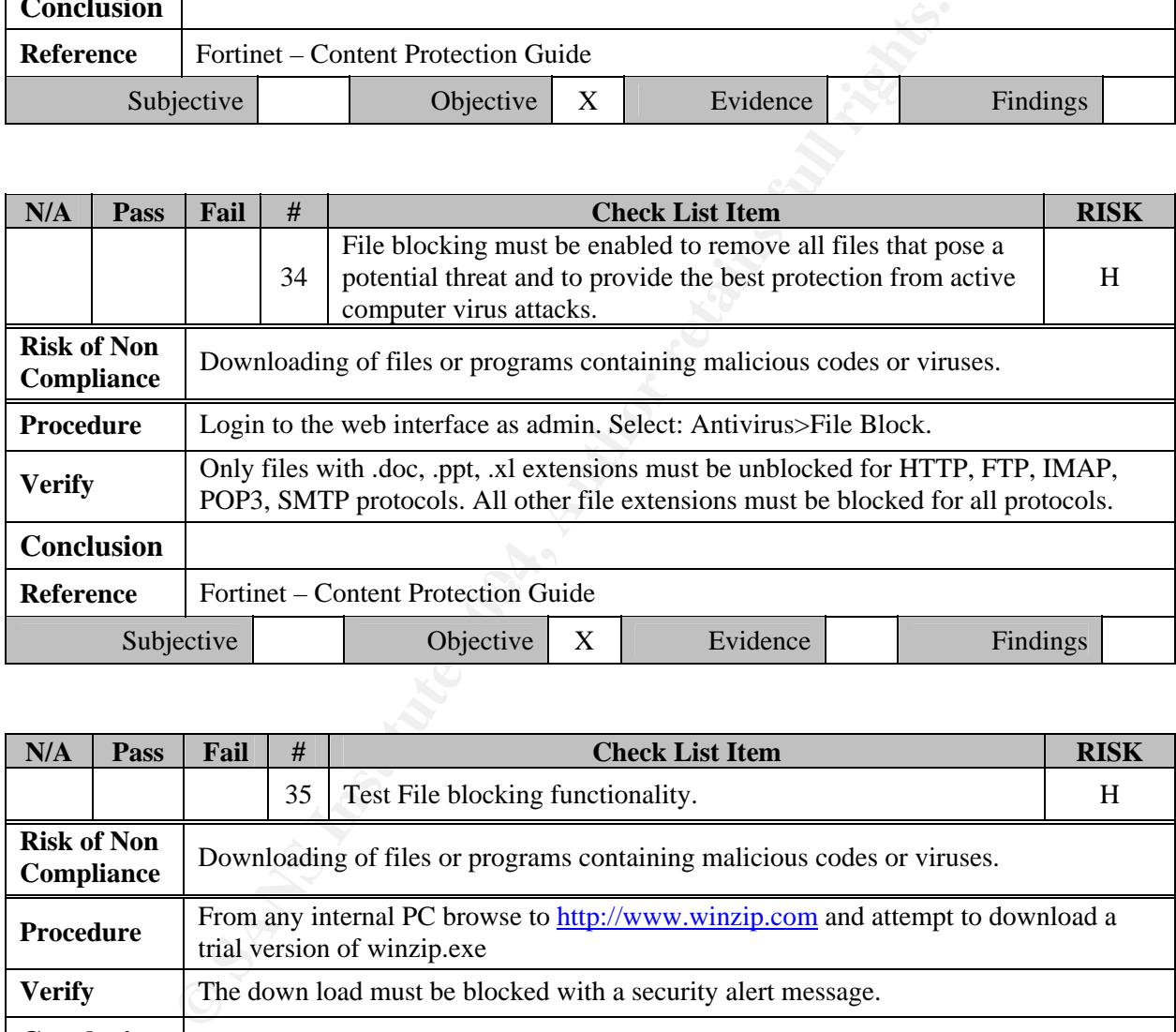

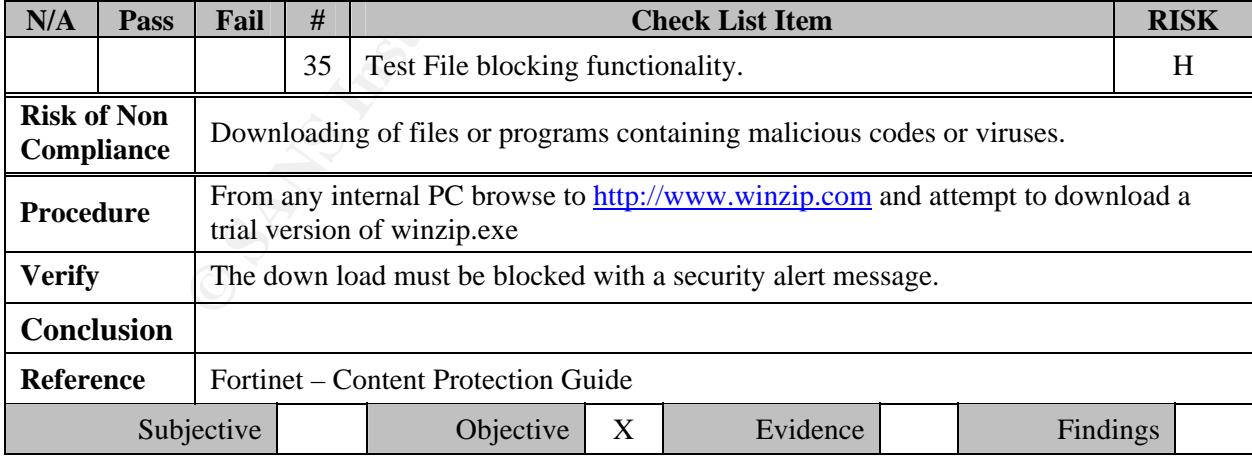

# **Part 3: Audit of Fortigate-100 – Testing, Evidence and Findings**

Firewall Internal Interface Address: 192.168.22.1/24 Firewall External Address: xxx.xxx.xxx.x27 Other Internet address used for testing: xxx.xxx.xxx.x43

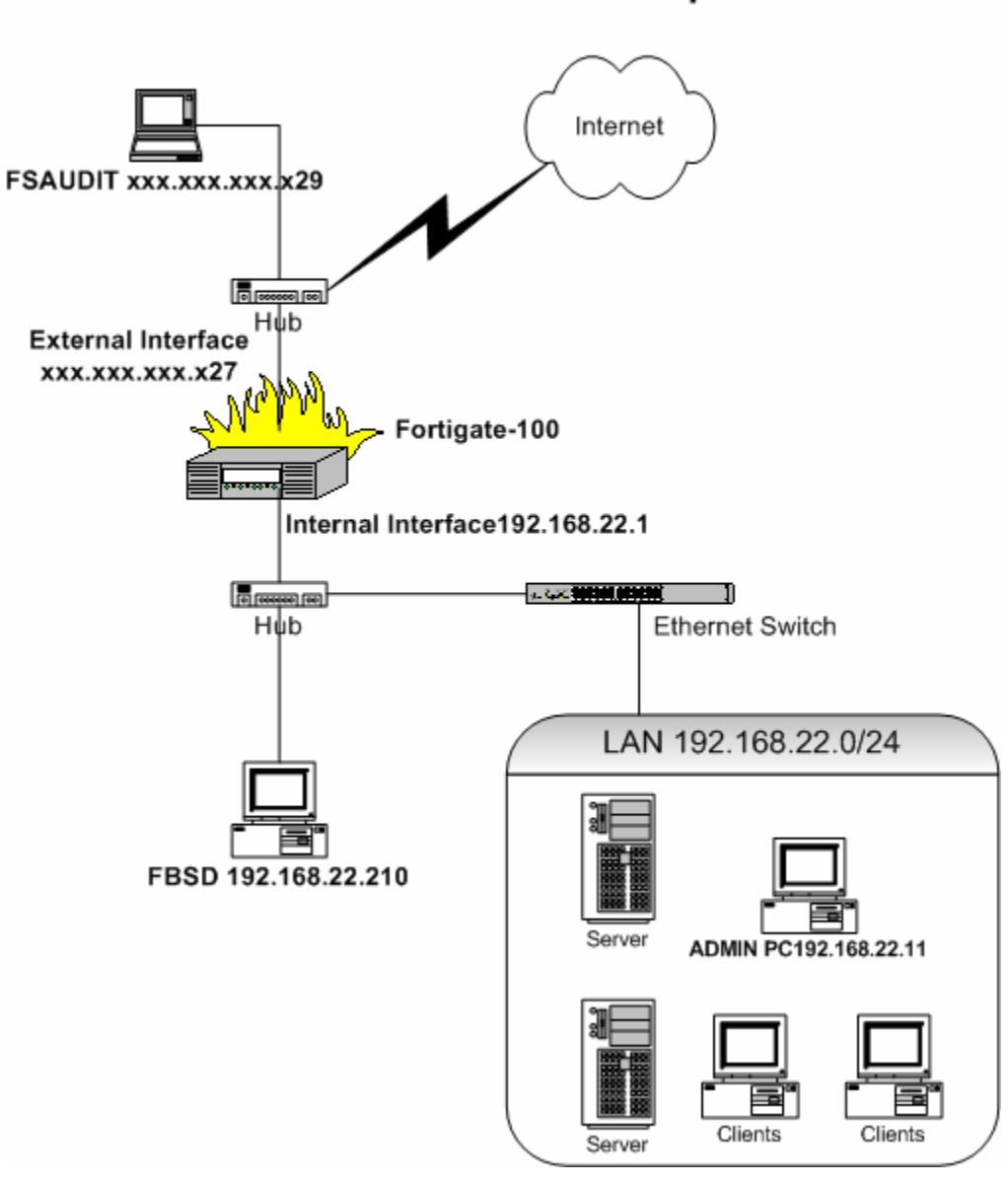

## Rama Inc. Test Setup

## **Tools Used**:

PC with FREEBSD Operating System (Ref:http://www.freebsd.org/) for Testing: INT > EXT (FBSD: 192.168.22.210) PC with Redhat Linux Operating System (Ref: http://fedora.redhat.com/) for Testing: EXT > INT (Customer Provided Internet Address FSAUDIT: xxx.xxx.xxx.x29

PC with Windows 2000 Professional for Firewall Administration and data collection (IP Address 192.168.22.11)

### **Software tools:**

**Nmap**: Nmap ("Network Mapper") is a free open source utility for network exploration or security auditing. It was designed to rapidly scan large networks, although it works fine against single hosts. Nmap uses raw IP packets in novel ways to determine what hosts are available on the network, what services (application name and version) those hosts are offering, what operating systems (and OS versions) they are running, what type of packet filters/firewalls are in use, and dozens of other characteristics. Nmap runs on most types of computers and both console and graphical versions are available. Nmap is free software, available with full source code under the terms of the GNU GPL. (Ref: http://www.insecure.org/nmap/ )

**NmapNT:** nmapNT V. 2.53 SP1 by ryan@eEye.com eEye Digital Security. nmapNT is a windows port of the most popular network scanning tool to date, nmap. Nmap, which to date only ran under Unix, has a superior ability to map out and scan remote networks. Now this same power can be taken advantage of from NT platforms (Ref:http://www.eeye.com/html/resources/downloads/other/index.html). NmapNT is based on nmap by fyodor@insecure.org (http://www.insecure.org/nmap/ ).

(Ref: http://www.hping.org/) **After the 3D Fa27 2F94 9980 FB5 06E45 A169 4E46 A169 4E46 Hping**: hping is a command-line oriented TCP/IP packet assembler/analyzer. The interface is inspired to the ping(8) unix command, but hping isn't only able to send ICMP echo requests. It supports TCP, UDP, ICMP and RAW-IP protocols, has a traceroute mode, the ability to send files between a covered channel, and many other features.

What operating systems (and Os versions) were and product of the mining systems (and os versions) were are available with full source code under the terms of the Gow.insecure.org/nmap/)<br>fromputers and both console and grap **Ethereal**: Ethereal is used by network professionals around the world for troubleshooting, analysis, software and protocol development, and education. It has all of the standard features you would expect in a protocol analyzer, and several features not seen in any other product. Its open source license allows talented experts in the networking community to add enhancements. It runs on all popular computing platforms, including Unix, Linux, and Windows. (Ref: http://www.ethereal.com/)

**Tcpdump**: It allows capturing, troubleshooting and analyzing network packets. More information can be obtained fromhttp://www.tcpdump.org/

**Putty**: PuTTY is a free SSH, Telnet and Rlogin client for 32-bit Windows systems. SSH, Telnet and Rlogin are three ways of doing the same thing: logging in to a multi-user computer from another computer, over a network. It is written and maintained primarily by Simon Tatham. Ref: http://putty.bhni.net/

**Kiwi Syslog Daemon**: Kiwi Syslog Daemon is a freeware Syslog Daemon for Windows. It receives, filters, logs, displays and forwards Syslog messages and SNMP traps from

hosts such as routers, switches, Unix hosts and any other syslog enabled device (Ref: http://www.kiwisyslog.com/)

### **Instructions**:

Perform all testing and verifications as per procedure in each of the items in the checklist. Connect to the internal interface ip 192.168.22.1 of the firewall using secure shell program "putty" for Command Line Interface. Web interface must only be used with SSL: https://192.168.22.1. Use Command Line Interface (CLI) or Web Interface wherever applicable.

The Proof / Evidence of the tests are shown below each checklist item. The Findings are noted in 'Conclusion'.

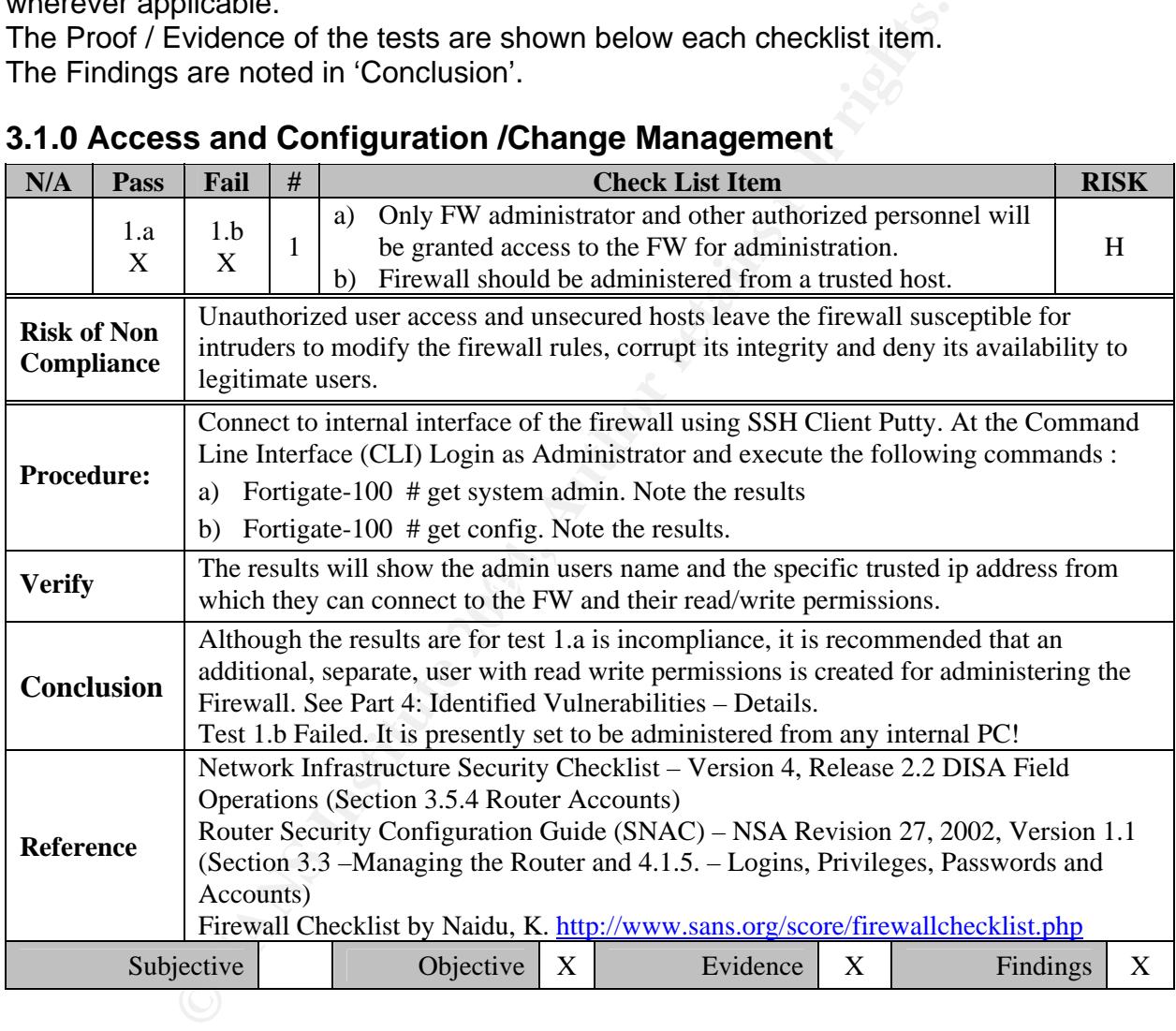

# **3.1.0 Access and Configuration /Change Management**

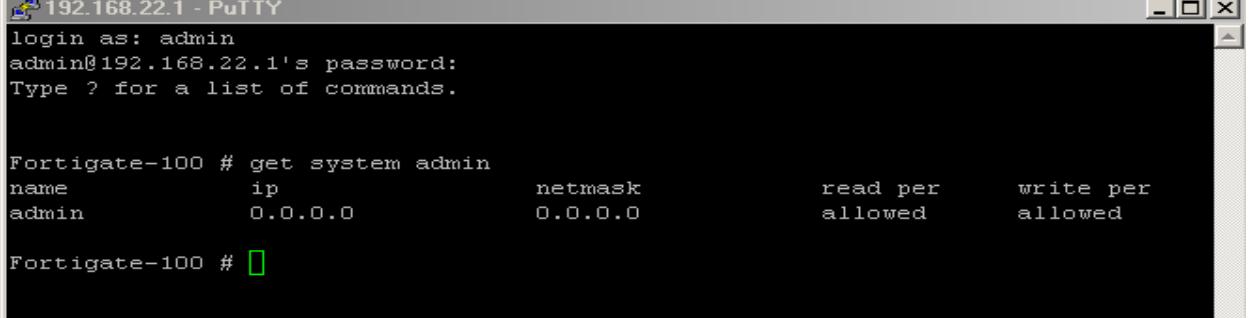

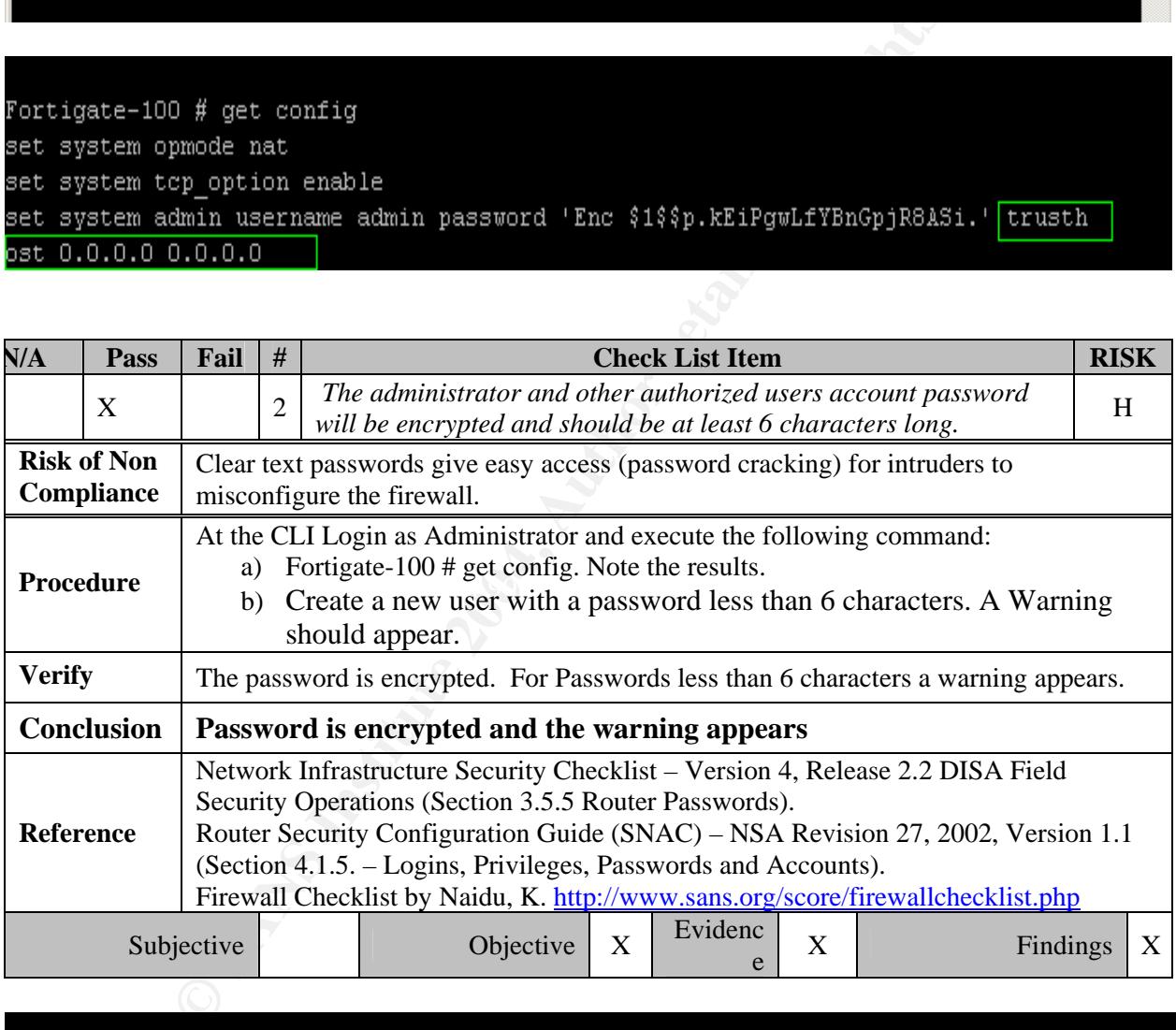

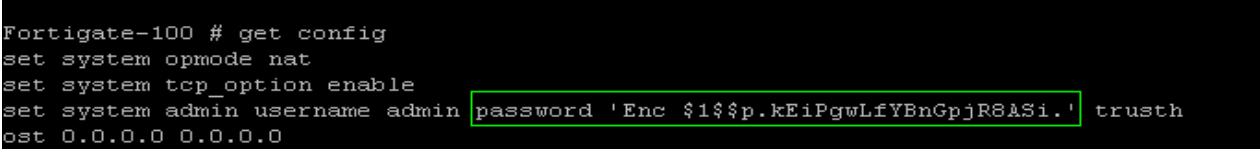

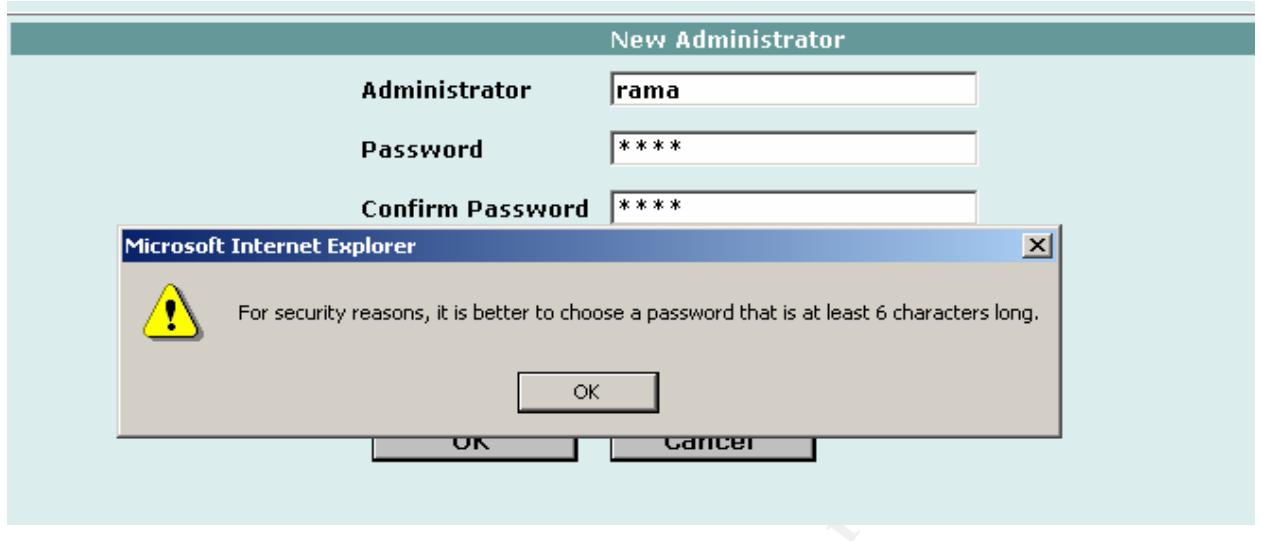

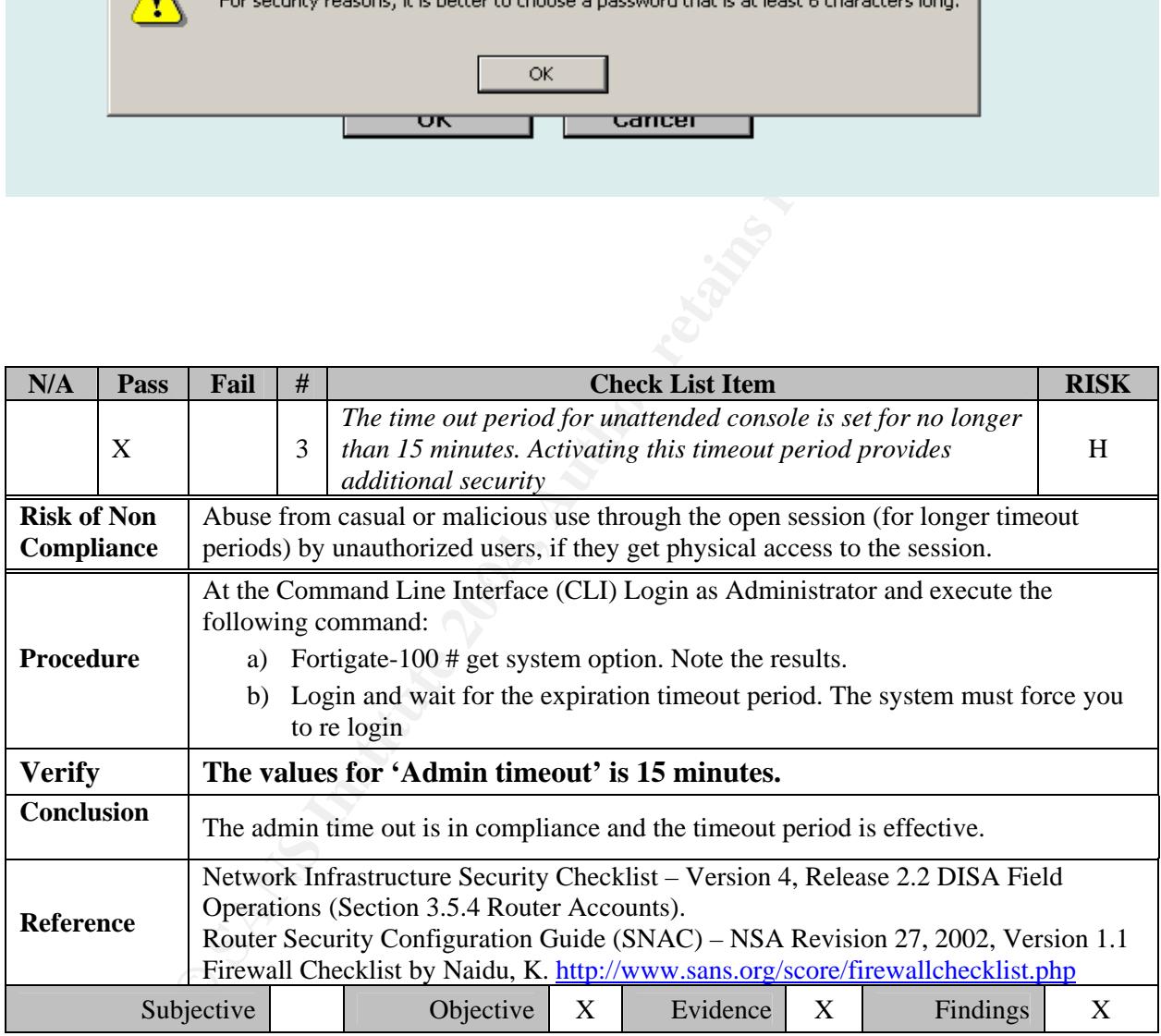

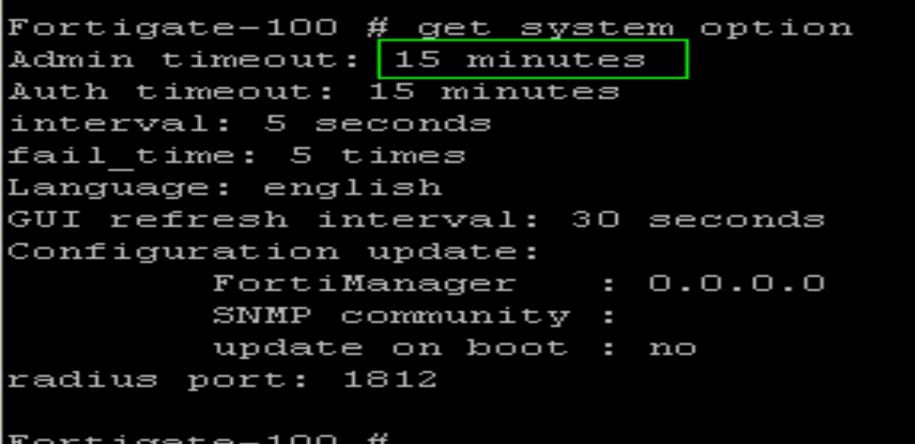

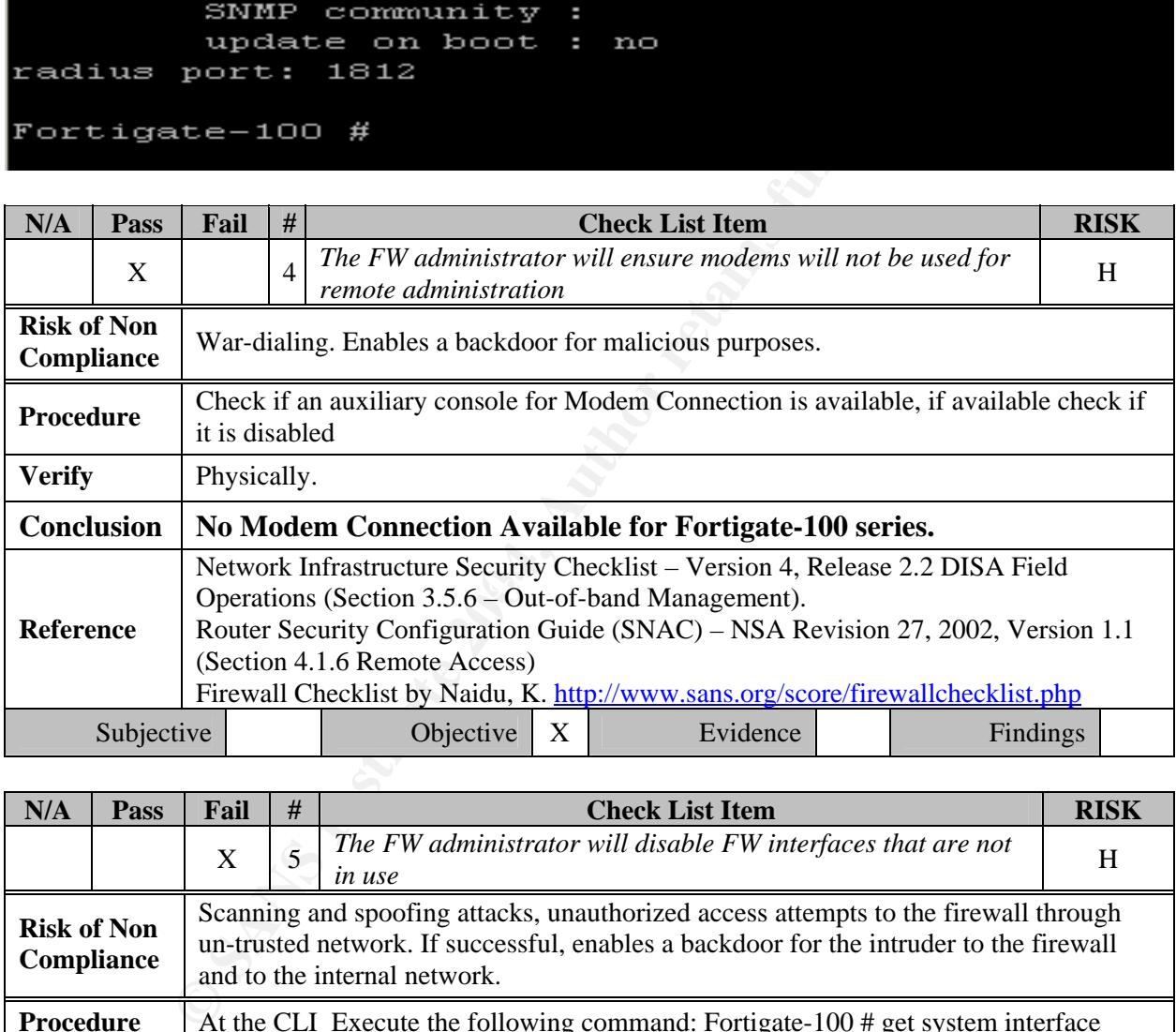

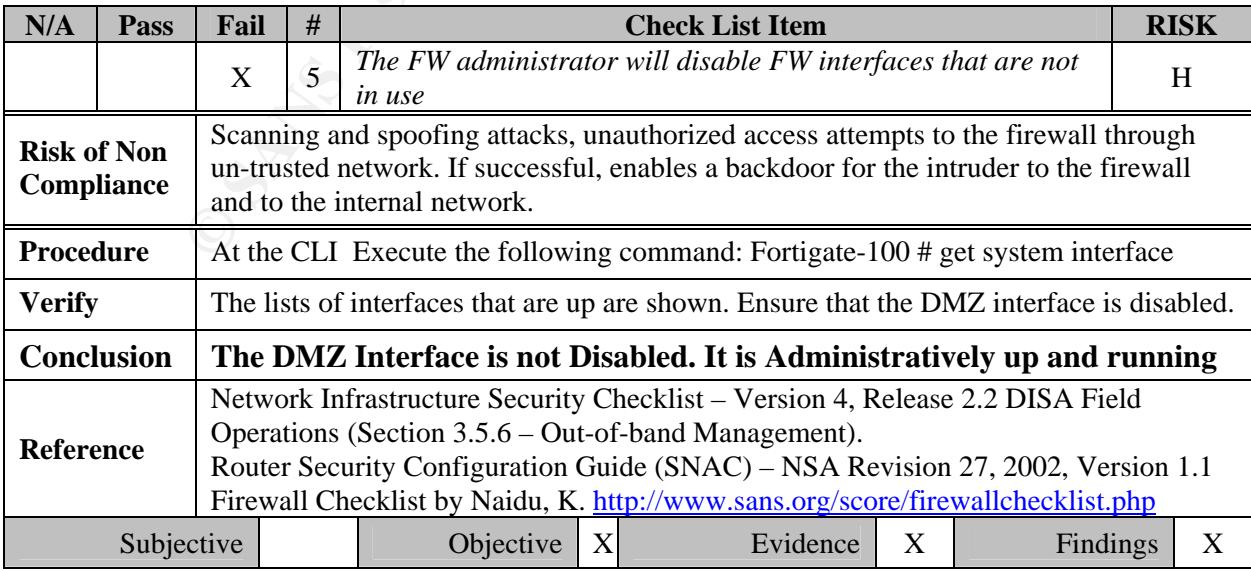

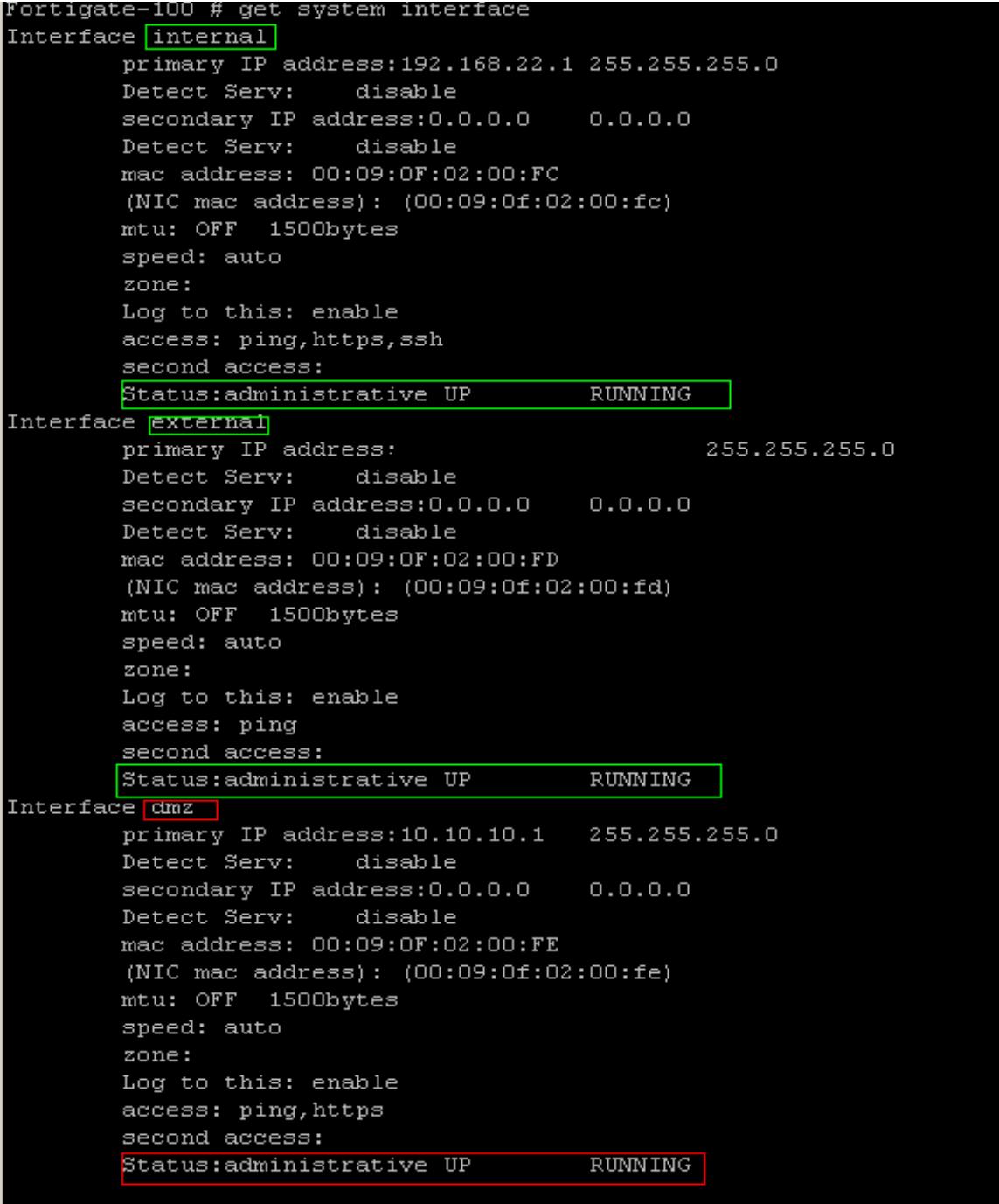

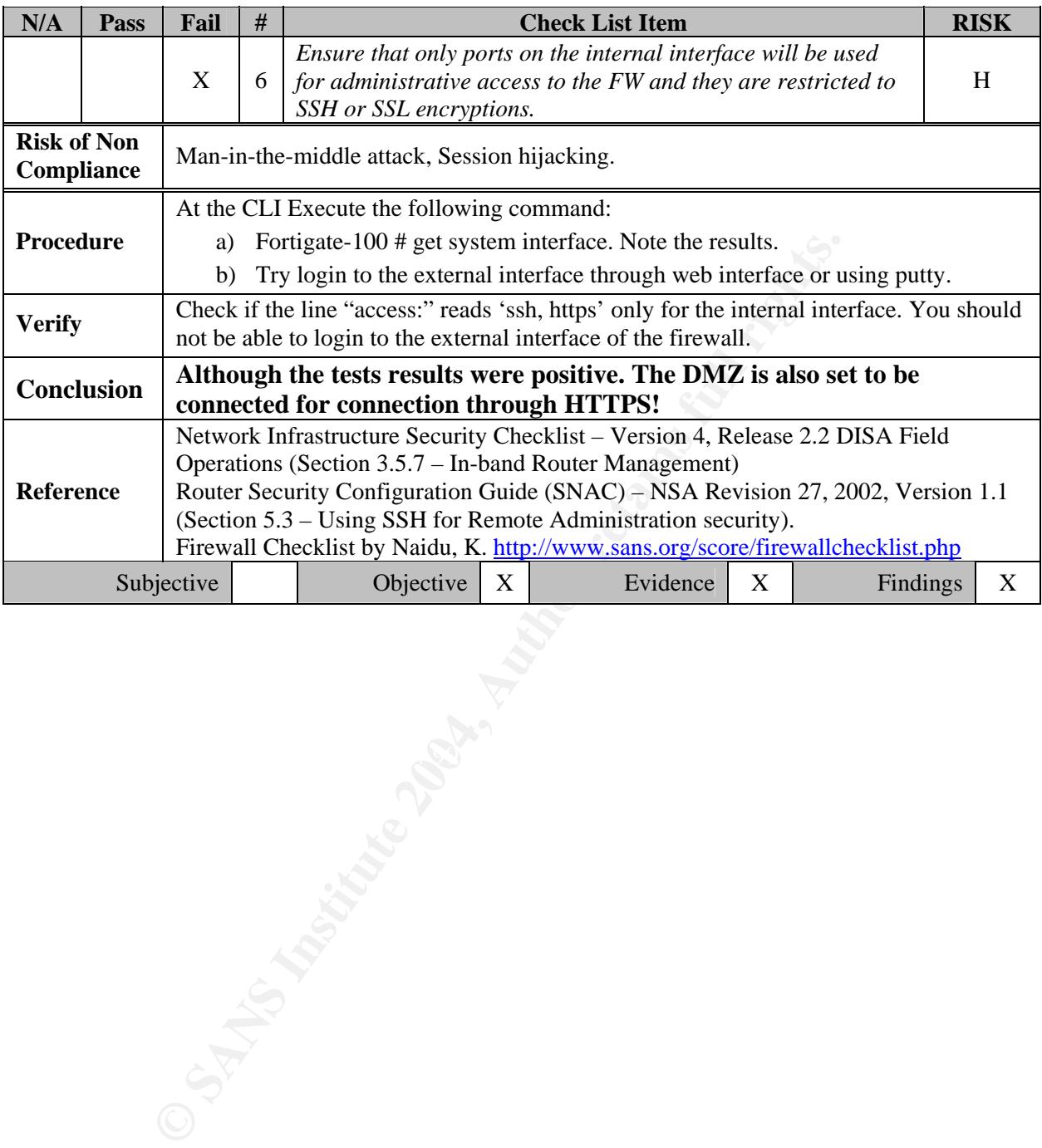

```
Fortigate-100 # get system interface
Interfaceraternal
           primary IP address: 192.168.22.1 255.255.255.0
           Detect Serv: disable
           secondary IP address: 0.0.0.0   0.0.0.0
           Detect Serv: disable
           mac address: 00:09:0F:02:00:FC
           (NIC mac address): (00:09:0f:02:00:fc)OFF 1500bytes<br>
ed: auto<br>
this: enable<br>
enaily, https, ssh<br>
und access:<br>
us:administrative UP RUNNING<br>
(ternal]<br>
nary IP address: 255.255.2<br>
cct Serv: disable<br>
address: 00.99.0F.02.00.00 0.0.0.0<br>
address: 00.99.0F.02.00.00<br>
           zone:<br>Log to this: enable
           zone:
           Log to this: enable
           access: ping, http$
           second access:
           Status: administrative UP RUNNING
```
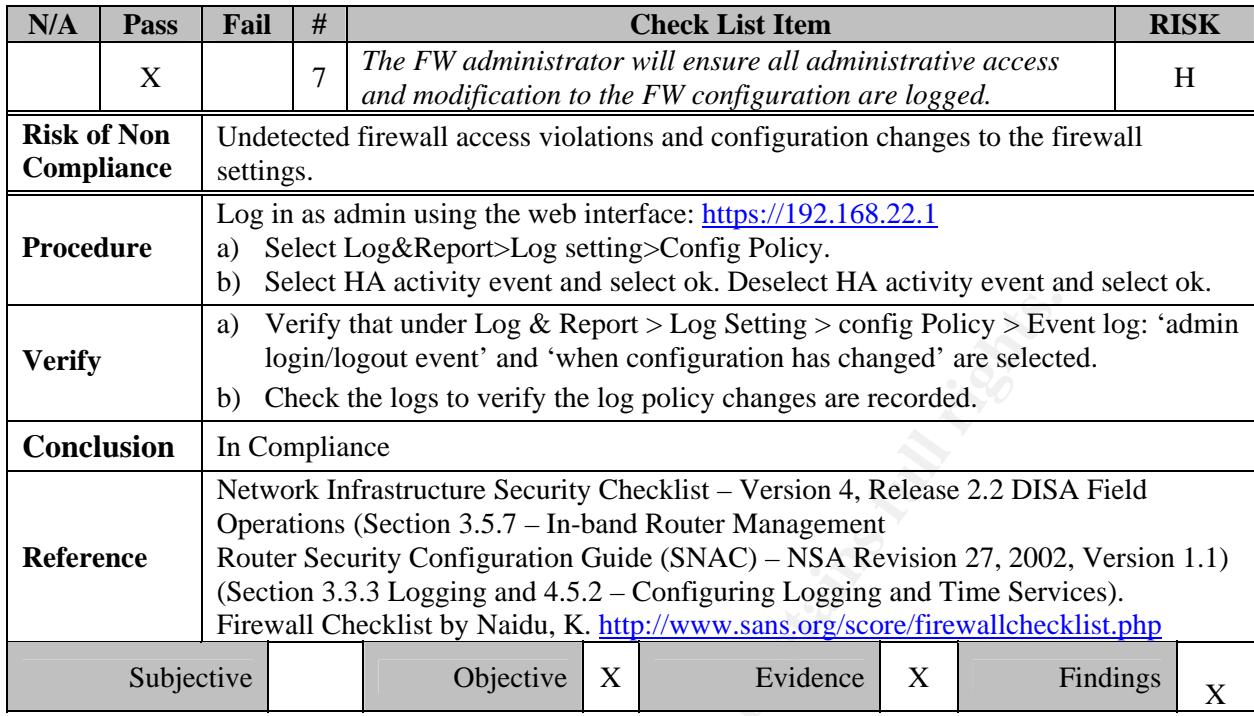

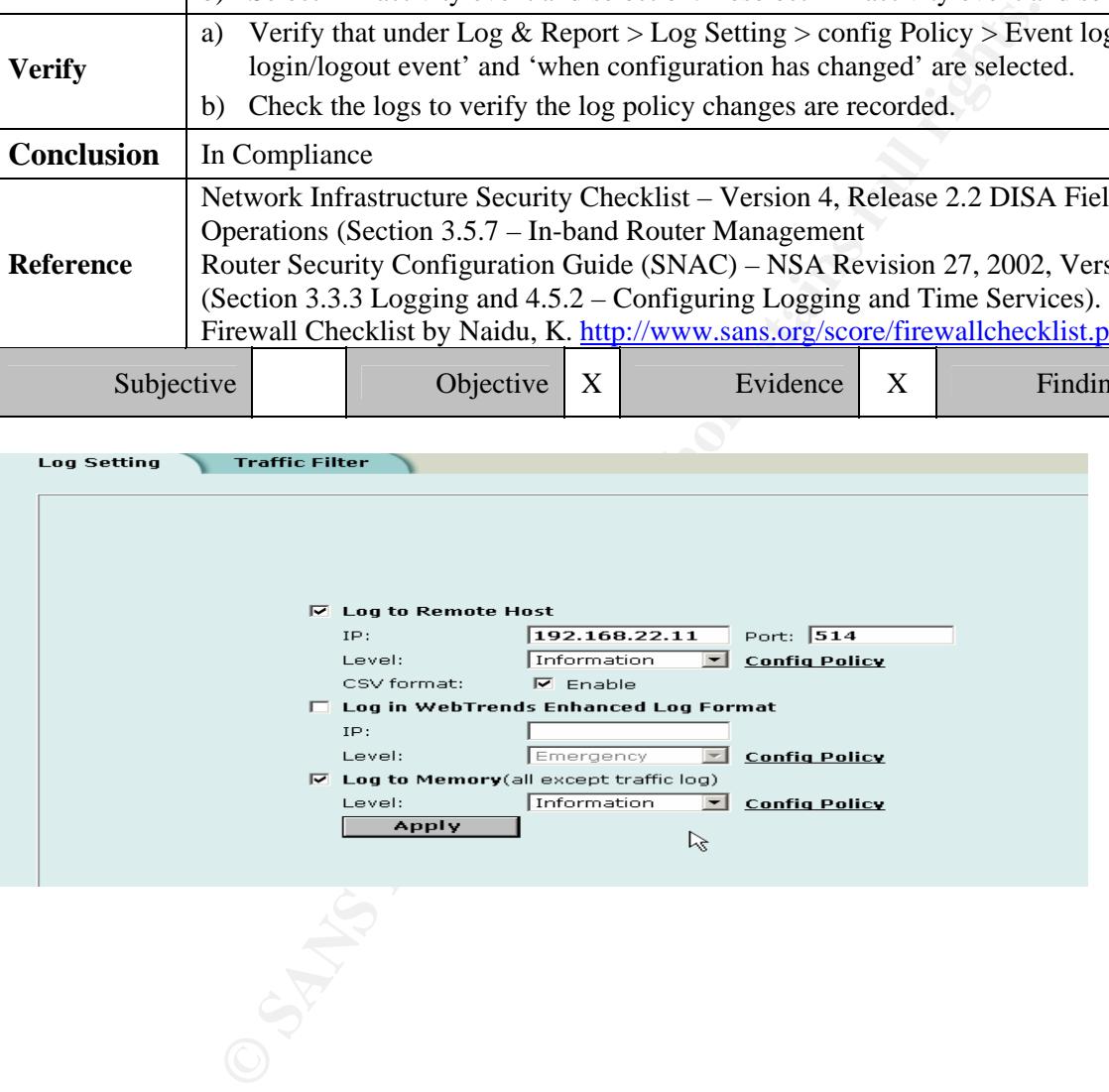

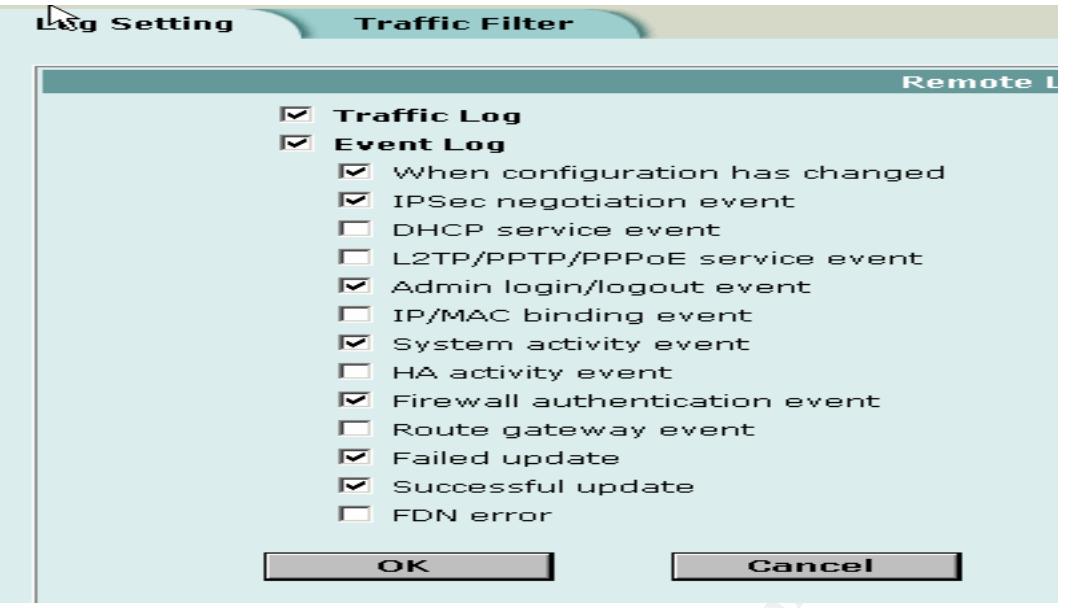

(2.168.22.11)

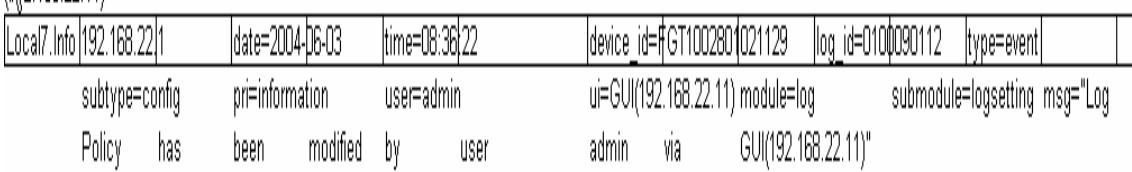

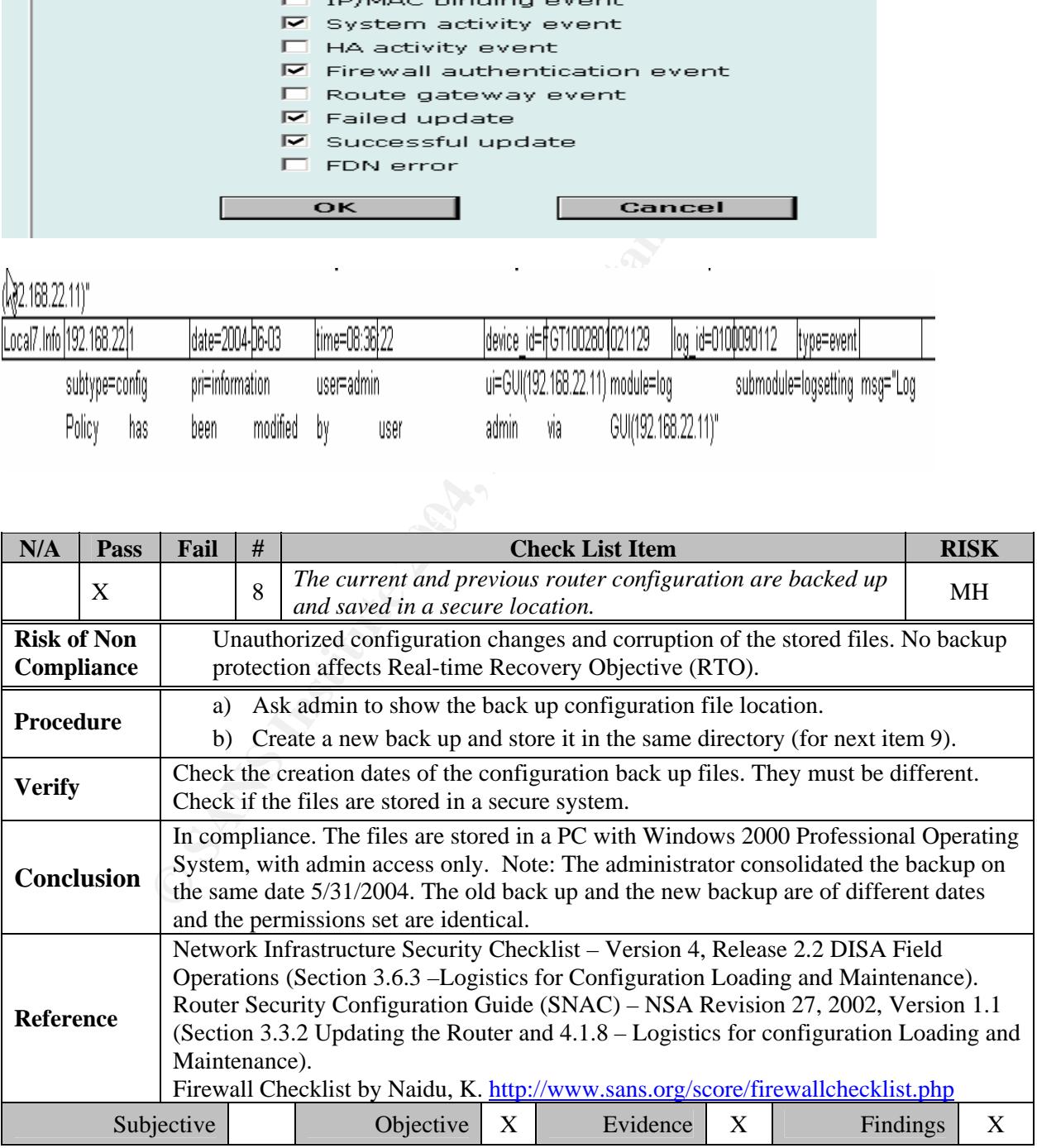

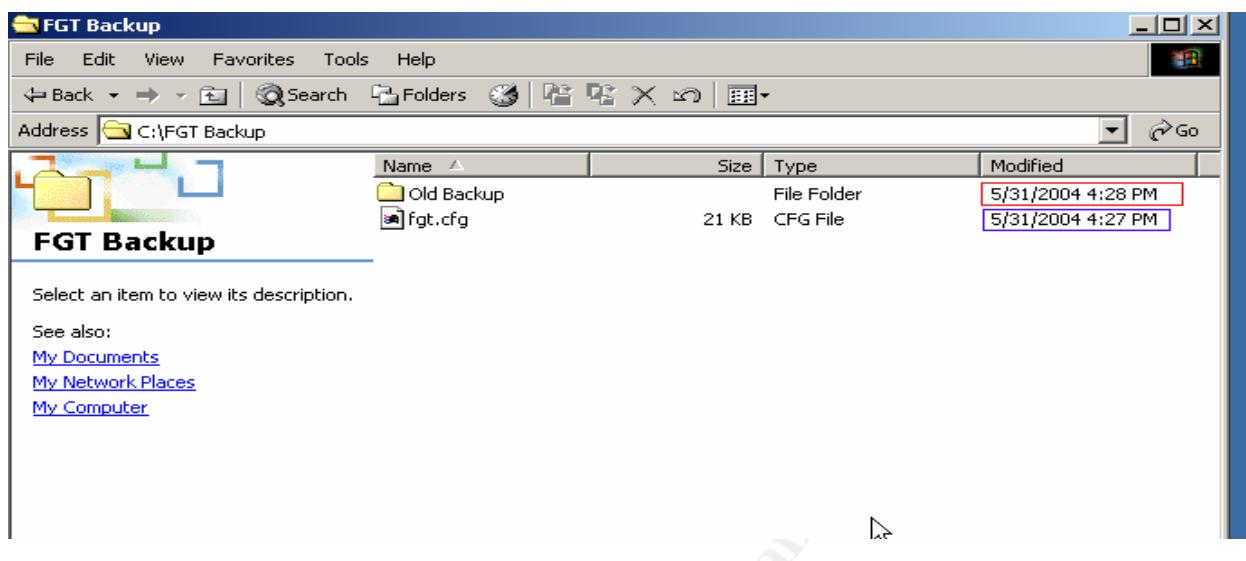

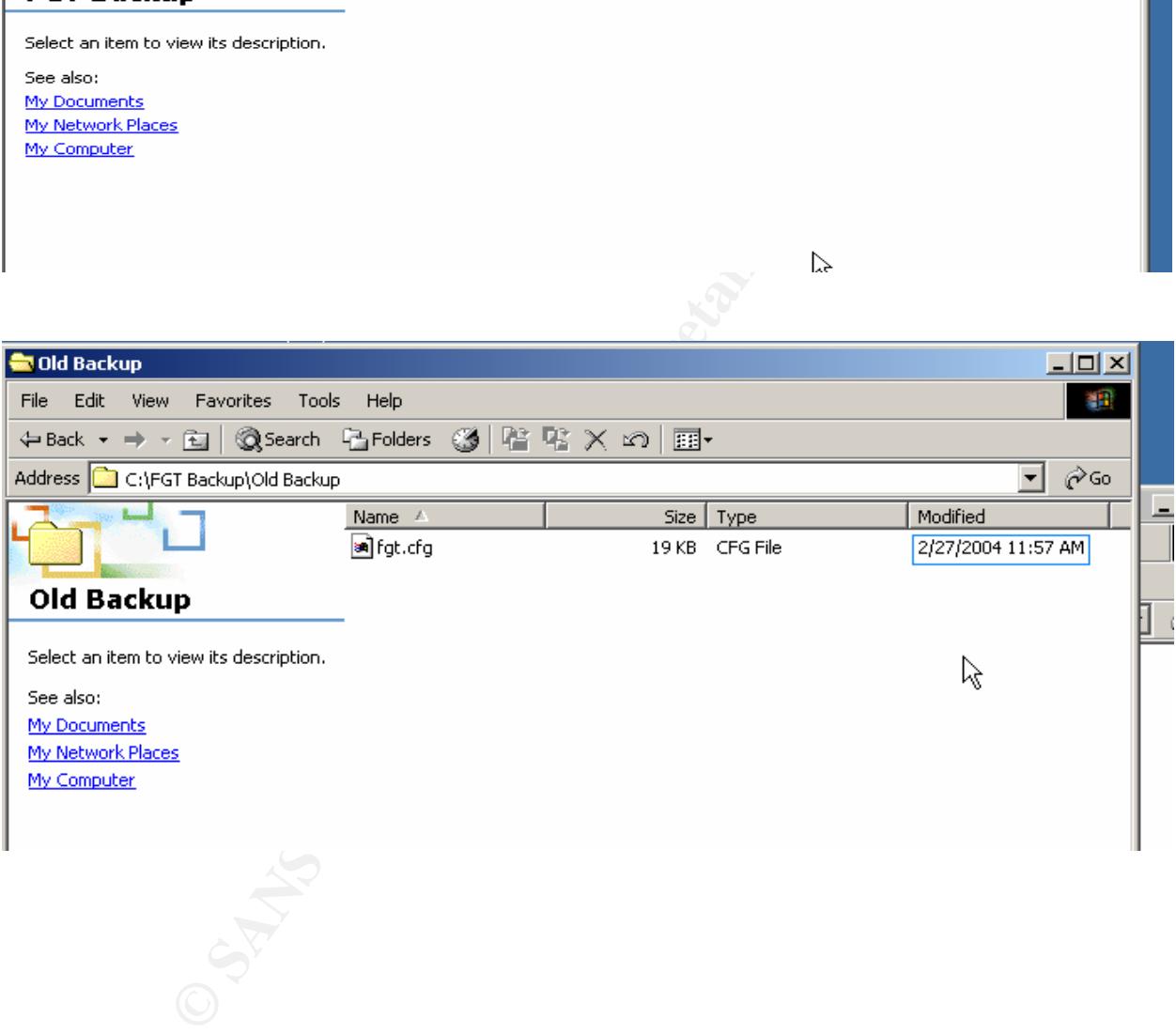

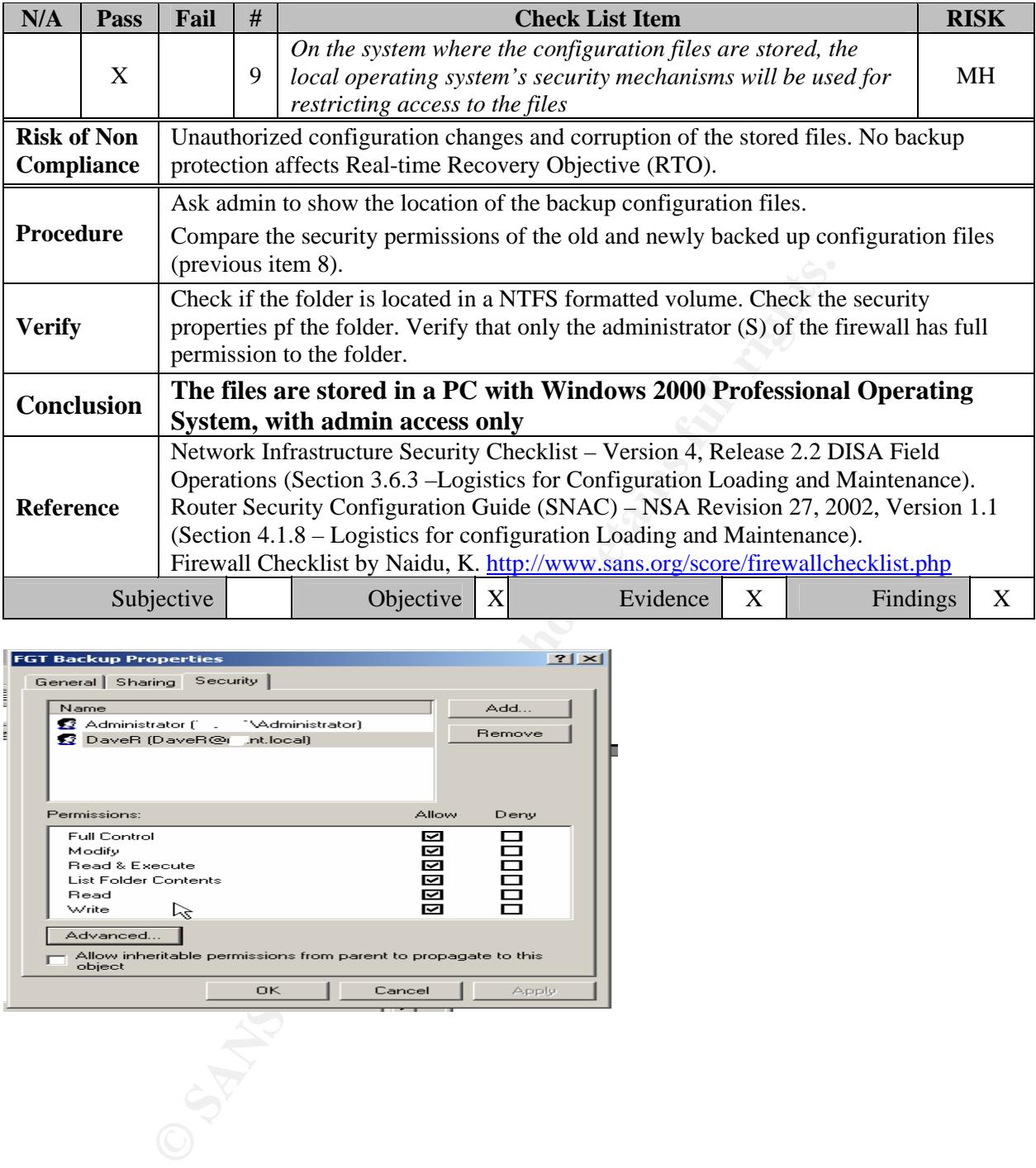

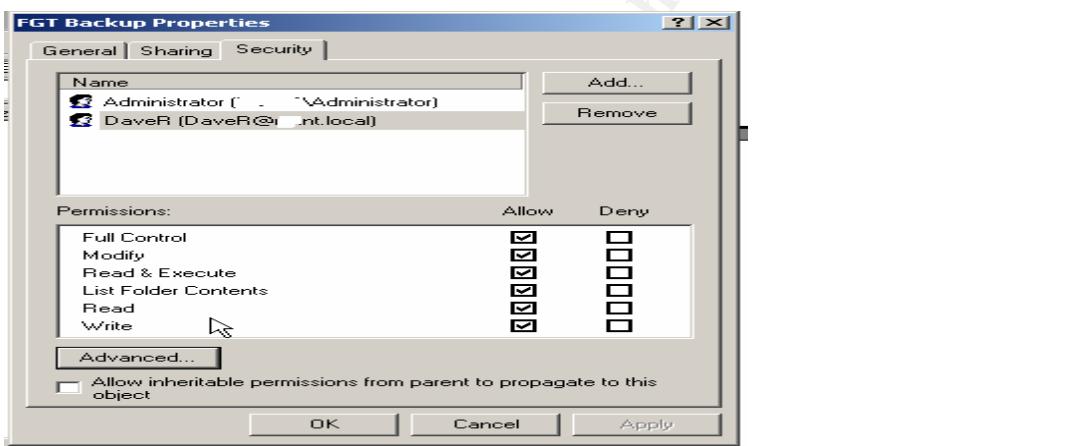

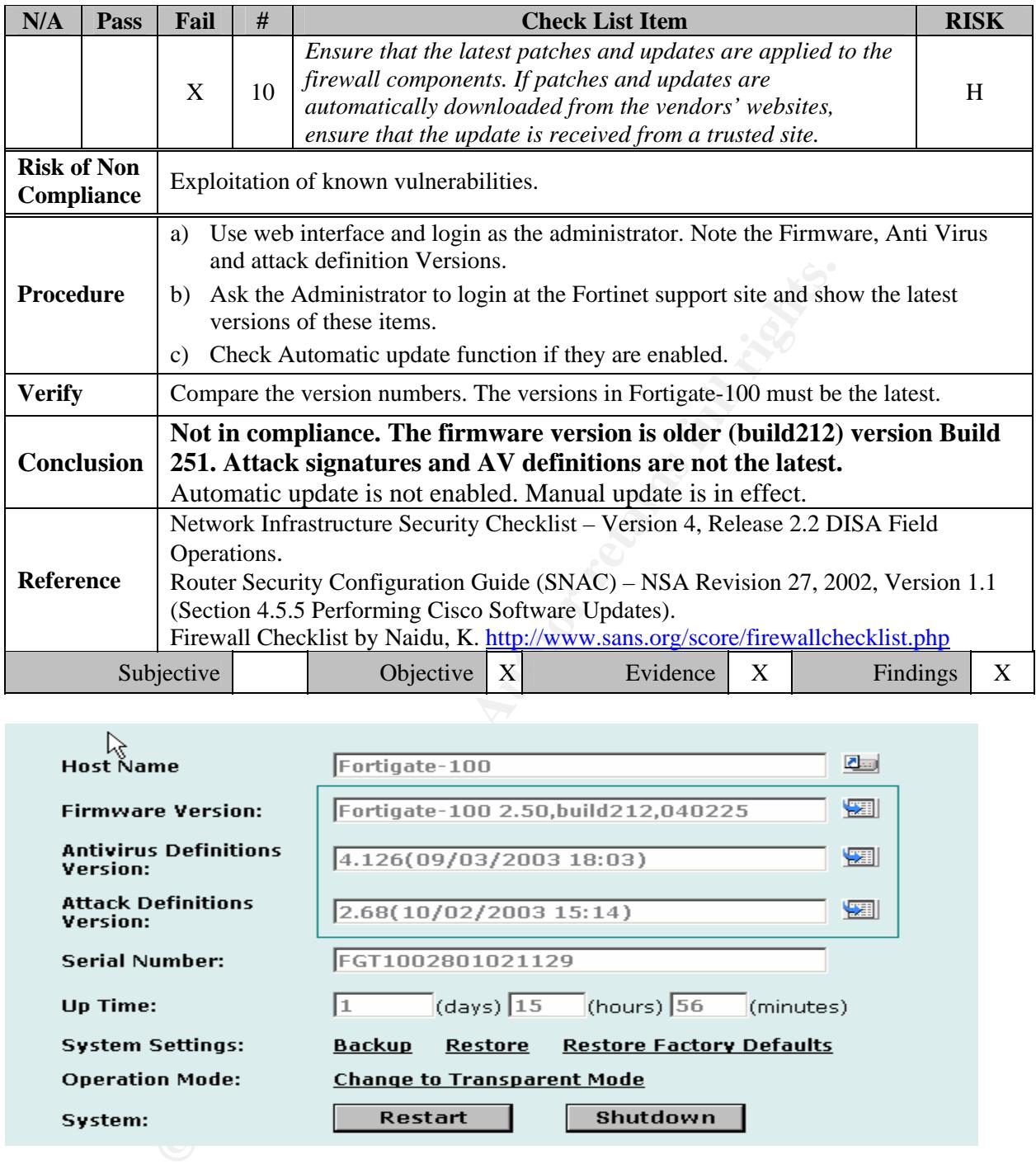

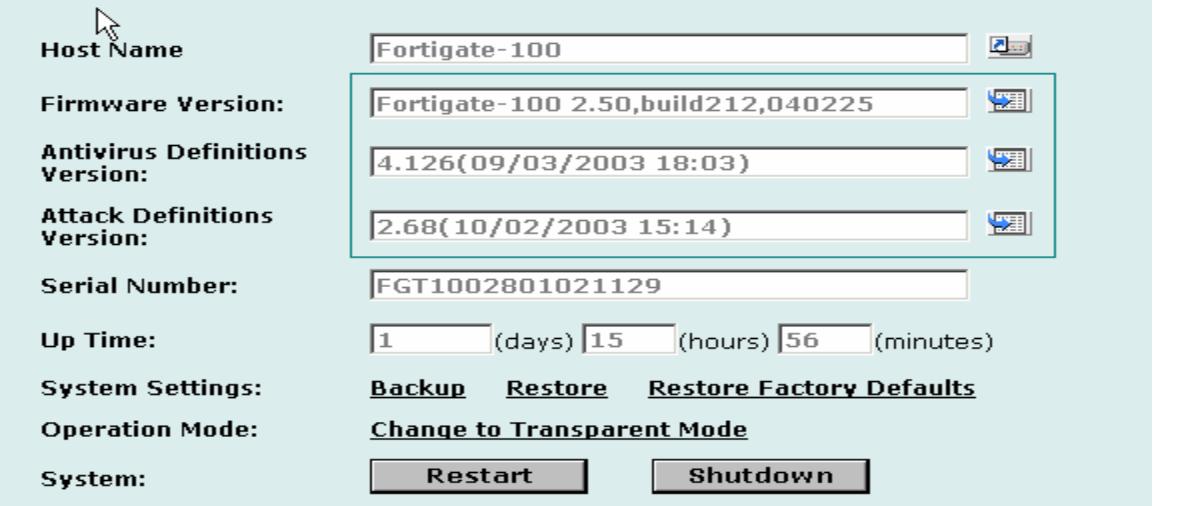

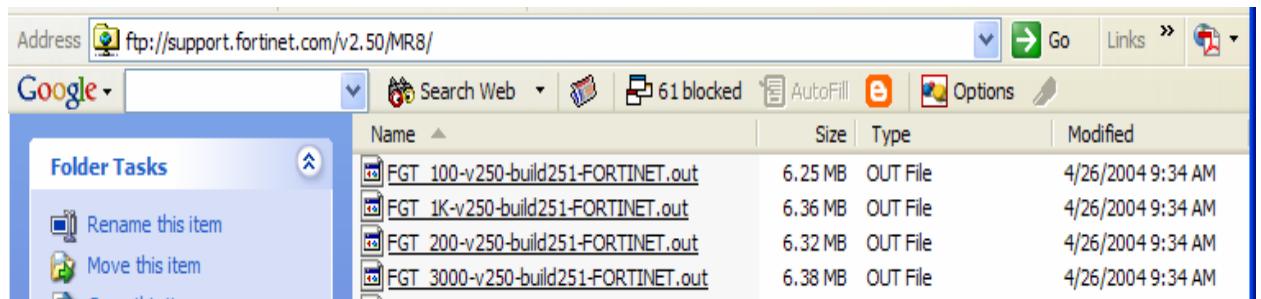

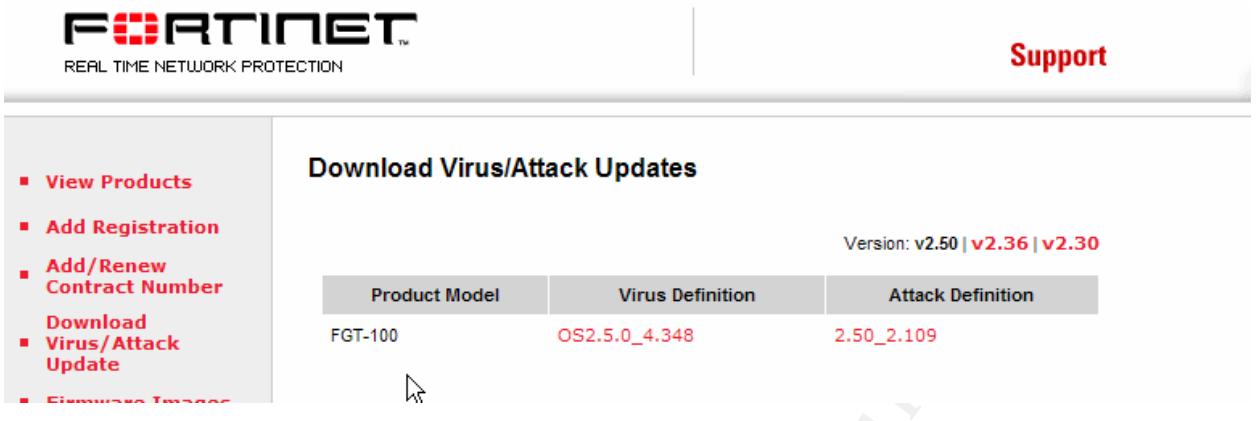

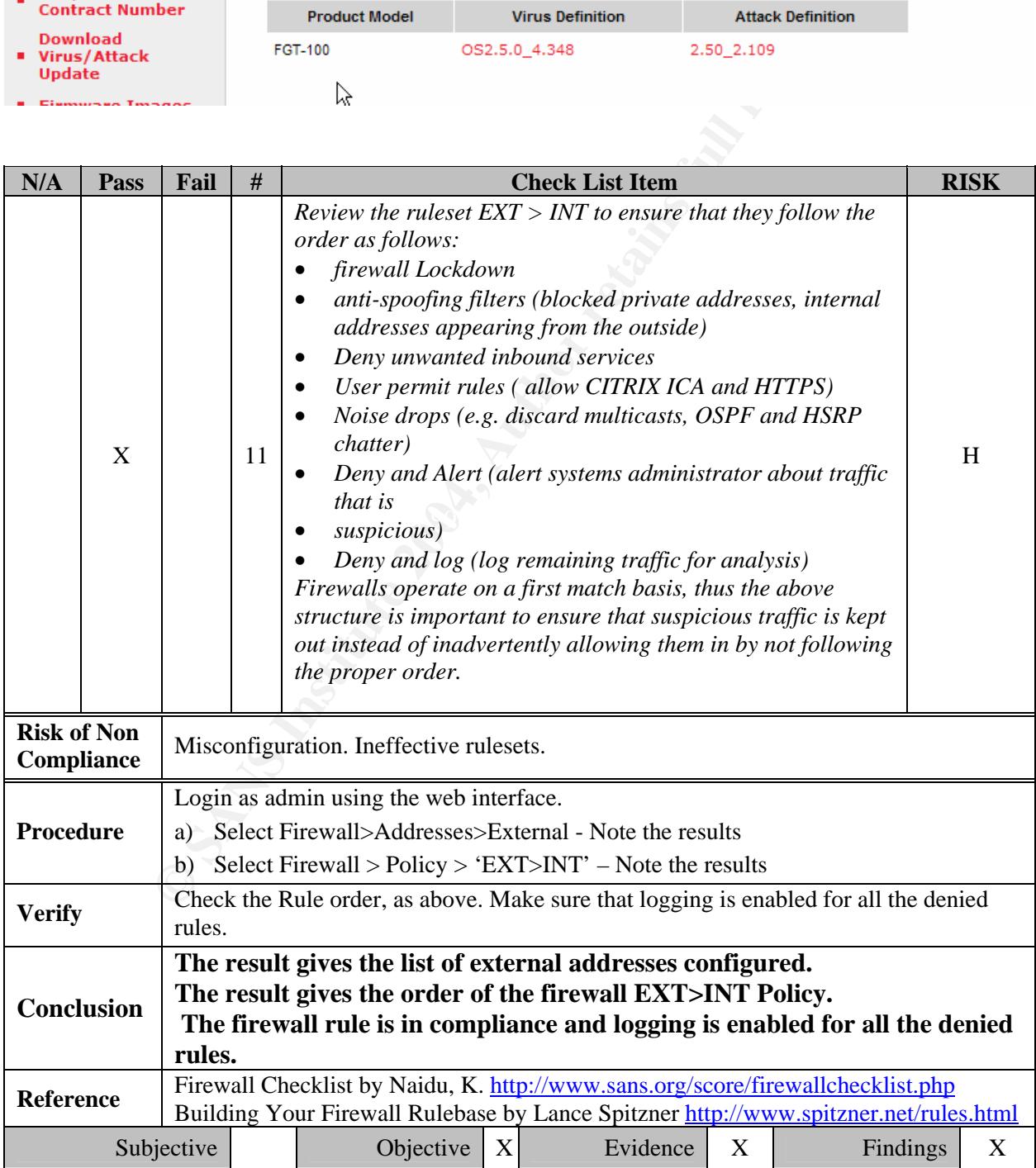

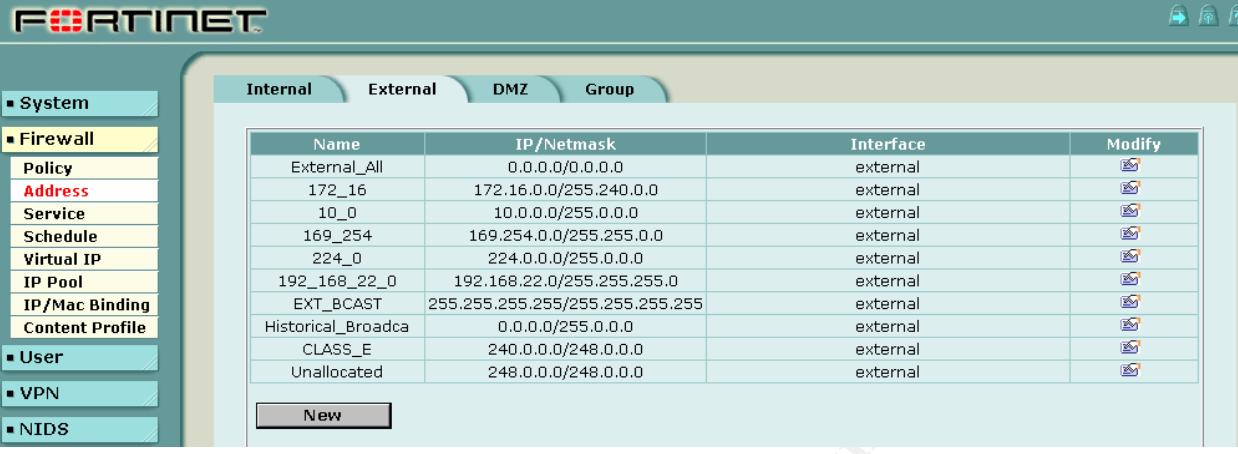

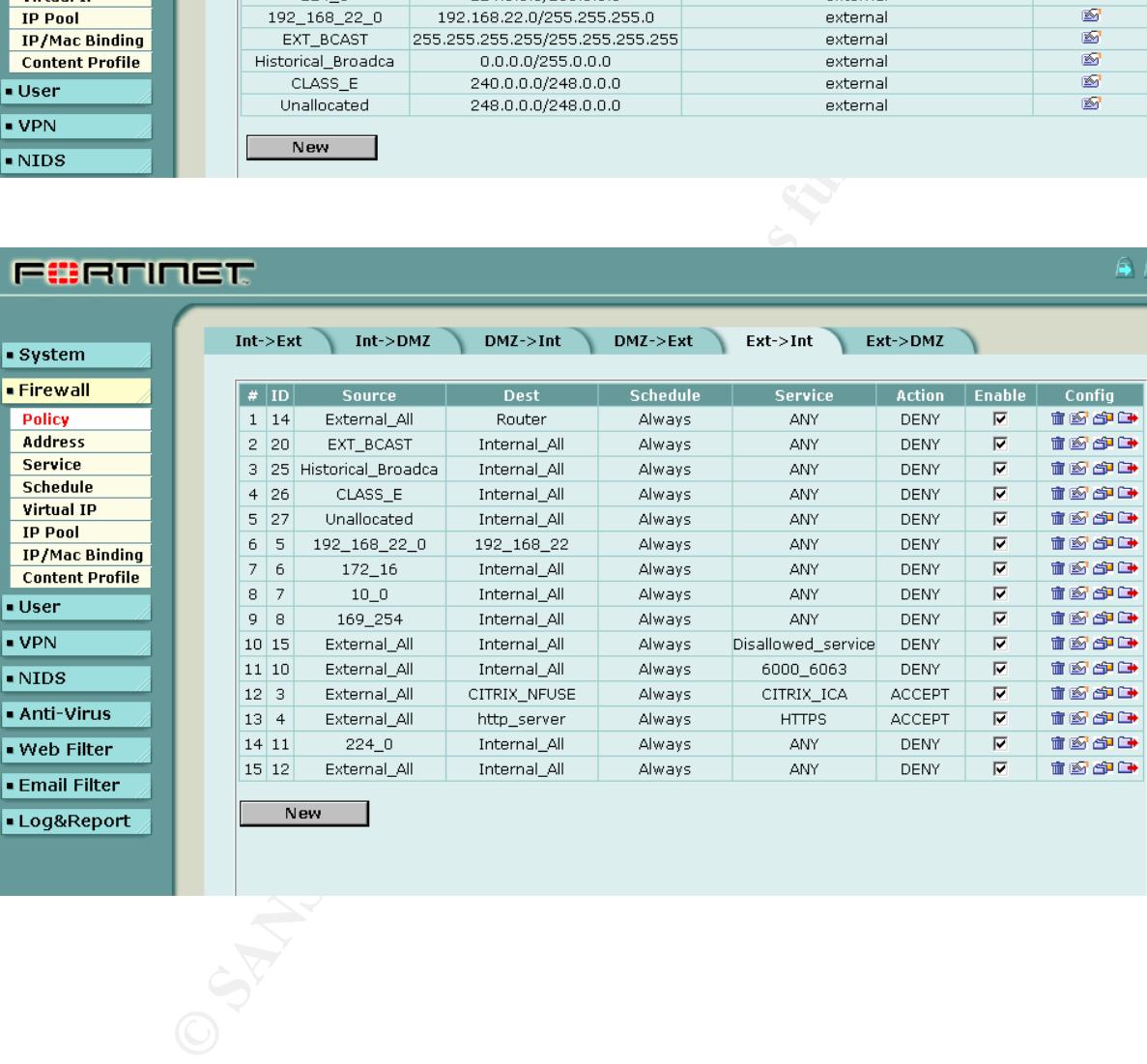

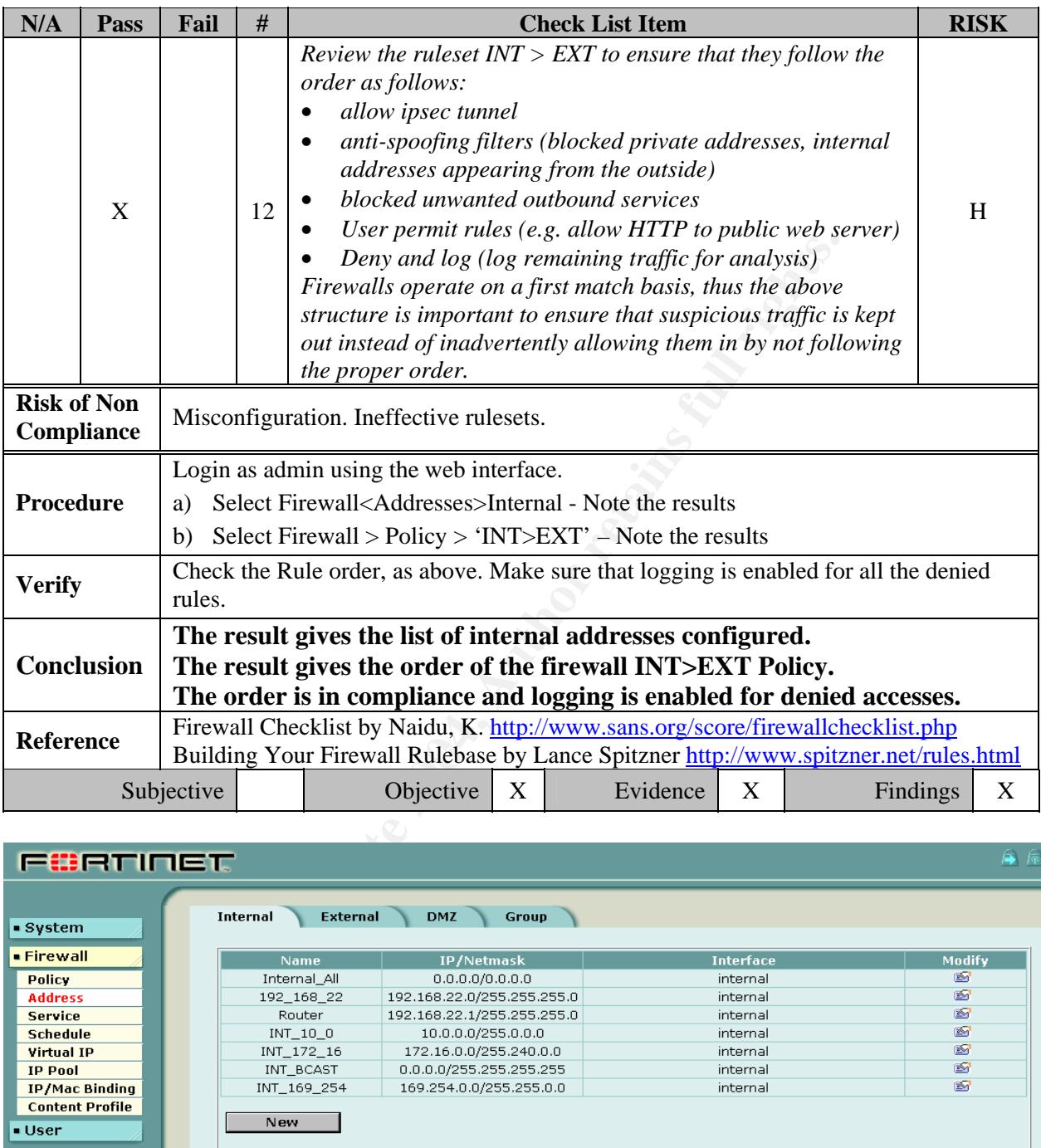

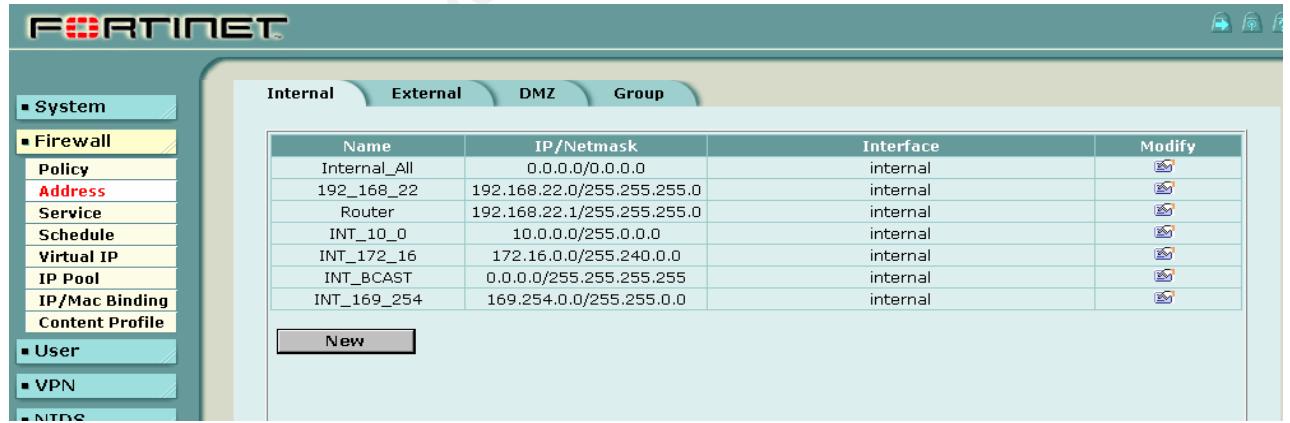

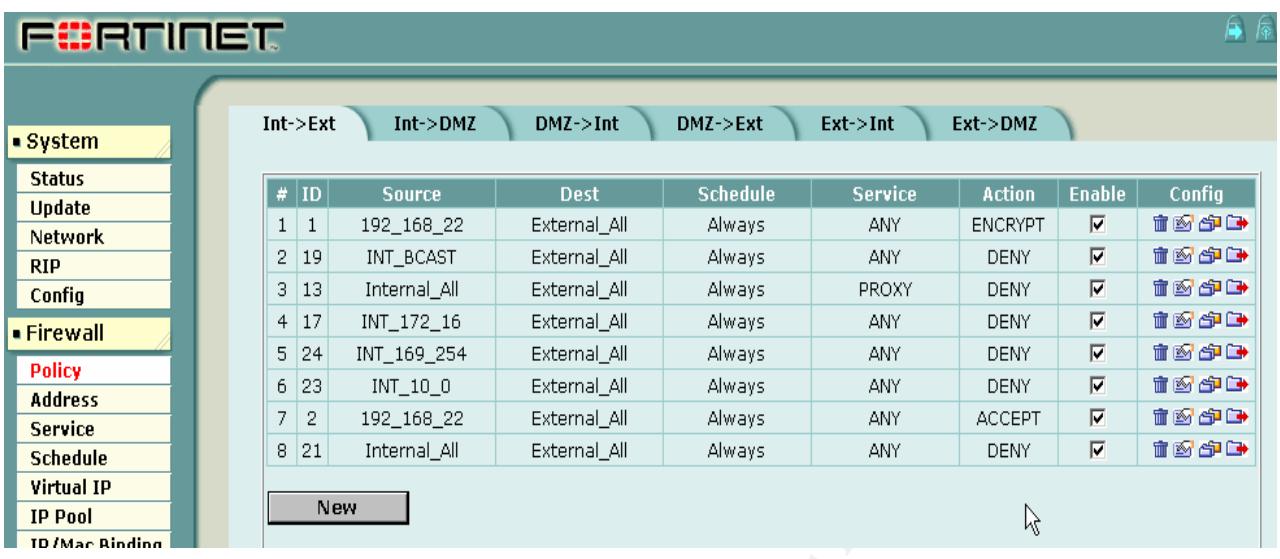

**E** SAN FRANCISCO EXERCISE EXERCISE CONTROL AND STRUCTURE CONTROL AND STRUCTURE CONTROL AND STRUCTURE CONTROL AND STRUCTURE CONTROL AND STRUCTURE CONTROL AND STRUCTURE CONTROL AND STRUCTURE CONTROL AND STRUCTURE CONTROL AN

# **3.2.0 Port Filtering**

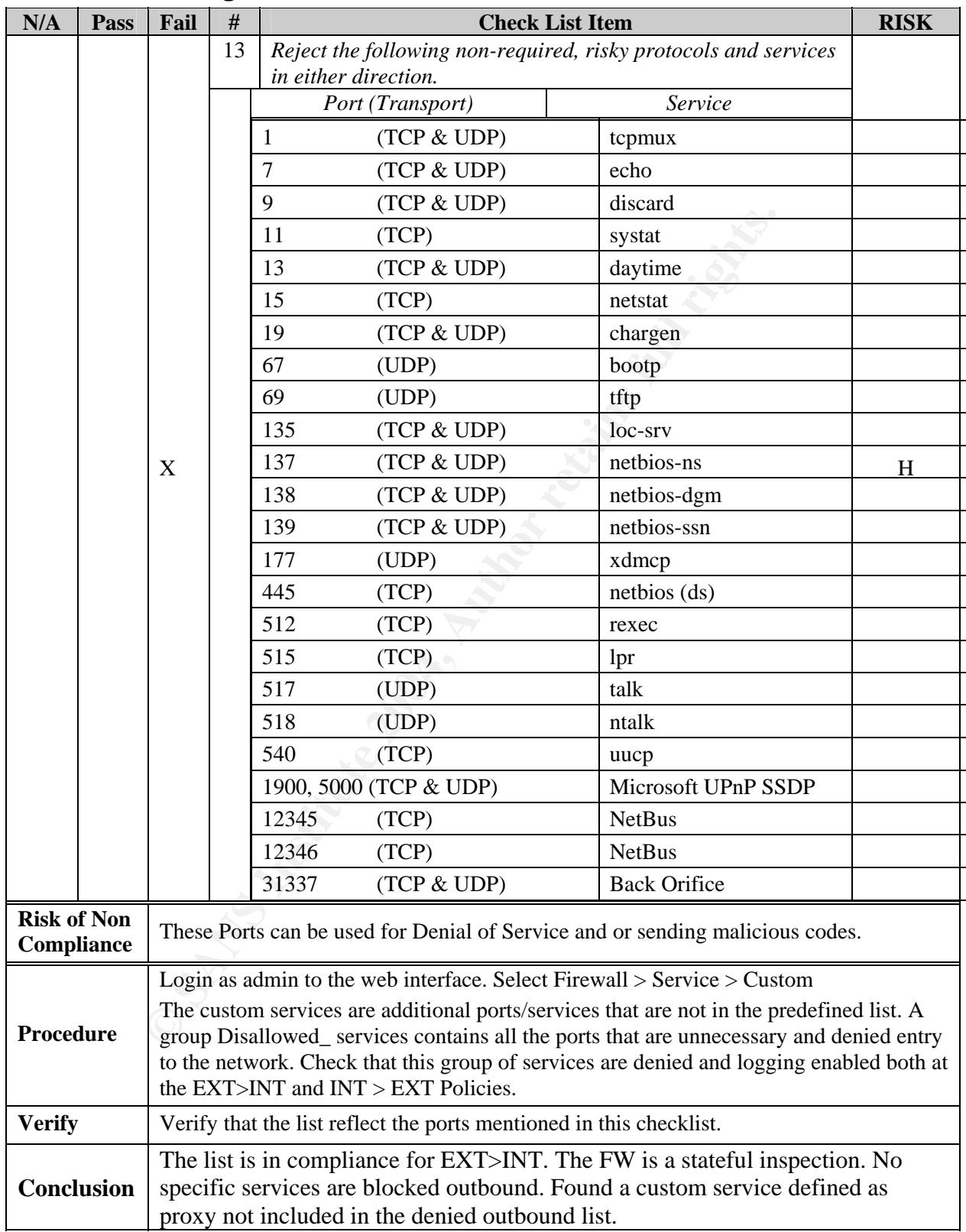

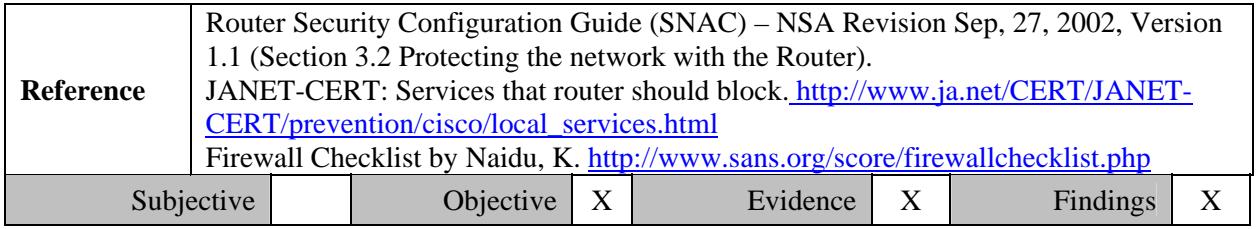

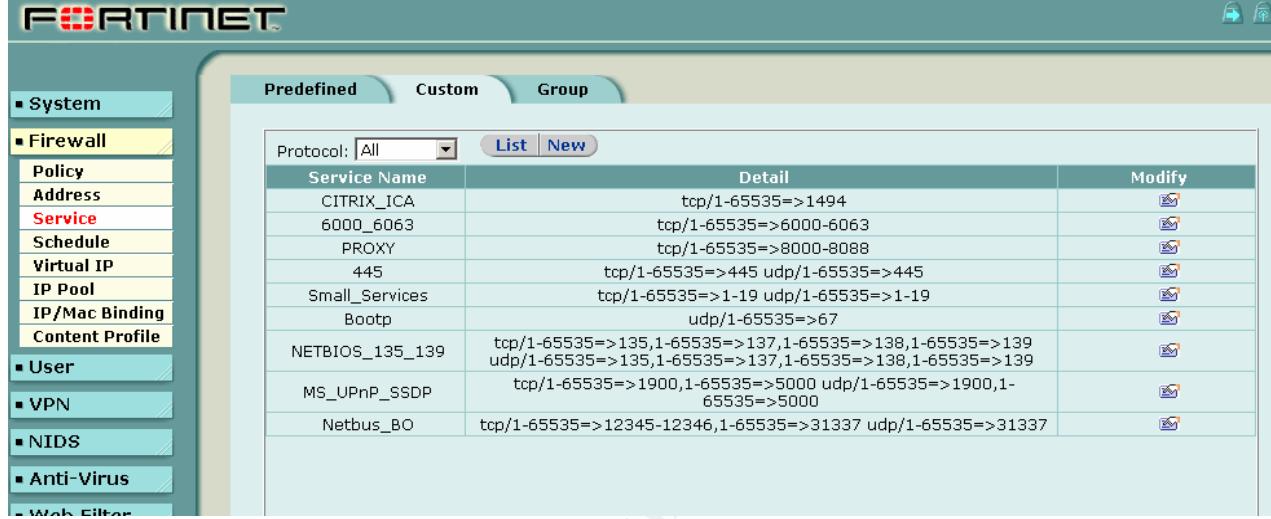

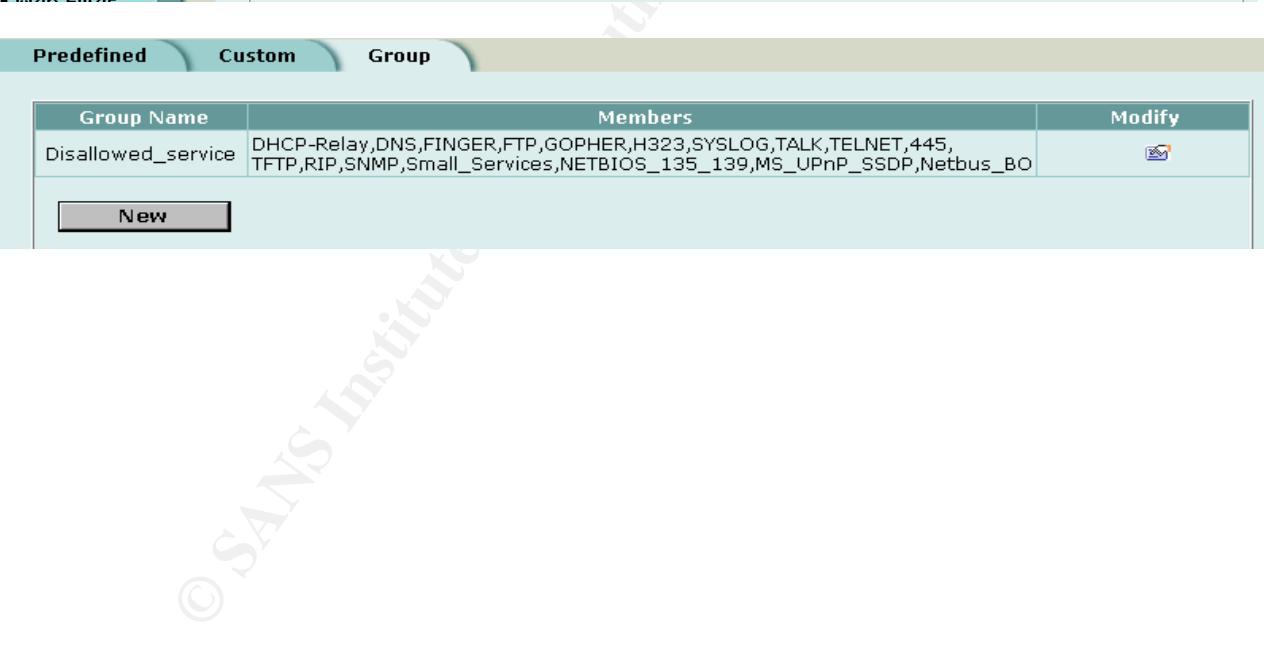

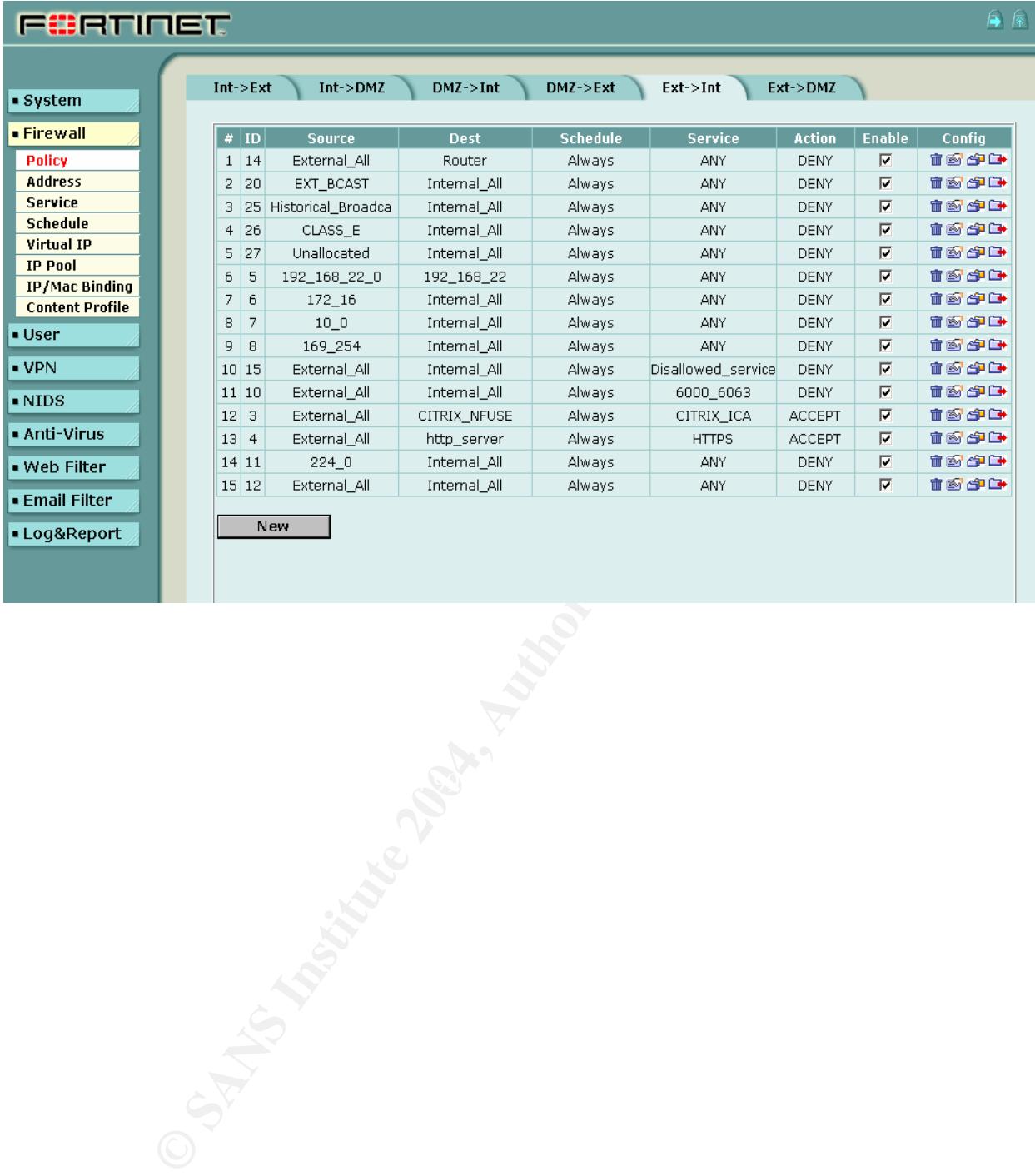

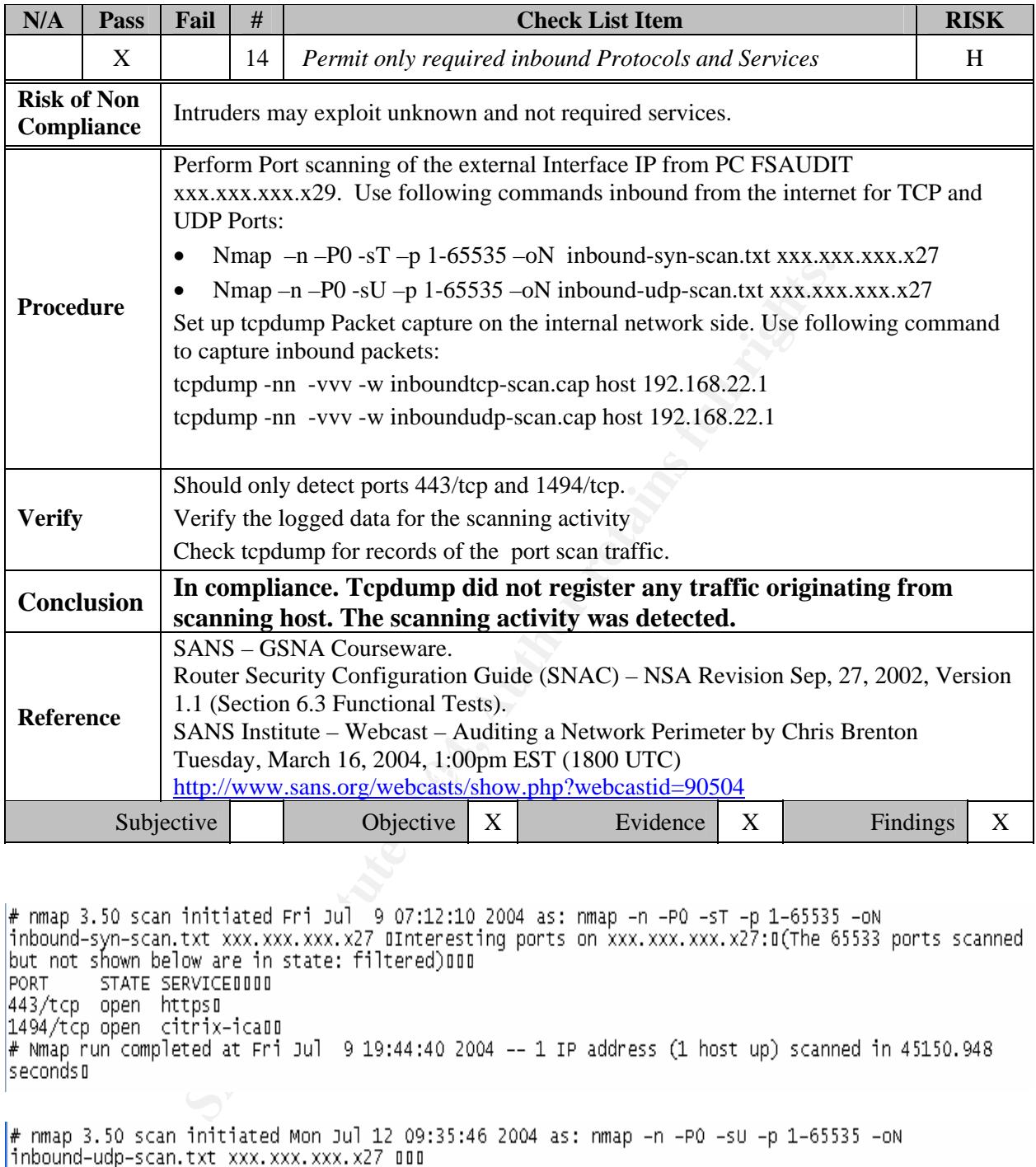

seconds¤

# Nmap run completed at Tue Jul 13 07:29:07 2004 -- 1 IP address (1 host up) scanned in 78801.685 secondsD

### date=2004-07-

09,time=07:16:14,device id=FGT1002801021129,log id=0401110252,type=ids,subtype=preven tion,pri=alert,attack\_id=100663398,,src=xxx.xxx.xxx.x29,dst=xxx.xxx.xxx.x27,src\_port=1140,d\_ st\_port=13028.interface=external.status=dropped.proto=6.service=13028/tcp.msg="TCP port scan [Reference: http://www.fortinet.com/ids/ID100663398]"

### date=2004-07-

09,time=07:18:02,device\_id=FGT1002801021129,log\_id=0401110252,type=ids,subtype=preven

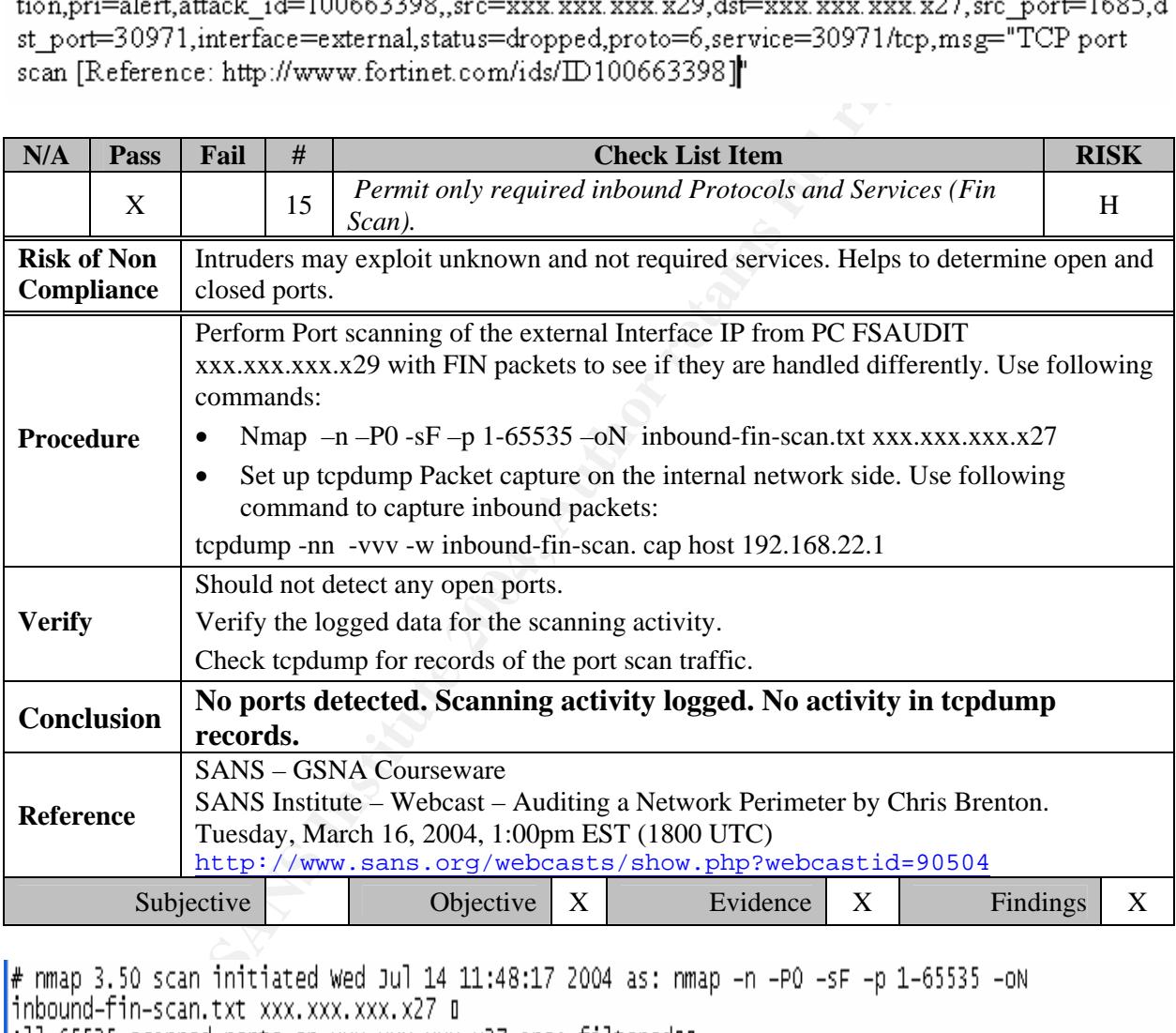

 $*$  Nmap run completed at Thu Jul 15 09:42:05 2004 -- 1 IP address (1 host up) scanned in 78828.459  $\,$ secondsD

2004-07-14 11:58:33 Local7. Alert 192.168.22.1 date=2004-07-

14,time=11:53:29,device id=FGT1002801021129,log id=0400000000,type=ids,subtype =detection,pri=alert,attack\_id=7274504,,src=xxx.xxx.xxx.x29,dst=xxx.xxx.xxx.x27,src\_ port=58736,dst port=36463,status=detected,proto=6,service=36463/tcp,msg="tcpreasse mbly: STEALTH ACTIVITY (FIN scan)[Reference: http://www.fortinet.com/ids/ID7274504]"

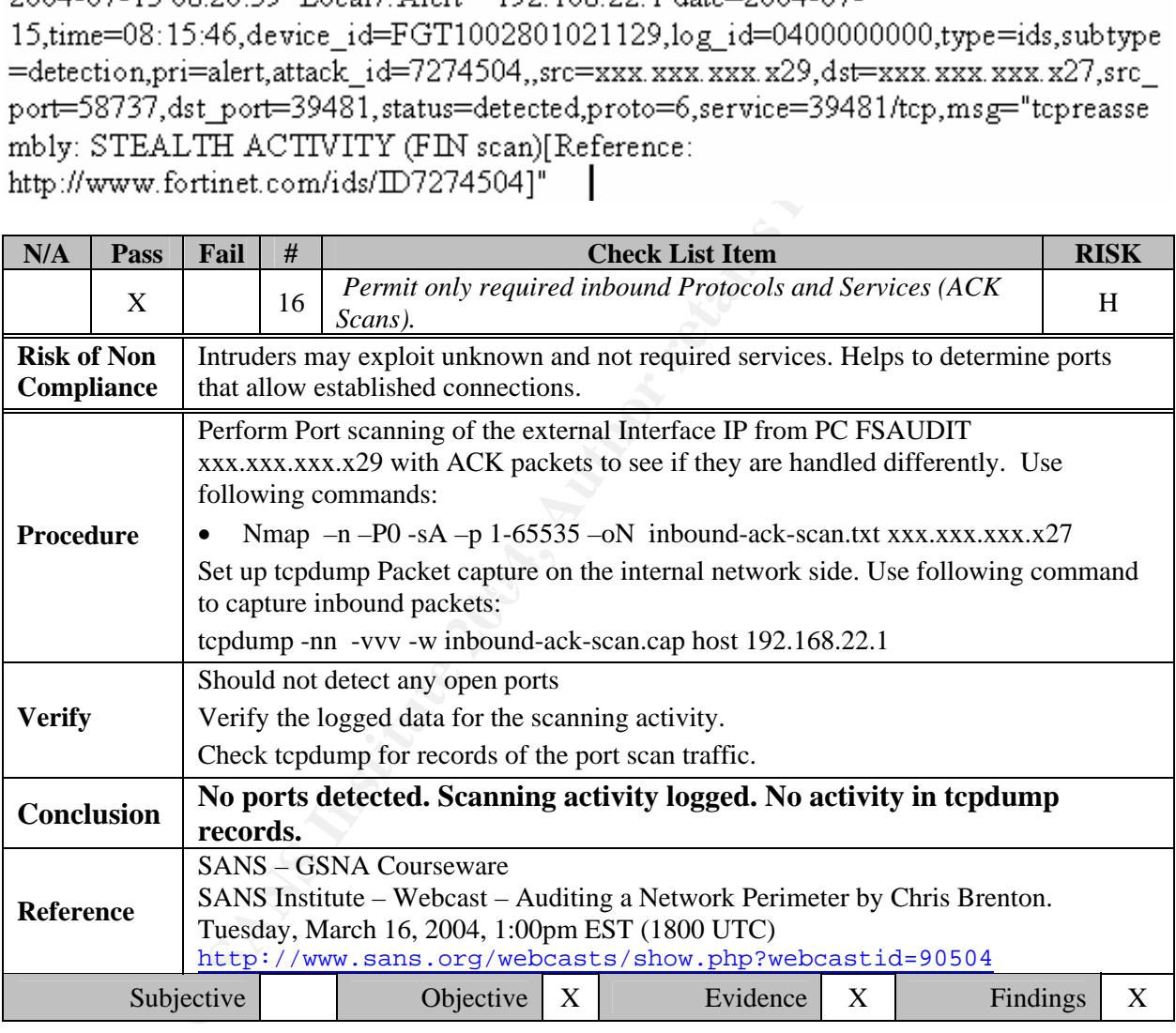

# nmap 3.50 scan initiated Tue Jul 13 12:20:56 2004 as: nmap -n -PO -sA -p 1-65535 -oN inbound-ack-scan.txt xxx.xxx.xxx.x27 000 All 65535 scanned ports on xxx, xxx, xxx, x27 are: filtered ou  $#$  Nmap run completed at Wed Jul 14 02:58:04 2004 -- 1 IP address (1 host up) scanned in 52628.584 secondsD

date=2004-07-

13.time=17:57:02.device id=FGT1002801021129.log id=0400000000.type=ids.subtype =detection.pri=alert.attack\_id=101449738,src=xxx.xxx.xxx.x29,dst=xxx.xxx.xxx.x27,sr c\_port=38115.dst\_port=20432.status=detected.proto=6.service=20432/tcp.msg="ddos: shaft client to handler[Reference: http://www.fortinet.com/ids/ID101449738]"

2004-07-14 12:05:22 Local7. Alert 192.168.22.1 date=2004-07-

14,time=12:00:18,device id=FGT1002801021129,log id=0400000000,type=ids,subtype

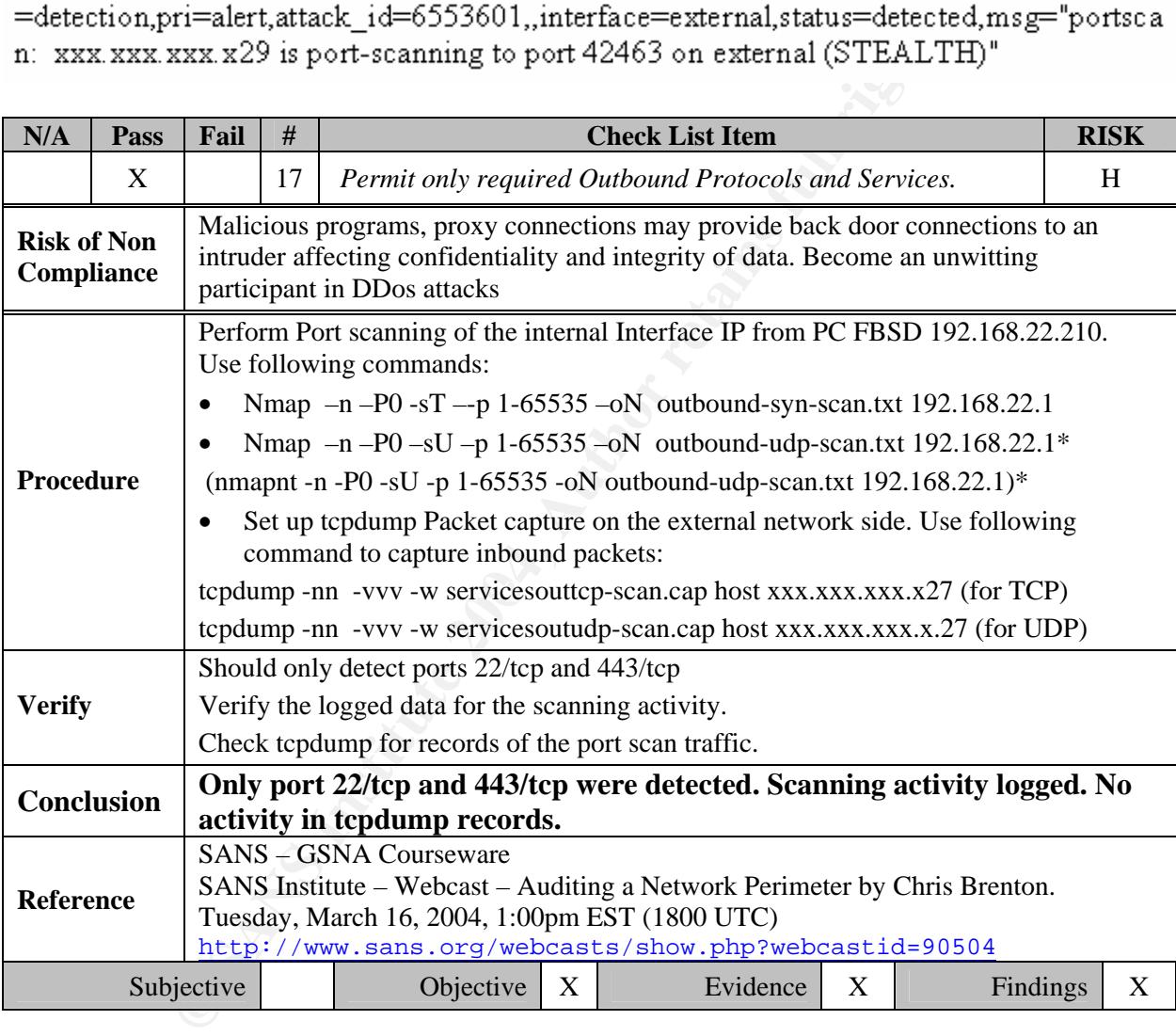

# nmap 3.50 scan initiated Thu Jul 8 10:29:27 2004 as: nmap -n -PO -sT -p 1-65535 -oN outbound–syn–scan.txt 192.168.22.1 BInteresting ports on 192.168.22.1:B(The 65533 ports scanned but not shown) below are in state: filtered)¤¤¤ PORT STATE SERVICEOOO 22/tcp open sshū 443/tcp open https00 # Nmap run completed at Thu Jul 8 18:48:44 2004 -- 1 IP address (1 host up) scanned in 29957.303 secondsD

 $\#$  Nmap (V. nmap) scan initiated 2.53 as: nmapnt -n -PO -sU -p 1-65535 -oN outbound-udp-scan.txt  $192.168.22.1$ All 65535 scanned ports on (192.168.22.1) are: filtered  $\#$  Nmap run completed at Tue Jul 13 07:30:13 2004 -- 1 IP address (1 host up) scanned in 78823 seconds

\*Note: Due to hardware failure of PC that is running Free BSD (FSBD) we configured an available Windows 200 Professional PC with the same computer name and IP address to perform the above UDP test using NmapNT. This change applies to checklist items 17, 18 and 19 only.

date=2004-07-

date=2004-07-

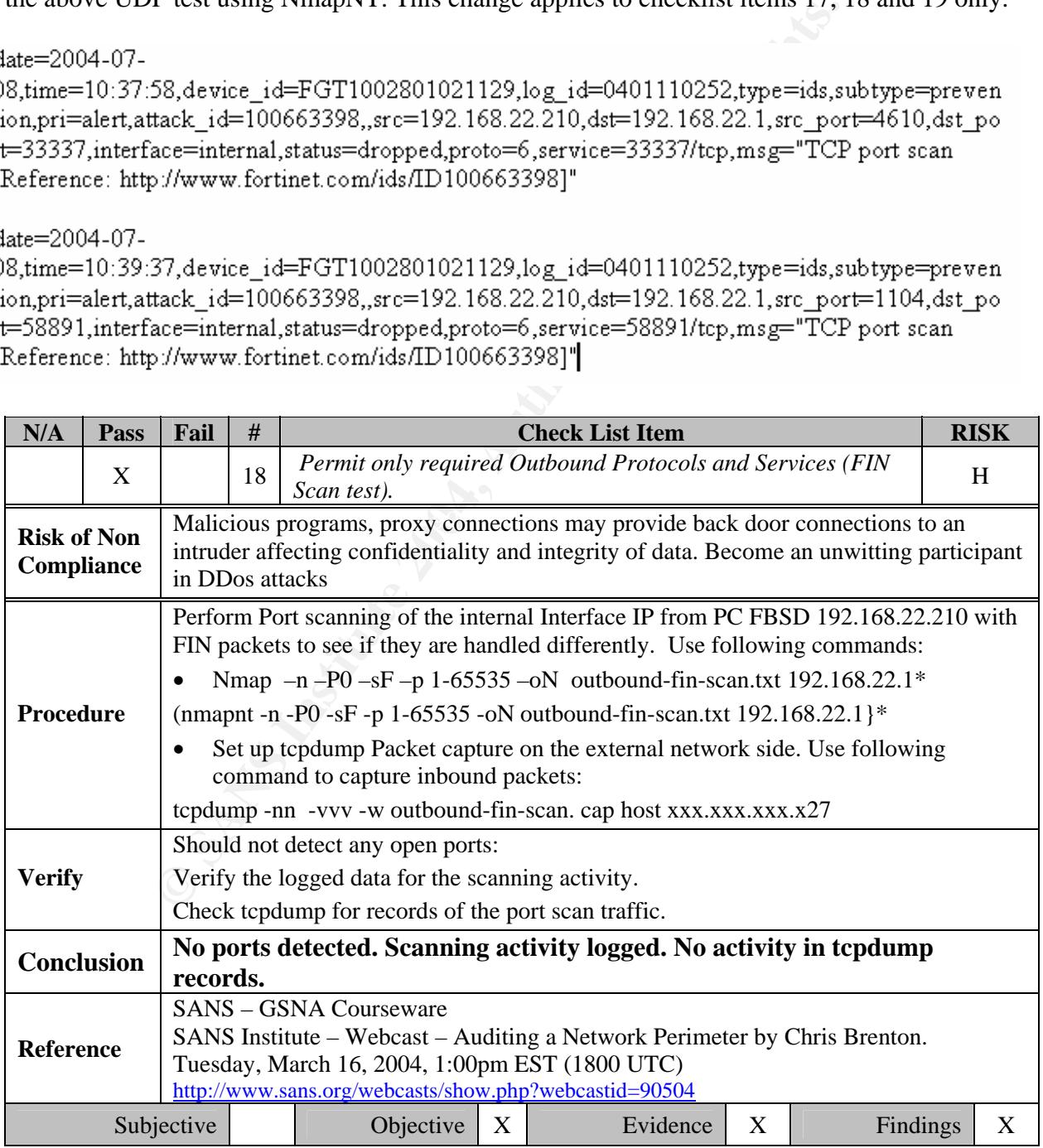

\*Note: Due to hardware failure of PC that is running Free BSD (FSBD) we configured an available Windows 200 Professional PC with the same computer name and IP address to perform this test using NmapNT. This change applies to checklist items 17, 18 and 19 only.

# Nmap (V. nmap) scan initiated 2.53 as: nmapnt -n -PO -sF -p 1-65535 -oN outbound-fin-scan.txt 192.168.22.1 All 65535 scanned ports on (192.168.22.1) are: filtered # Nmap run completed at Sat Jul 10 06:23:42 2004 -- 1 IP address (1 host up) scanned in 79005 seconds

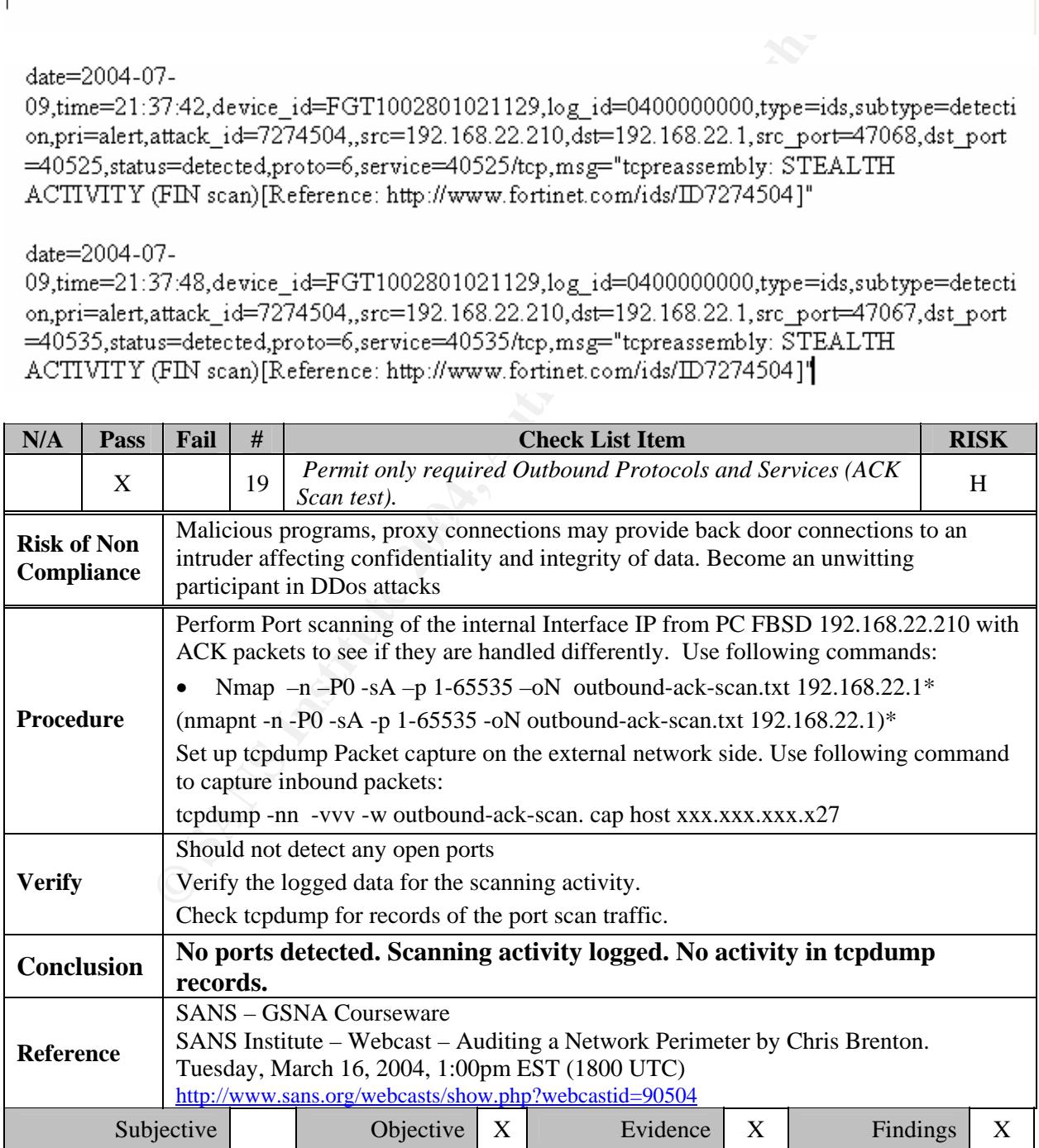

# Nmap (V. nmap) scan initiated 2.53 as: nmapnt –n –PO –sA –p 1–65535 –oN outbound–ack–scan.txt 192.168.22.1 All 65535 scanned ports on (192.168.22.1) are: filtered # Nmap run completed at Tue Jul 13 18:02:44 2004 -- 1 IP address (1 host up) scanned in 20571 seconds

\*Note: Due to hardware failure of PC that is running Free BSD (FSBD), we configured an available Windows 200 Professional PC with the same computer name and IP address to perform this test using NmapNT. This change applies to checklist items 17, 18 and 19 only.

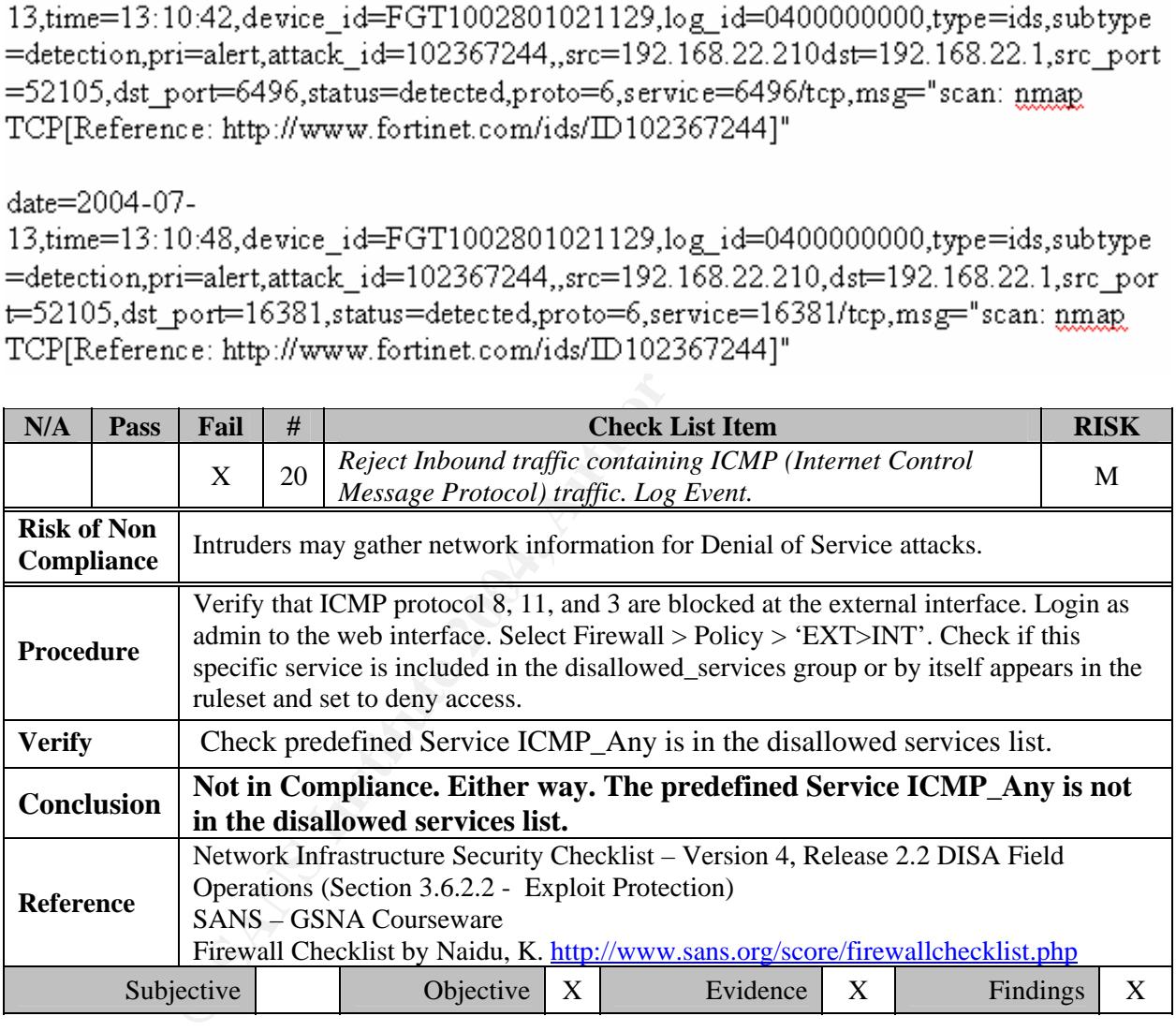

date=2004-06-02.time=14:35:23.device\_id=FGT1002801021329.log\_id=0400000000.type=ids.subtype=detection. pri=alert,attack\_id=17956867,,src=192.168.22.11,dst=1b2.168.22.200,icmp\_id=0x0200,icmp\_type=0x08,icmp\_ code=0x00,status=detected,proto=1,service=icmp,msg="icmp: PING NMAP[Reference: http://www.fortinet.com/ids/ID17956867]"

# **3.3.0 Address Filtering**

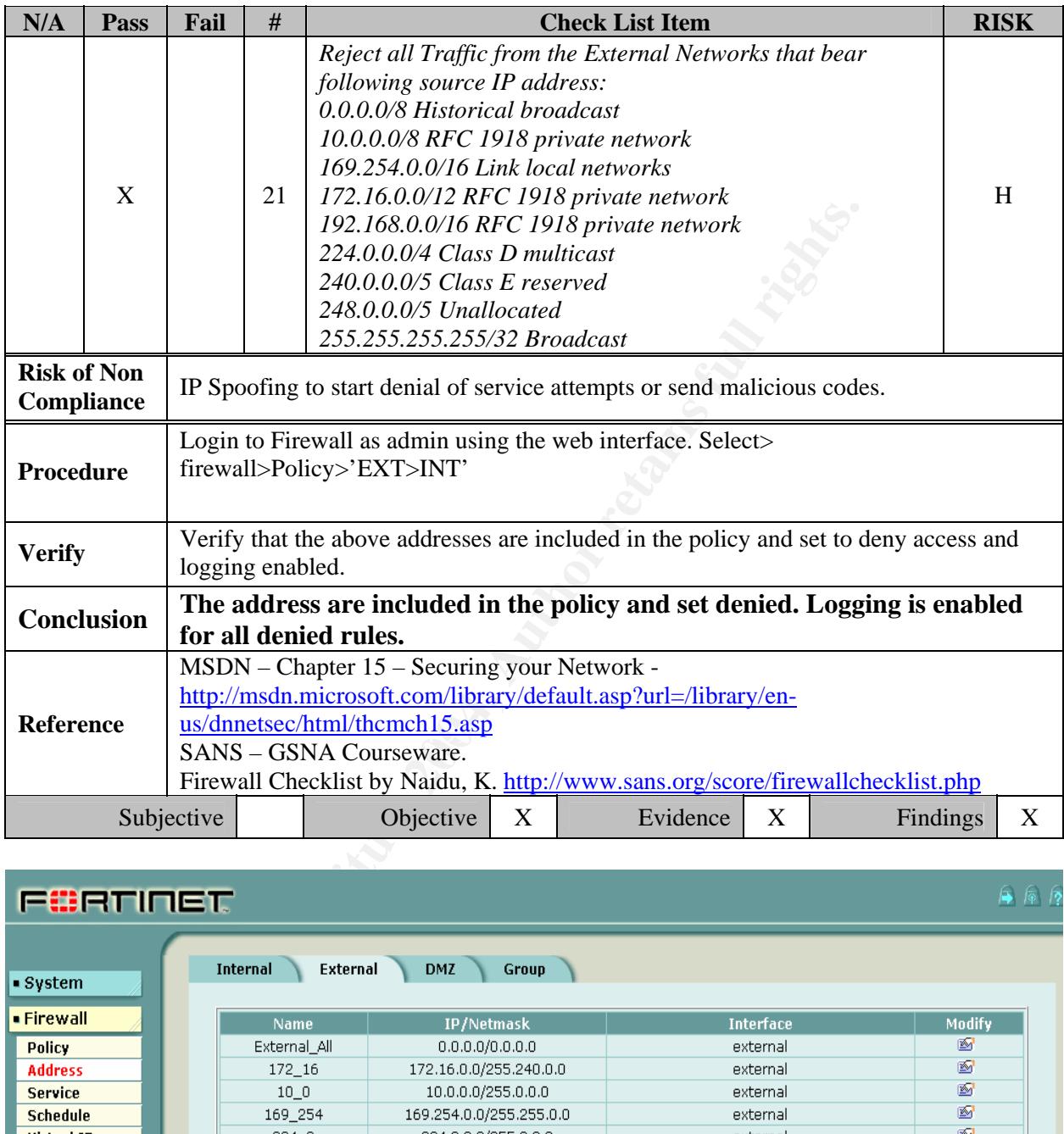

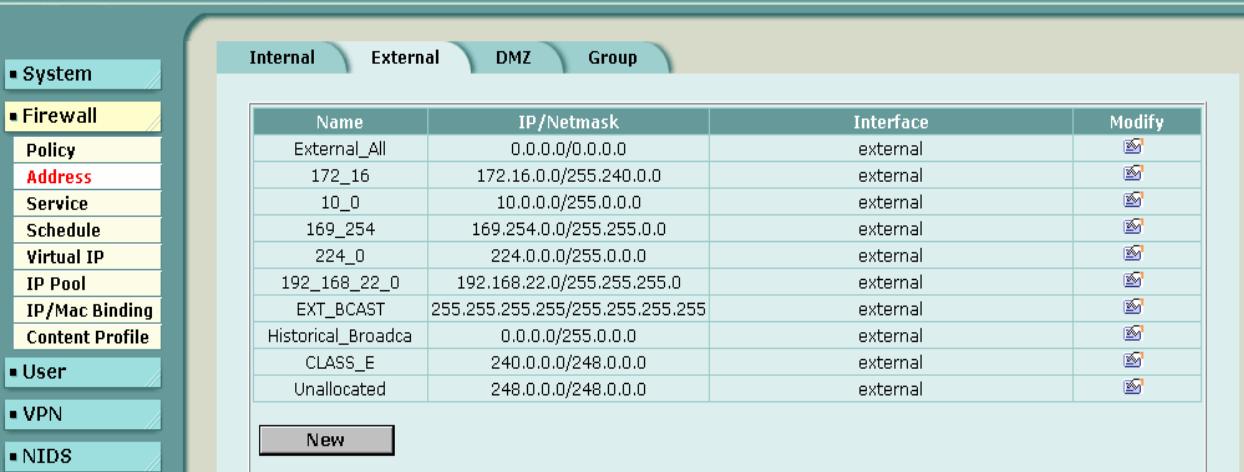

6原

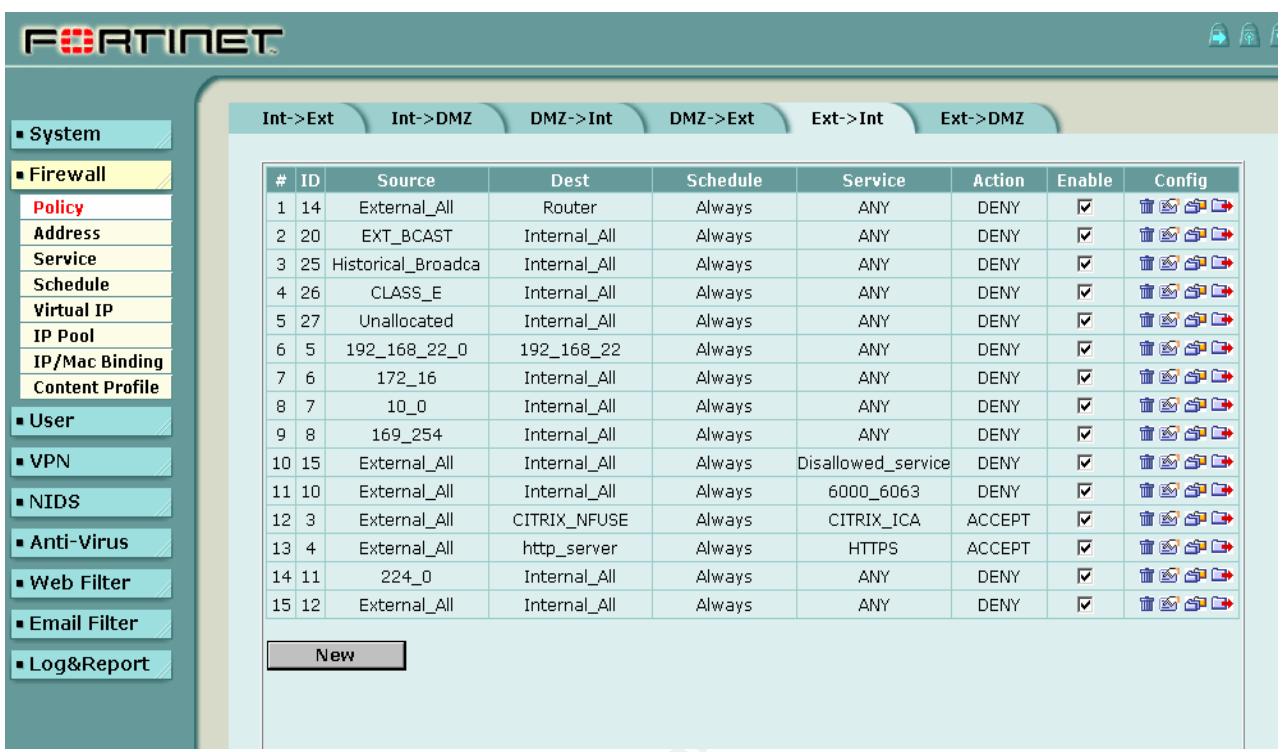

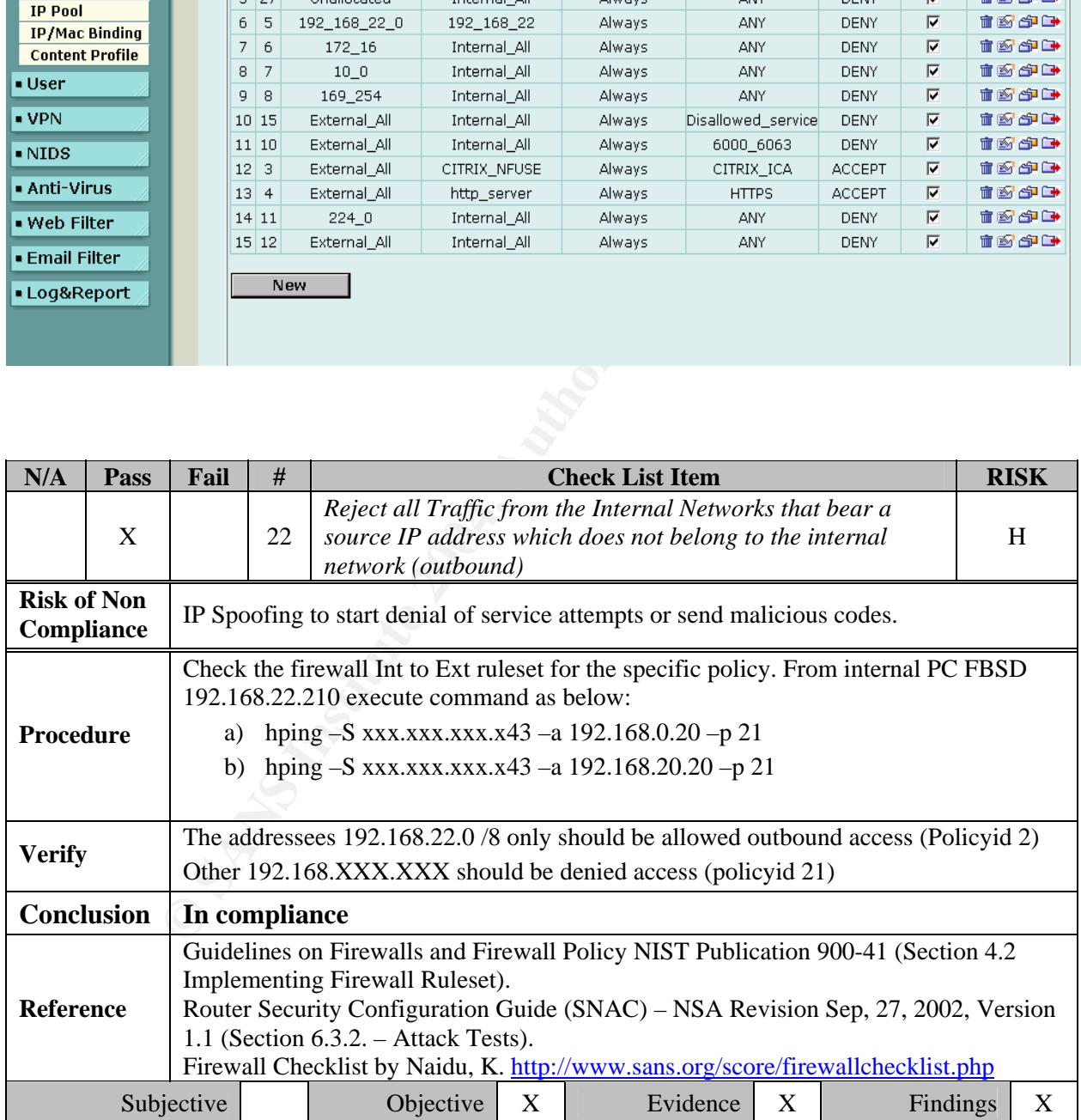

### date=2004-06-

02.time=15:36:20.device\_id=FGT1002801021129.log\_id=0001000002.type=traffic.subtype=session.pri srcname=192.168.22.21,dst=xxx.xxx.xxx.x74,dstname=xxx.xxx.xxx.x74,src\_int=internal,dst\_int=external .sent=977,rcvd=5953,sent\_pkt=8,rcvd\_pkt=7,src\_port=2796,dst\_port=80,vpn=n/a,tran\_ip=xxx.xxx.xxx. x27,tran\_port=40975,

### date=2004-06-

=02,time=14:55:07,device\_id=FGT1002801021129,log\_id=0001000002,type=traffic,subtype=session,pri notice,SN=103322,duration=10,policyid=2,proto=6,service=110/tcp.status=accept,src=192.168.22.220,

srcname=192.168.20.20,dst=xxx.xxx.xxx.x43,dstname=xxx.xxx.xxx.x43,src\_int=internal,dst\_int=extern<br>al,sent=0,rcvd=0,src\_port=1861,dst\_port=21,vpn=n/a,tran\_ip=0.0.0.0,tran\_port=0,

**© SANS Institute 2004, Author retains full rights.**

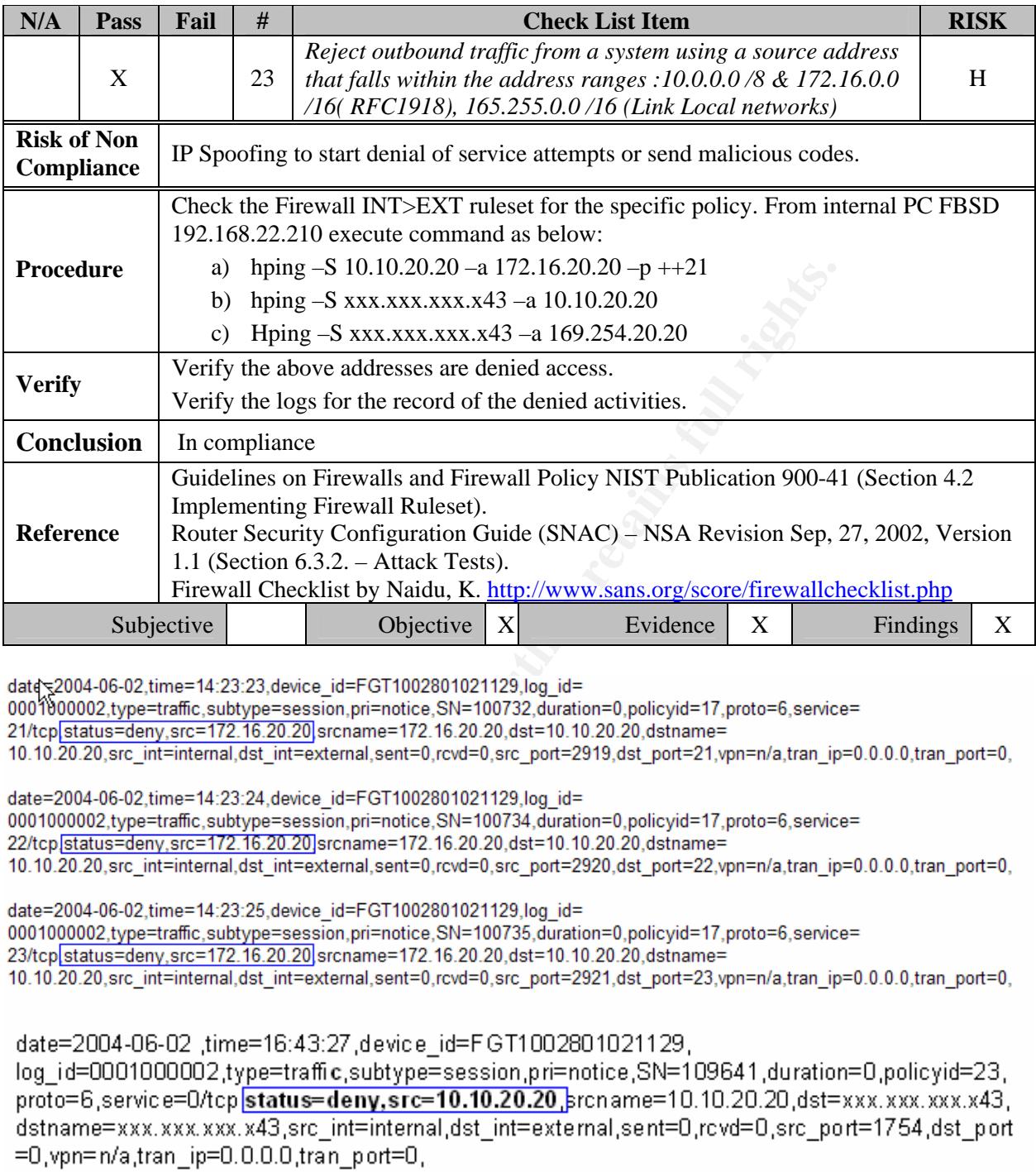

date=2004-06-02,time=14:23:24,device\_id=FGT1002801021129,log\_id=

date=2004-06- -02 ,time=16:43:28 device id=FGT1002801021129,

log\_id=0001000002.type=traffic.subtype=session.pri=notice.SN=109642.duration=0.policyid=23.p into=6,service=0/tcp**|status=deny,src=10.10.20.20,**srcname=10.10.20.20,dst=xxx.xxx.xxx.x43,d =stname=xxx.xxx.xxx.x43.src\_int=internal.dst\_int=external.sent=0.rcvd=0.src\_port=1755.dst\_port= 0,vpn=n/a,tran\_ip=0.0.0.0,tran\_port=0,
#### date=2004-06-

02,time=15:23:22,device\_id=FGT1002801021129,log\_id=0001000002,type=traffic,subtype=session,pr i=notice,SN=105625,duration=0,policyid=24,proto=6,service=21/tcp**|status=deny,src=169.254.20.20|** arcname=169.254.20.20,dst=xxx.xxx.xxx.x43,dstname=xxx.xxx.xxx.xxx.<mark>x43,src\_int=internal,dst\_int=extern</mark> al,sent=0,rcvd=0,src\_port=2505,dst\_port=21,vpn=n/a,tran\_ip=0.0.0.0,tran\_port

#### date=2004-06-

02,time=15:23:22,device\_id=FGT1002801021129,log\_id=0001000002,type=traffic,subtype=session.pr /i=notice,SN=105628,duration=0,policyid=24,proto=6,service=21/tcp**|status=deny,src=169.254.20.20** 

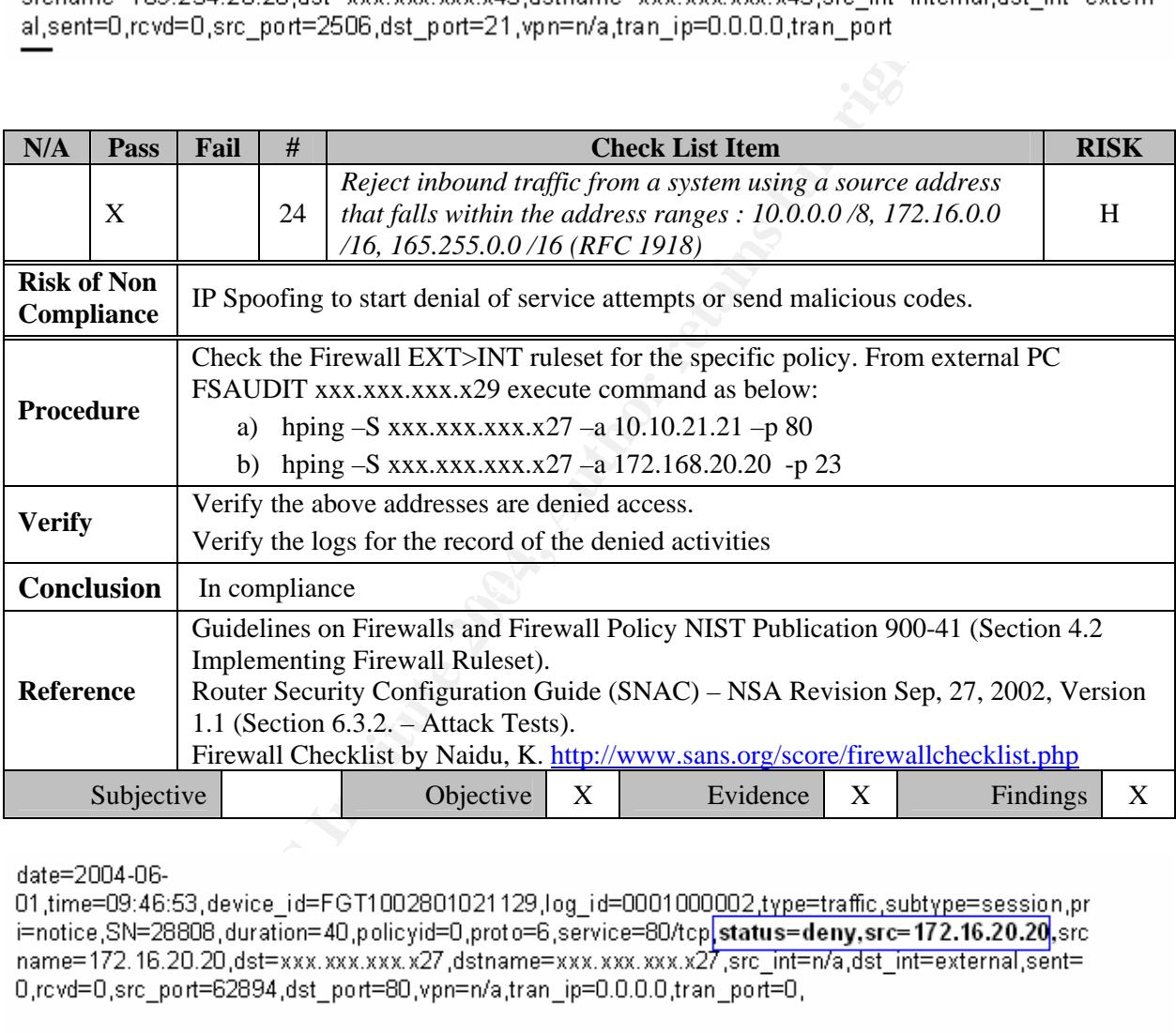

01.time=09:46:54.device\_id=FGT1002801021129.log\_id=0001000002.type=traffic.subtype=session.pri =notice,SN=28839,duration=40,policyid=0,proto=6,service=80/tcp,status=deny,src=172.16.20.20,srcn ame=172.16.20.20,dst=xx.xxx.xxx.x27,dstname=xxx.xxx.xxx.xxx.27,src\_int=n/a,dst\_int=external,sent=0,rc vd=0,src\_port=62895,dst\_port=80,vpn=n/a,tran\_ip=0.0.0.0,tran\_port=0,

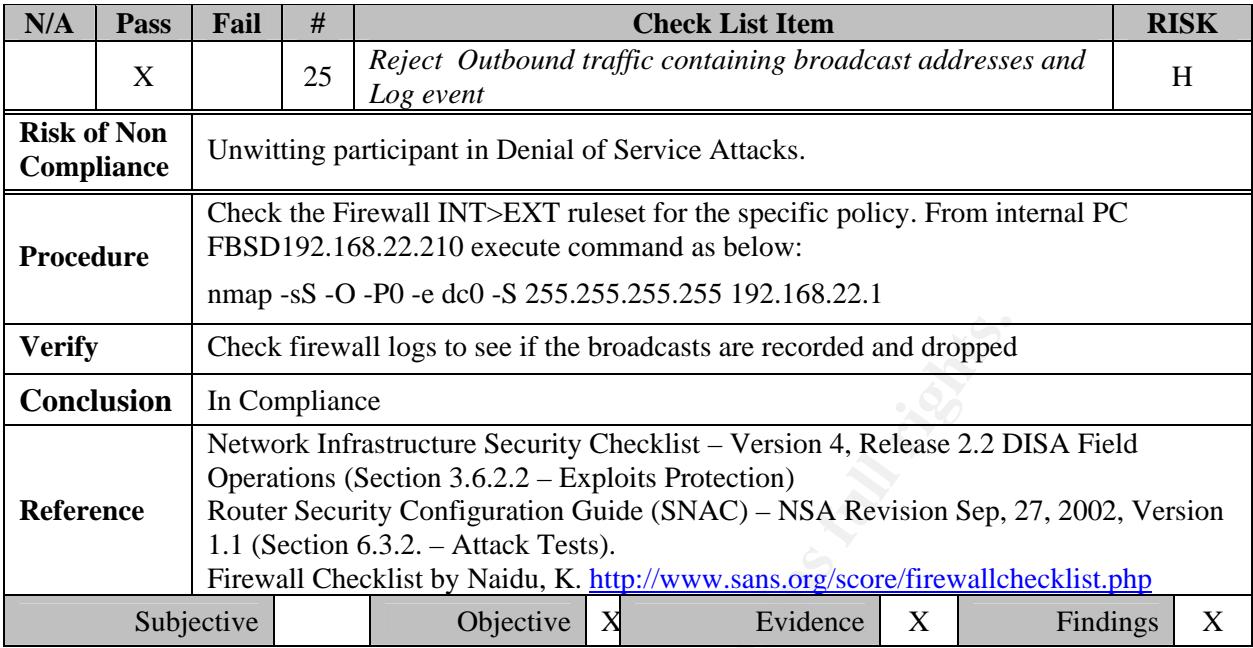

http://www.fortinet.com/ids/ID109]"

#### **3.4.0 Intrusion Detection and prevention**

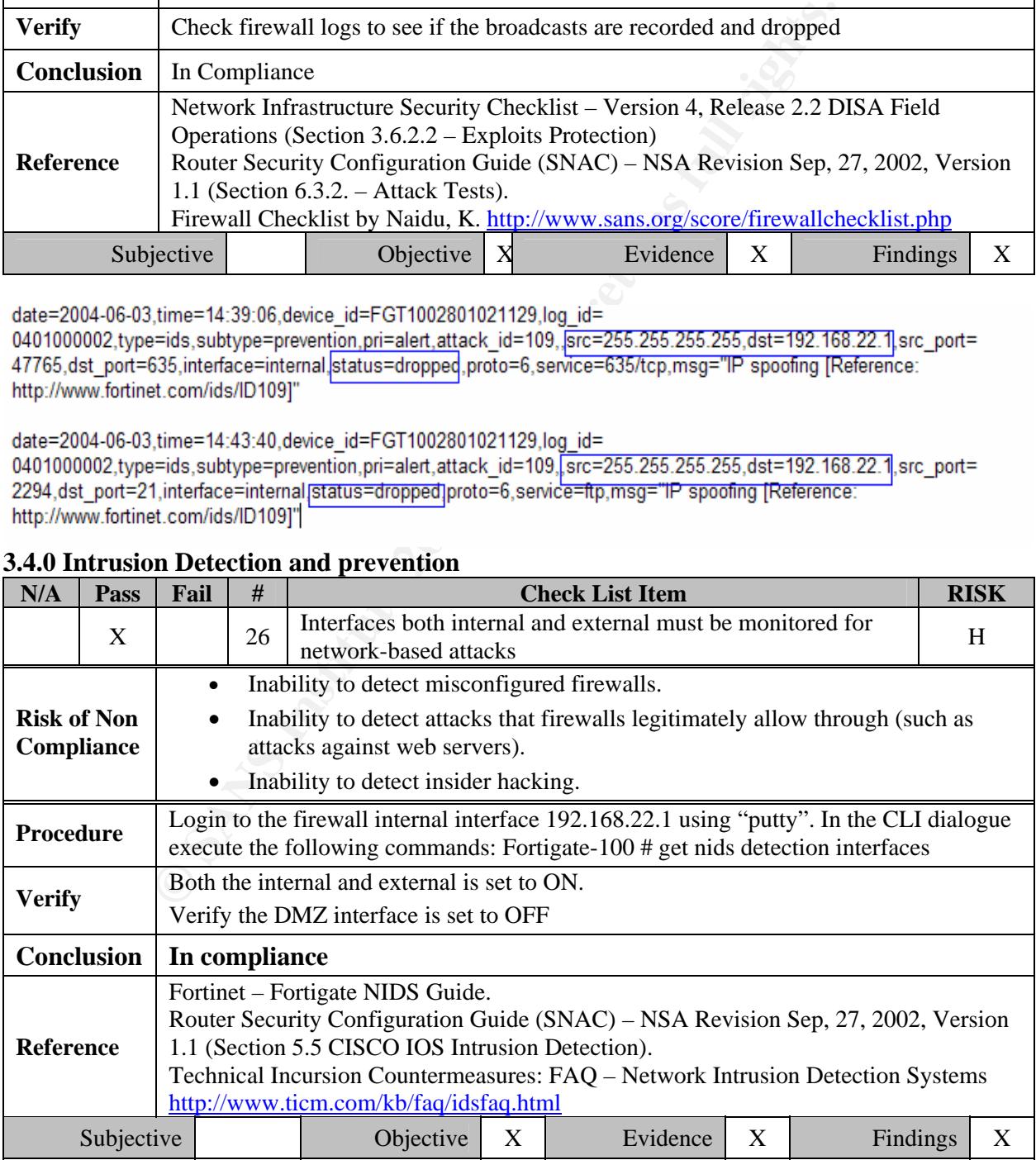

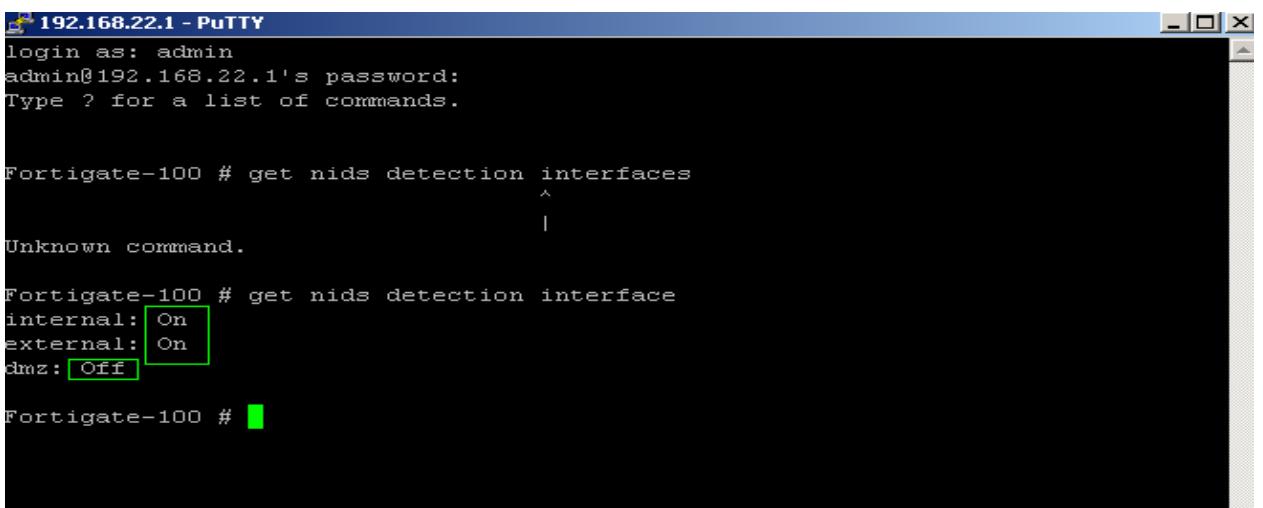

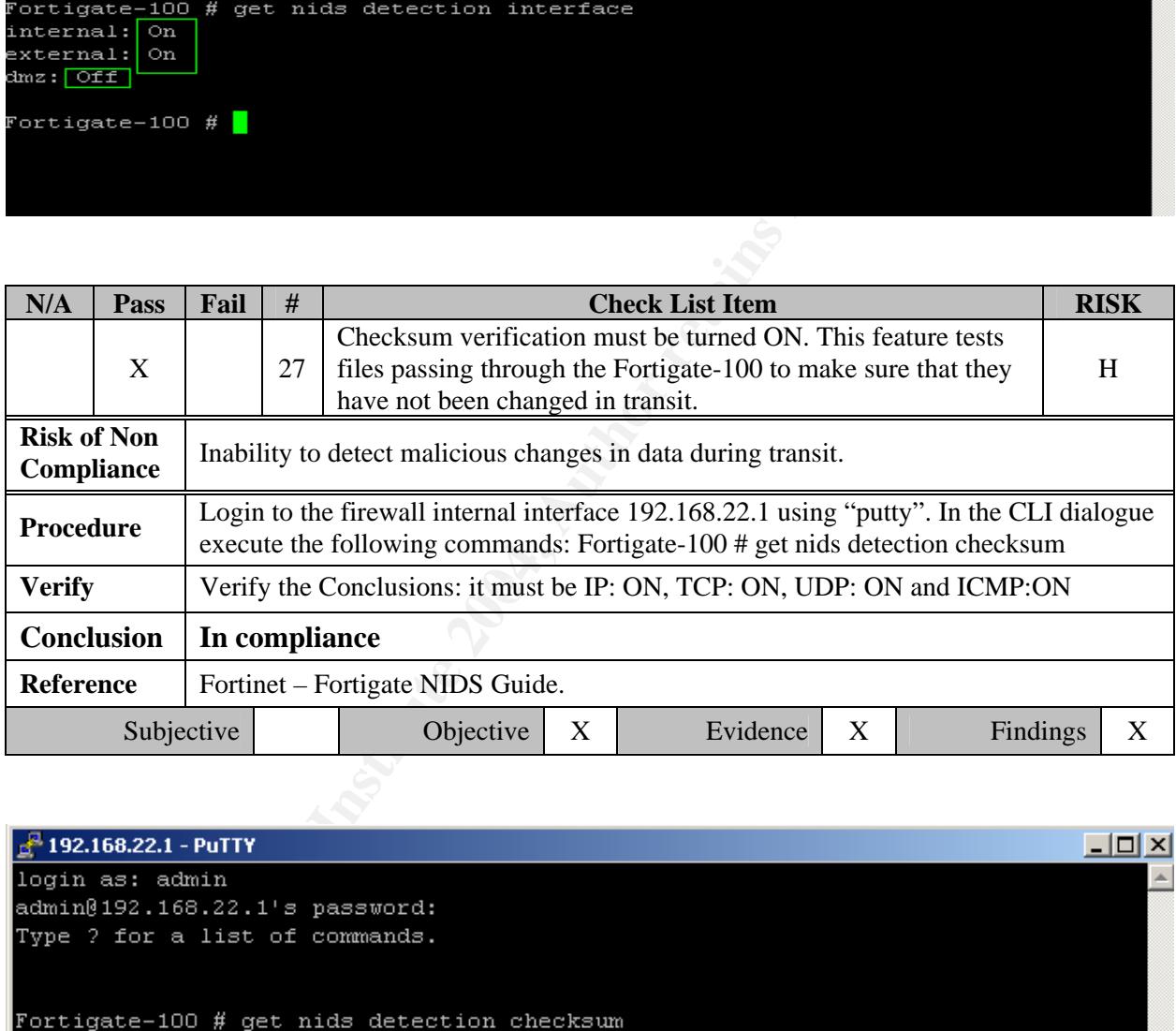

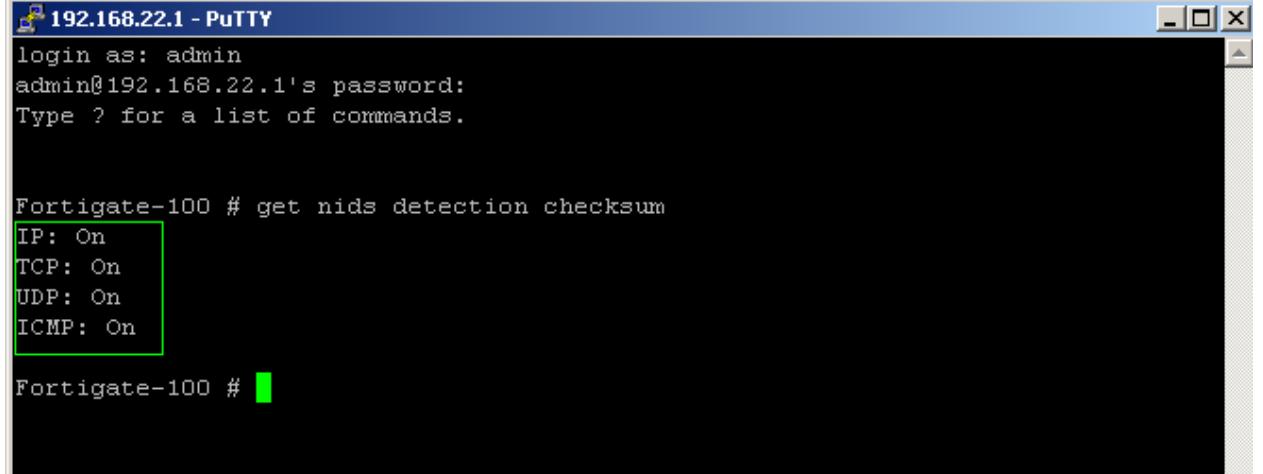

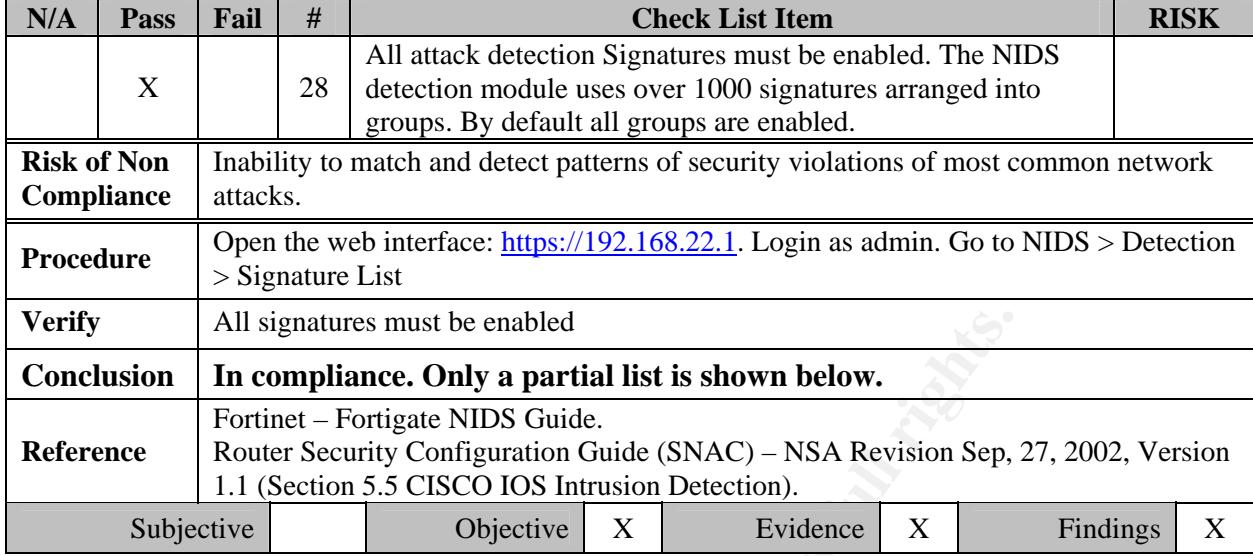

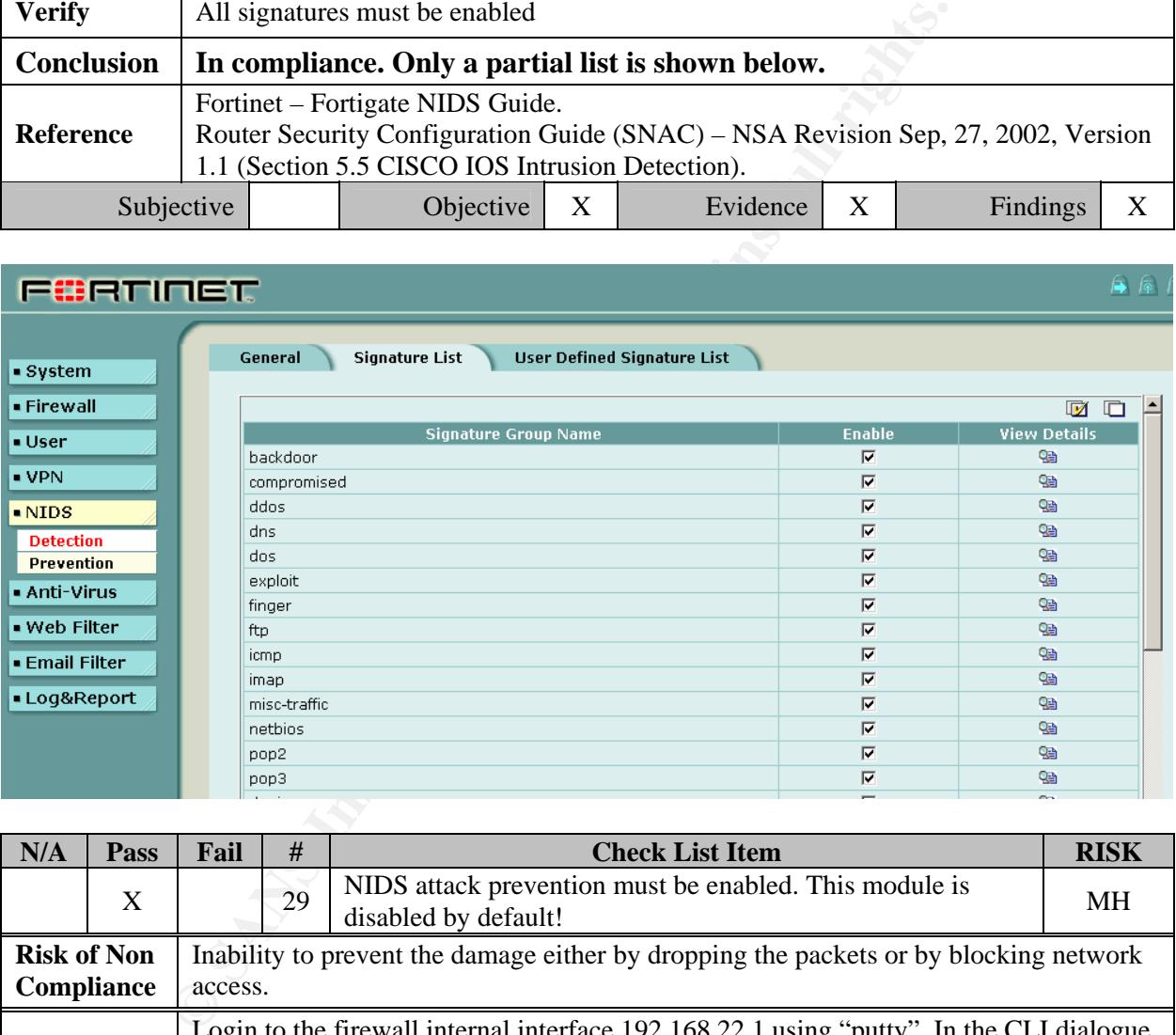

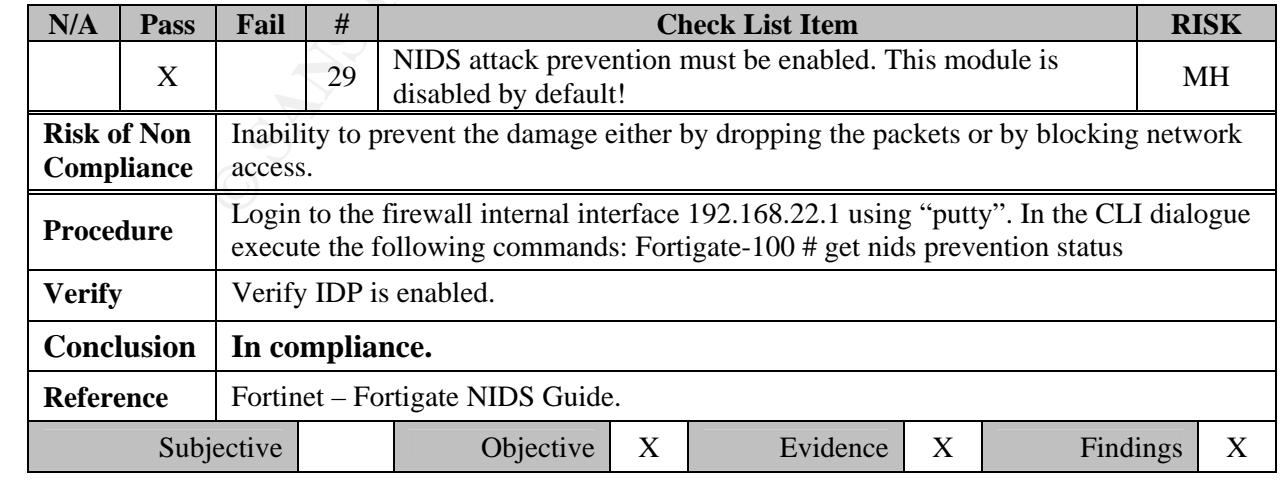

## Fortigate-100 # get nids prevention status<br> $[DP:$  enabled

Fortigate-100 #

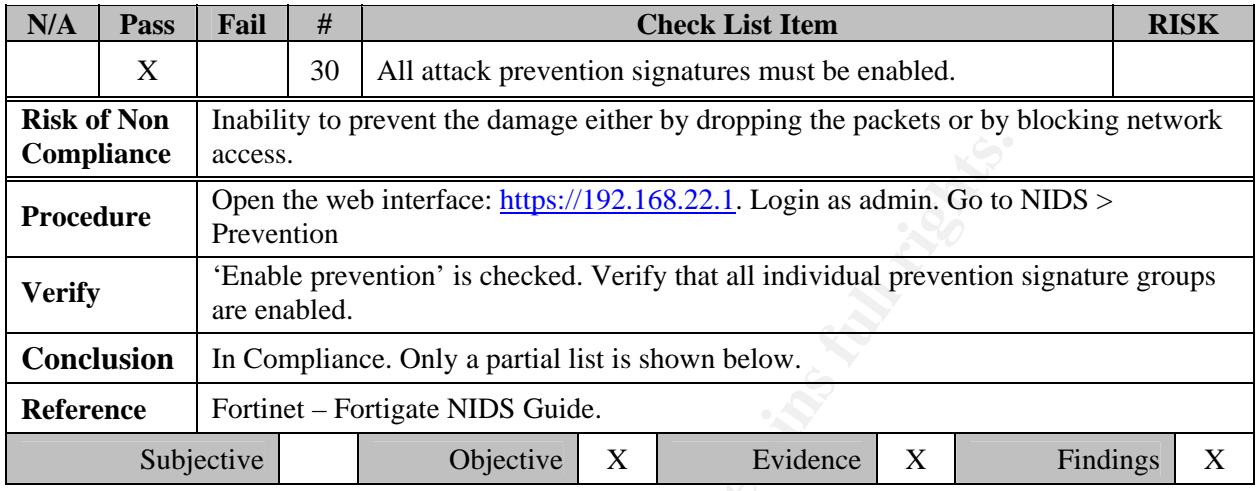

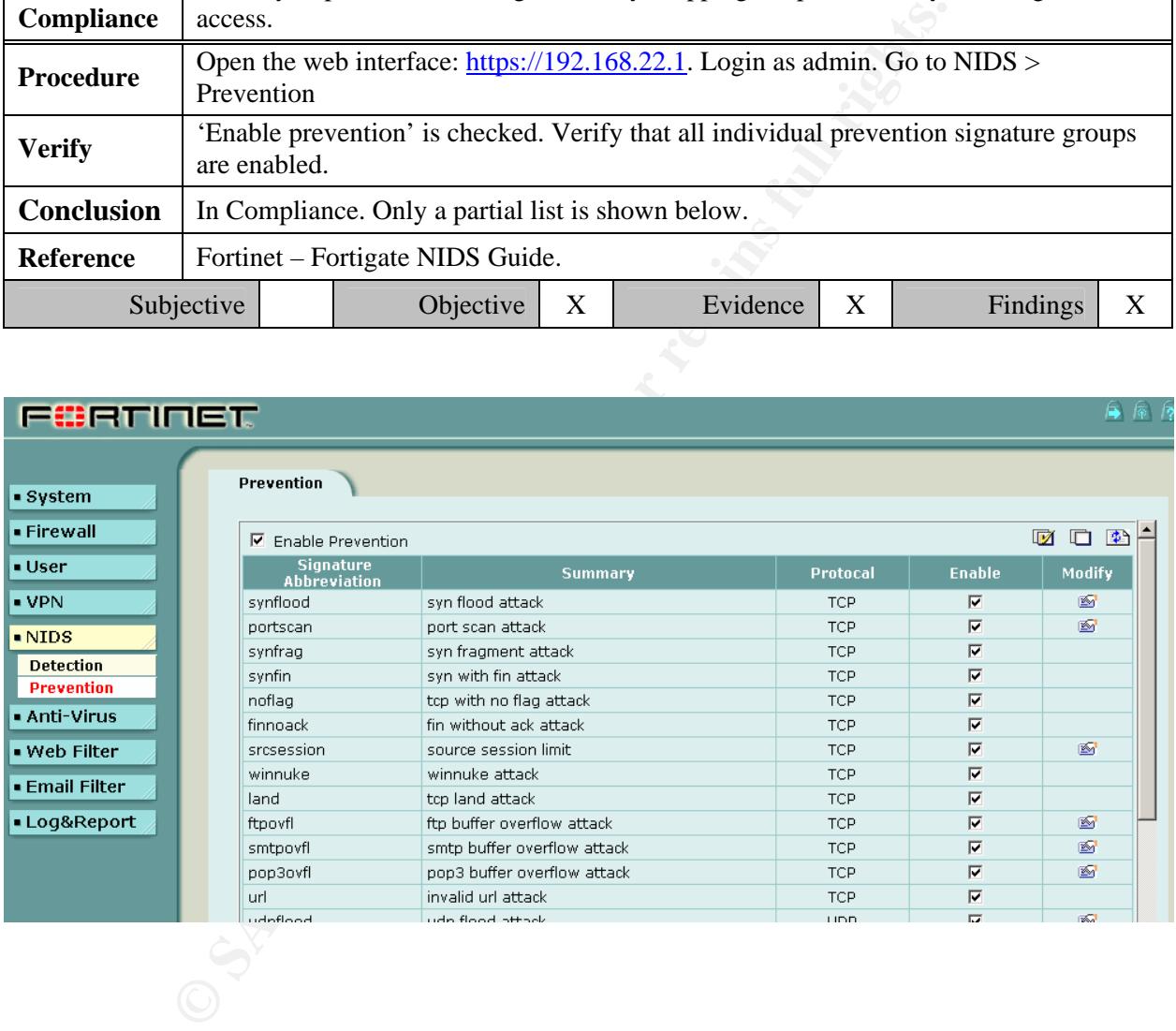

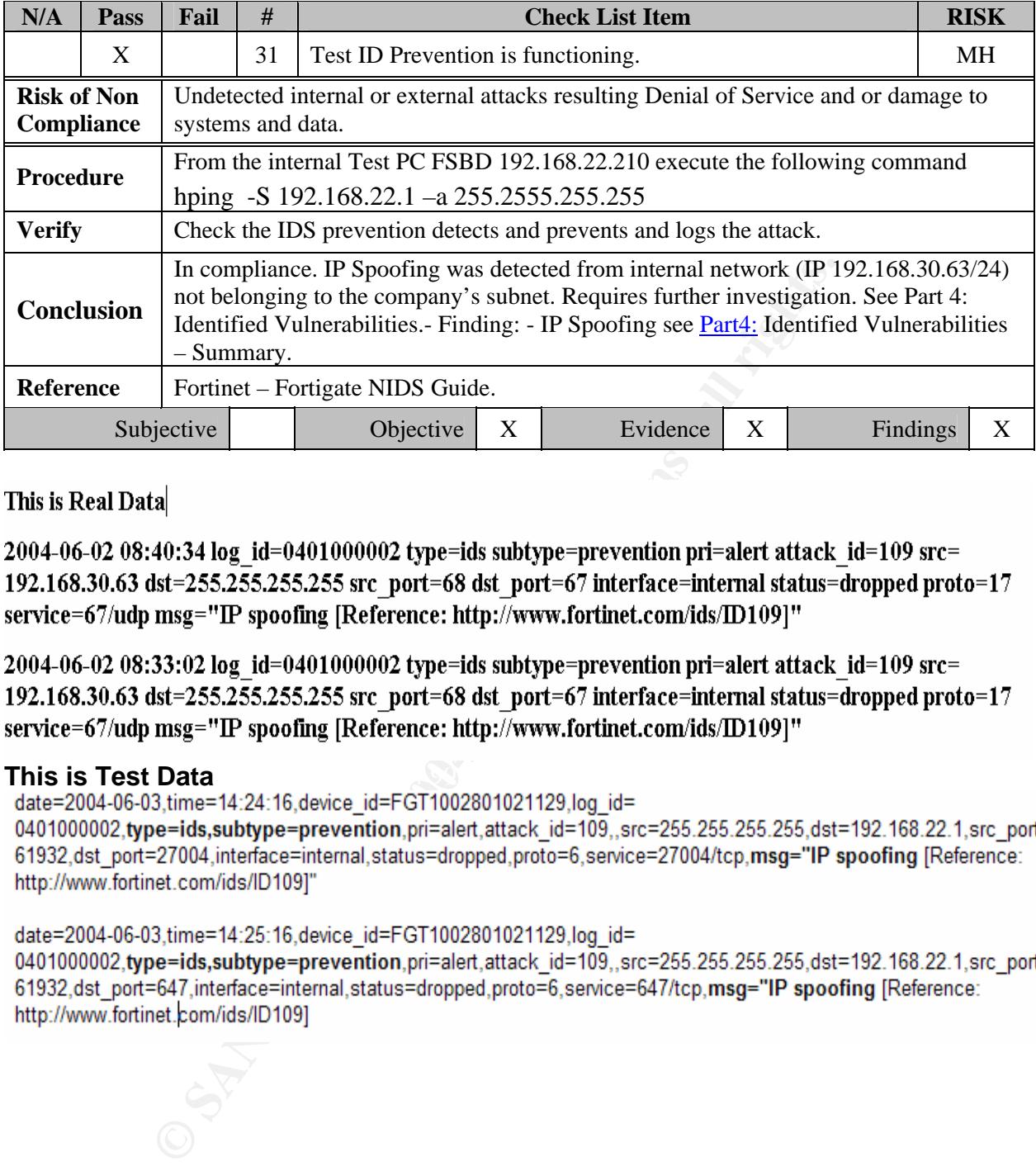

#### **This is Test Data Af19 FA27 B5 DE3D F8B5 06E4 A169 B5 06E45 A169 4E46 A169 A169 4E46 A169 4E46 A169 4E46 A169**

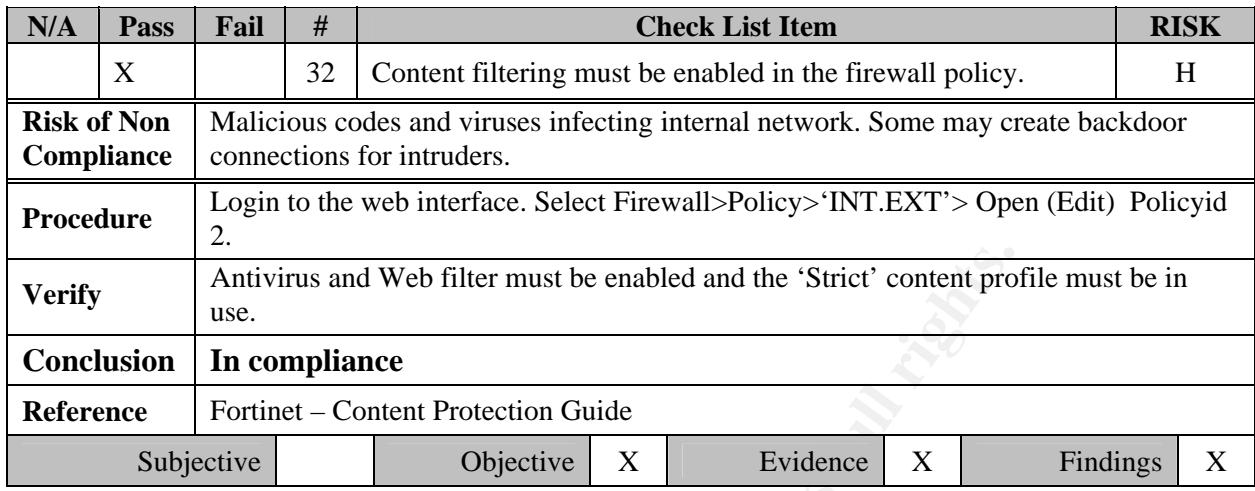

#### **3.5.0 AV / File Blocking Protection**

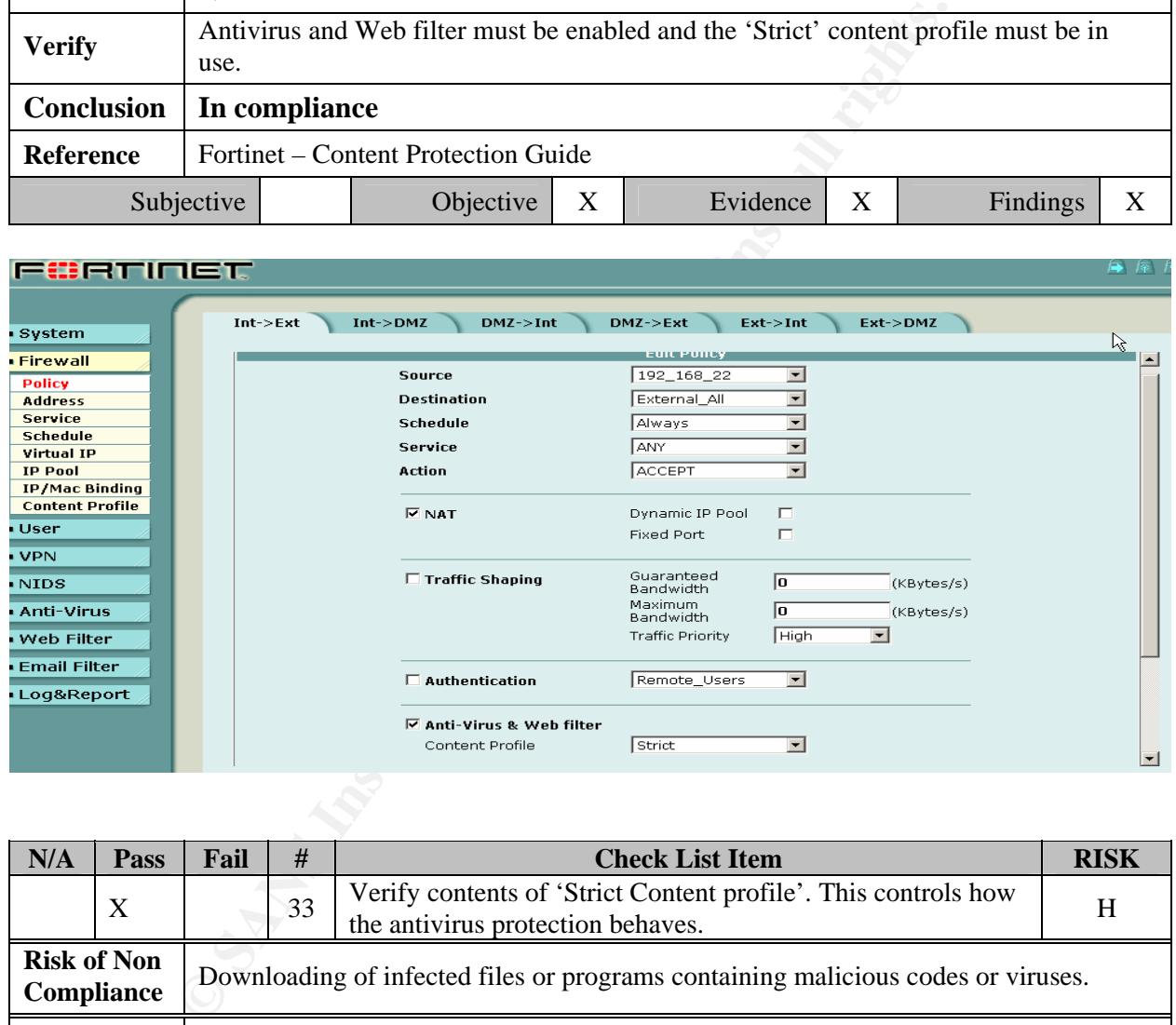

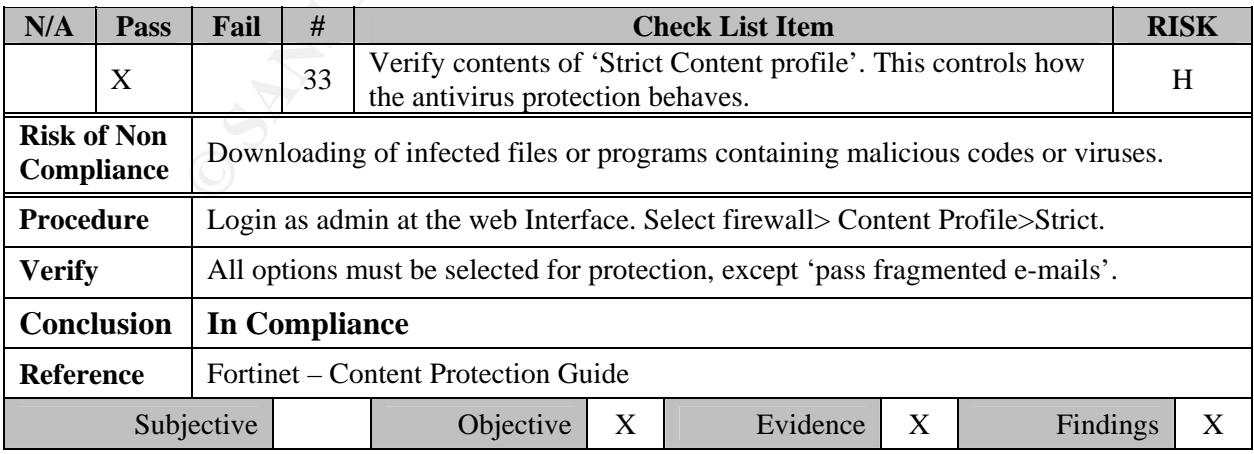

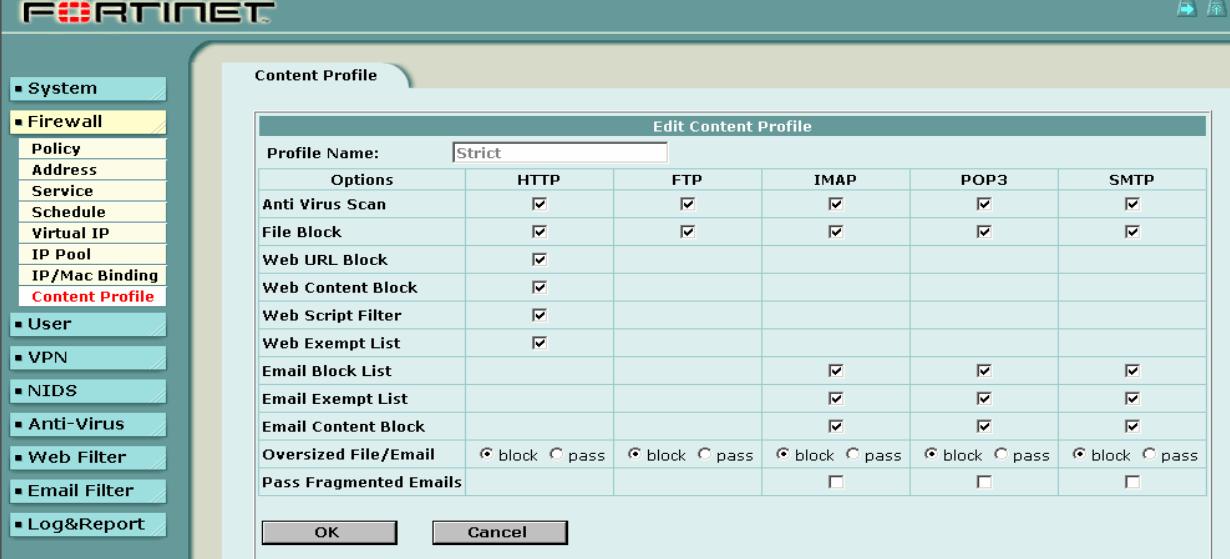

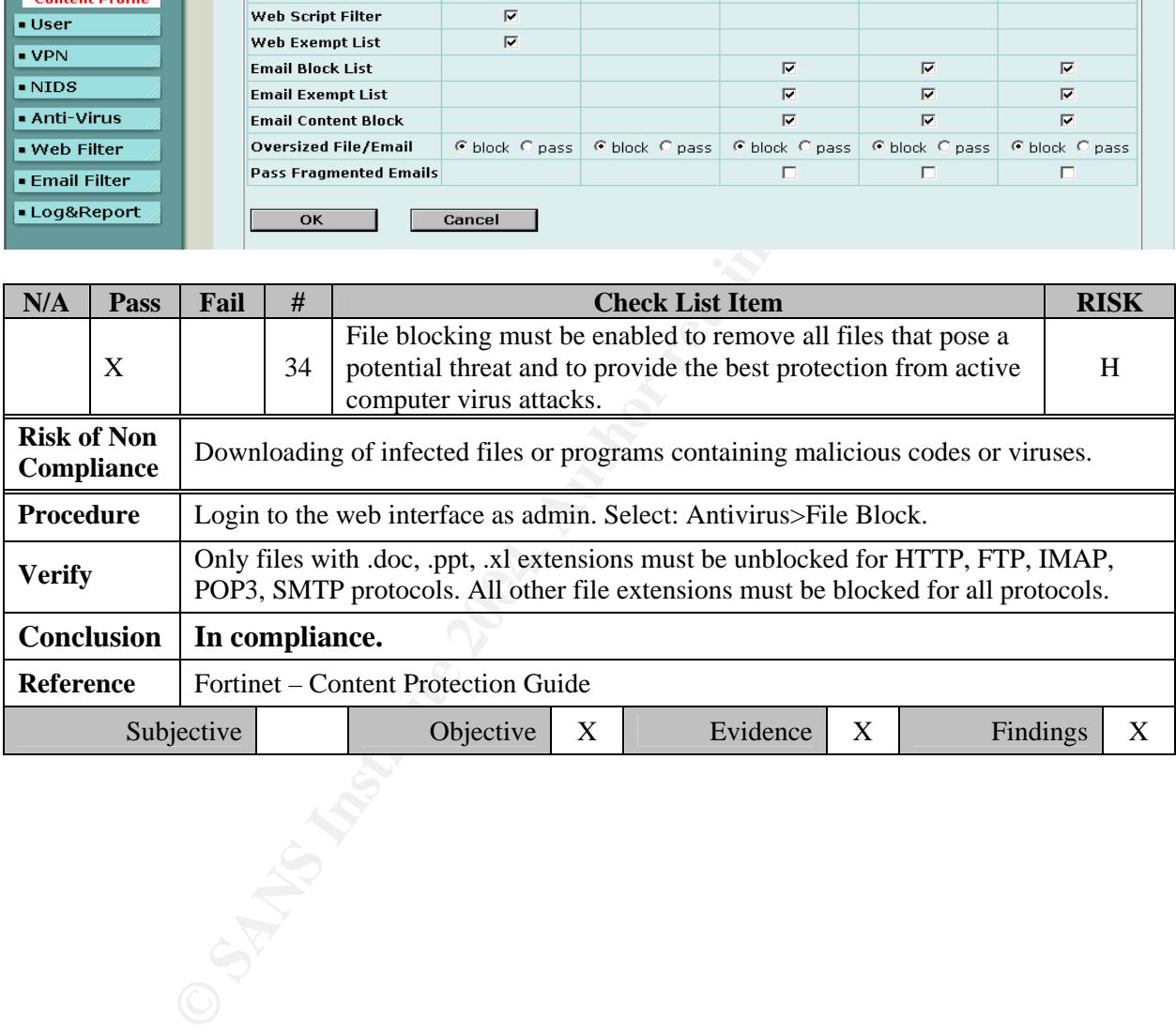

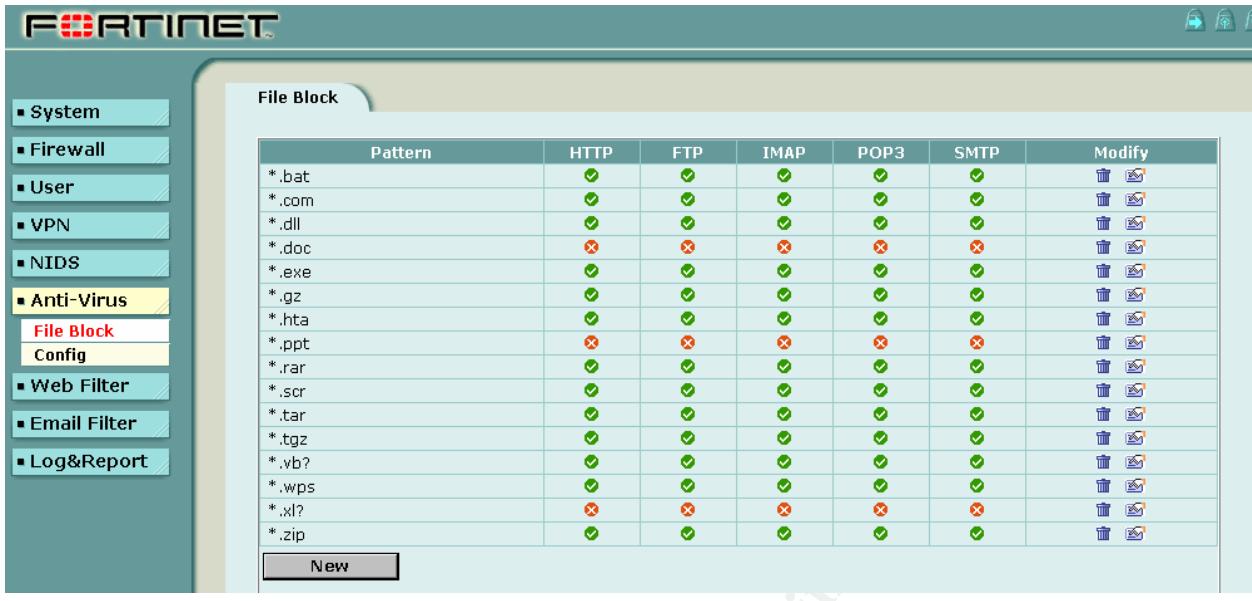

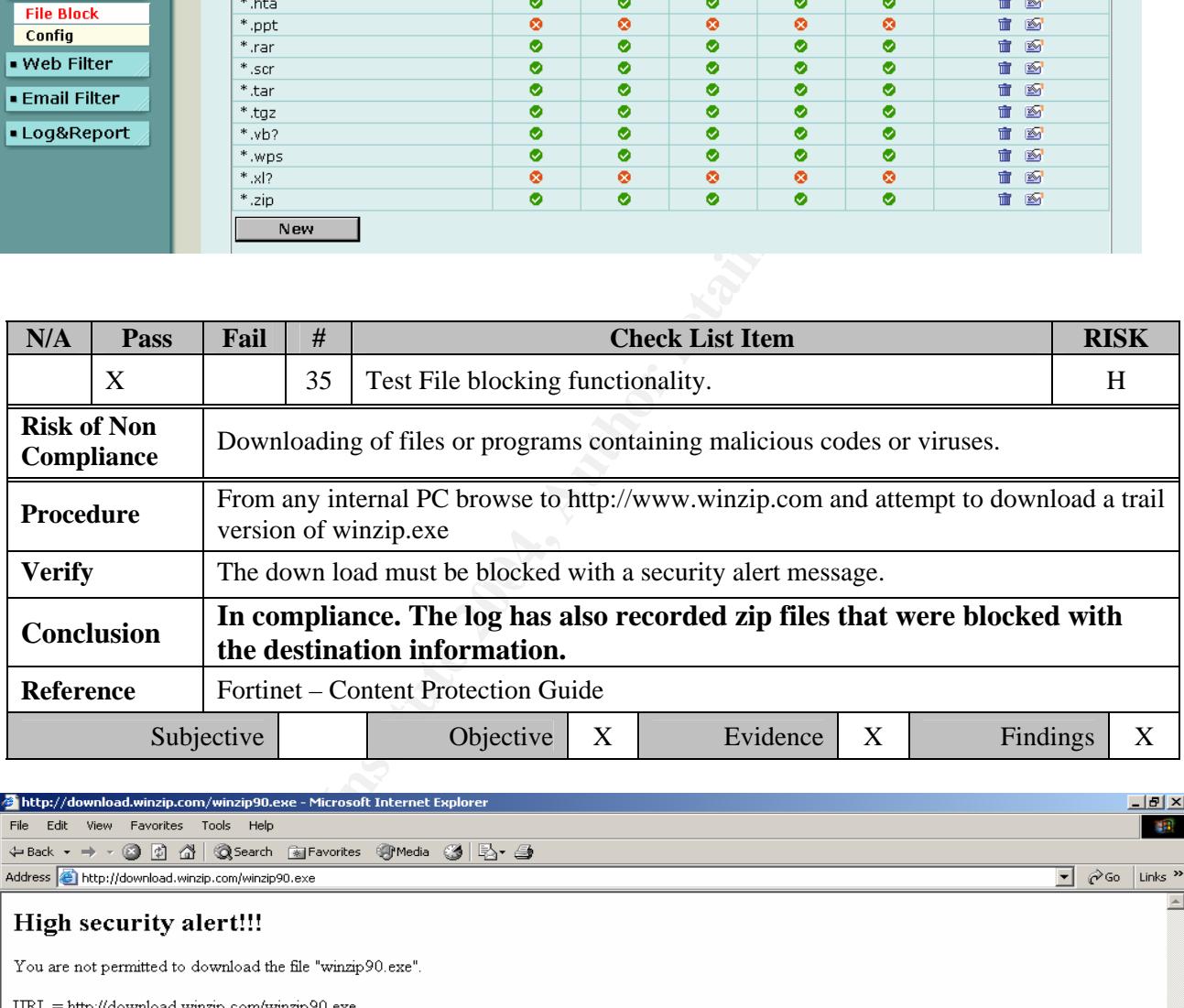

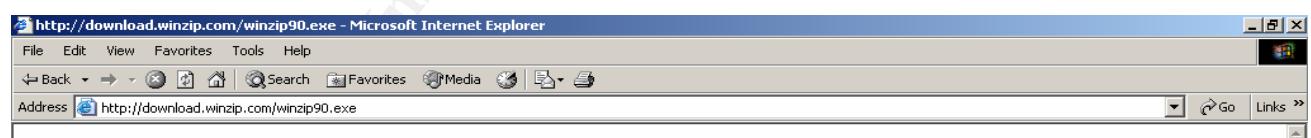

### **Part 4: Audit Report and Risk Assessment**

#### *Executive Report*

This is the audit report on Rama Inc.'s Firewall security. The company's computer networks are used to transmit critical administrative and financial data such as payroll, purchase orders and invoices, payments, e-mail and other information exchange over the internet. As the company plans to extend its Internet use to more critical applications, there are more opportunities for cyber intrusions, viruses and frequent denial of service attempts to the company's information system. This has created greater awareness for more enhanced Internet Security at Rama Inc.

#### *Objectives*

The objectives of the audit were to determine whether: (1) adequate controls are established to prevent, detect, and respond to unwanted Internet access to the company networks against denial of services and any unauthorized access to the internal resources. (2) Ensure working controls exist to protect information systems and technology from computer viruses. Controls should incorporate virus protection, detection, occurrence response and reporting.

#### *Scope and methodology*

**Example 18 Institute 20** Model of the and the controls and respond to unwanted internet access to the company ns and any unauthorized access to the internal resources. (2) protect information systems and technology from c protection control. This dual and not include coounty according to the company of include network. The audit was conducted in accordance with best practices prescribed by SANS We used COBIT as a reference tool to define the control objectives and Facilitated Risk Analysis Process to assess the risks and vulnerabilities to the company's networks through the firewall. We interviewed key officials and used non commercial software scanning tools to assess vulnerabilities and test firewall rules. We scanned the Firewall to identify installed network services. This audit was limited to the company's firewall model Fortigate -100, its configuration and its performance as a firewall, intrusion detection and Antivirus content protection control. This audit did not include security assessment of the company's internal Institute and National Institute for Standards and Technologies, and other standards and guidelines as referenced through out this report.

#### *Discussion of Audit results*

**The audit results confirm that the Fortigate-100 Firewall is performing its function as a technical control and meet the company's objectives. The controls are in place and are working as a defensive mechanism to thwart denial of service attacks, unauthorized access and protect the company's contents against antivirus and other intrusions. The details of the evidence and findings are listed in the previous section; Part 3: Audit of Fortigate-100 – Testing, Evidence and Findings** 

There are a few vulnerabilities, anomalies and observations that require attention and are listed under Current Findings and Recommendations. Additional list of list of recommendations can be found at the end of this section.

#### *Current Status:*

The initial risks that were identified (Ref: Table 5) as at level HIGH, are mitigated to a level LOW. This is because of the intended controls (Ref: Table 6) are in place and are effective. The resultant risks are exemplified in Table 7 below:

#### **Table 7: Current status - Risks**

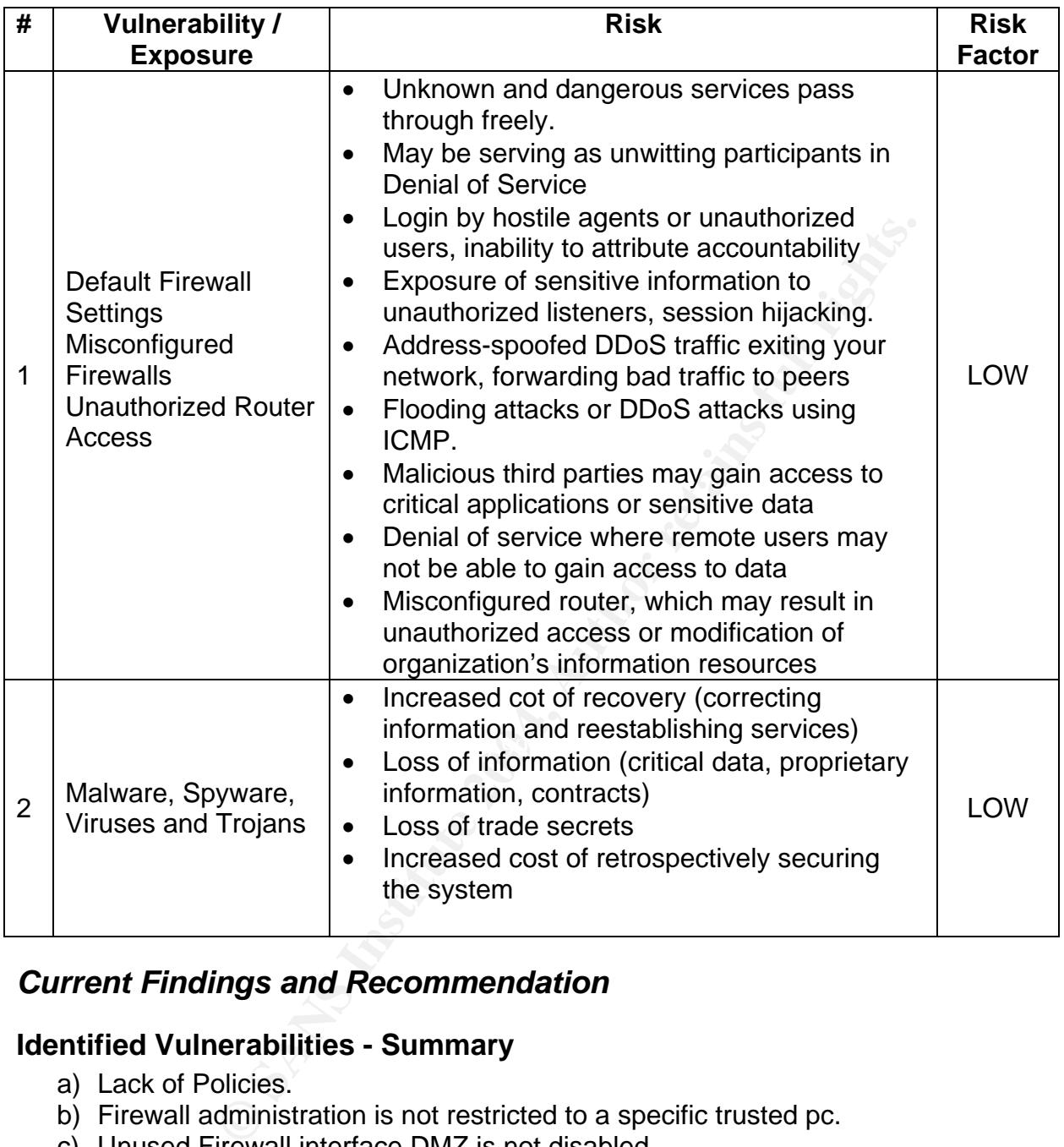

#### *Current Findings and Recommendation*

#### **Identified Vulnerabilities - Summary**

- a) Lack of Policies.
- b) Firewall administration is not restricted to a specific trusted pc.
- c) Unused Firewall interface DMZ is not disabled.
- d) Firewall is missing the latest patches and updates.
- e) Risky services and protocols are not restricted in the outbound policy.
- f) ICMP Protocol is not set for rejection in the inbound policy

Finding: IP Spoofing:

During test of Checklist item 31 IP Spoofing attempts were detected by the Fortigate-100 IDS /prevention module. The spoofed address 192.168.30.63 does not belong to the company's internal network.

Root Cause: On investigations it was detected that an Internal PC in the accounting department had a pc with 2 two Network Interface Cards, one of which was connected to a network

192.168.30.0/24 belonging to adjacent neighboring firm XUZ Inc.! Further investigations revealed that it was a forgotten connection once used for sharing some resources! This backdoor connection is potentially dangerous and by passes the firewall!

The administrator was instructed to remove the second network interface and remove the network connection on the wall.

A company security policy / Change Control and regular review of the log would have revealed this much earlier.

#### **Identified Vulnerabilities - Details**

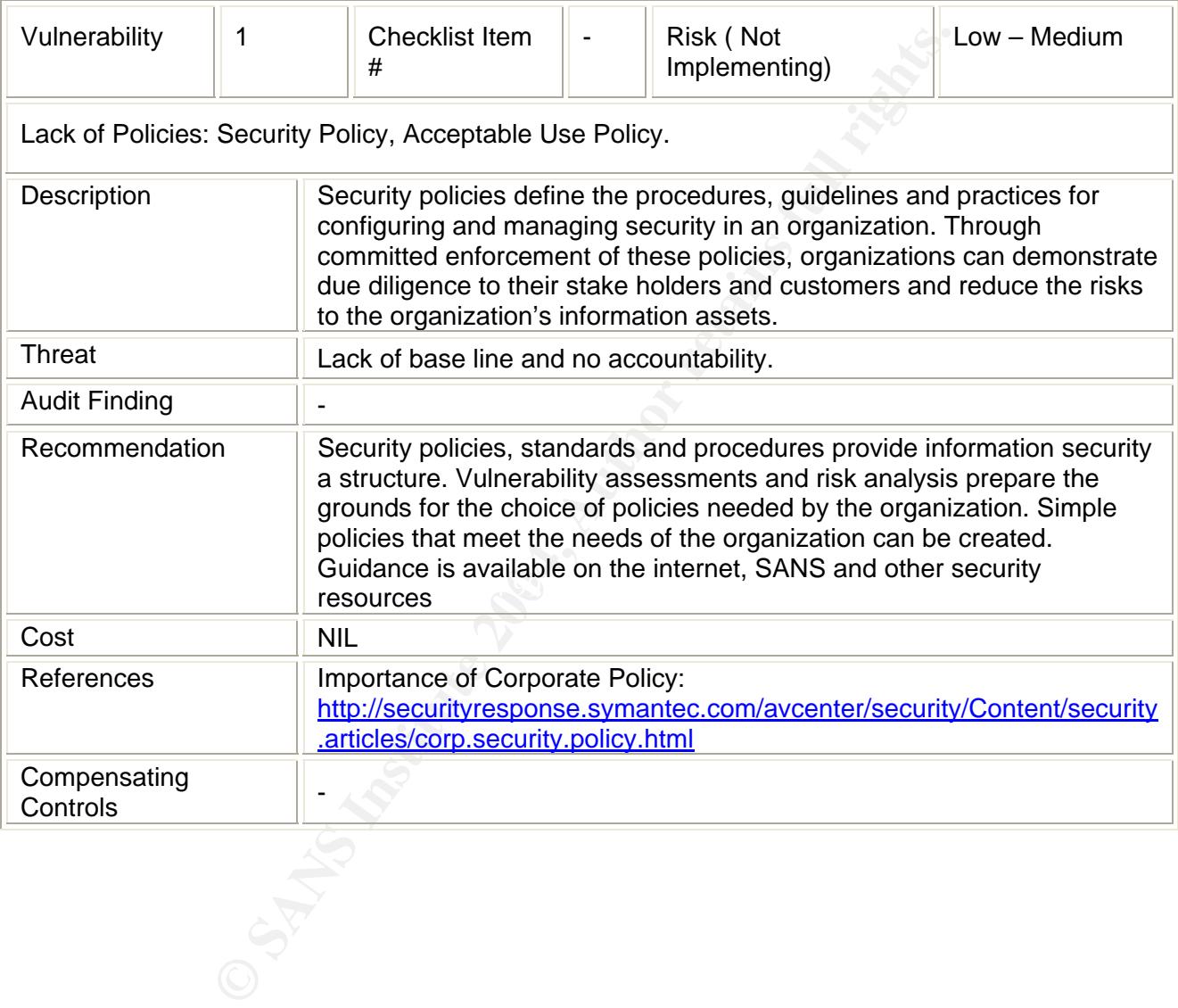

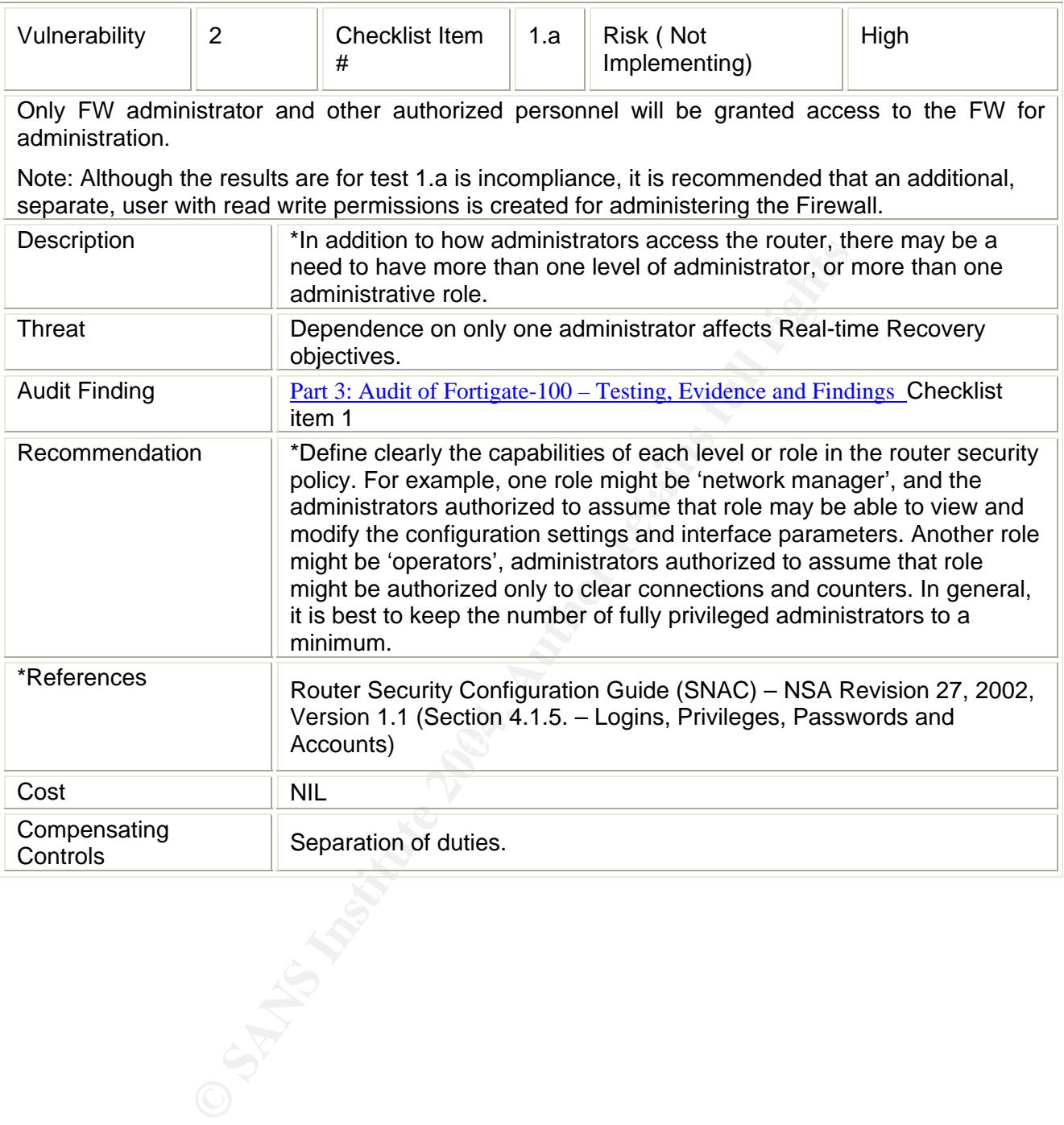

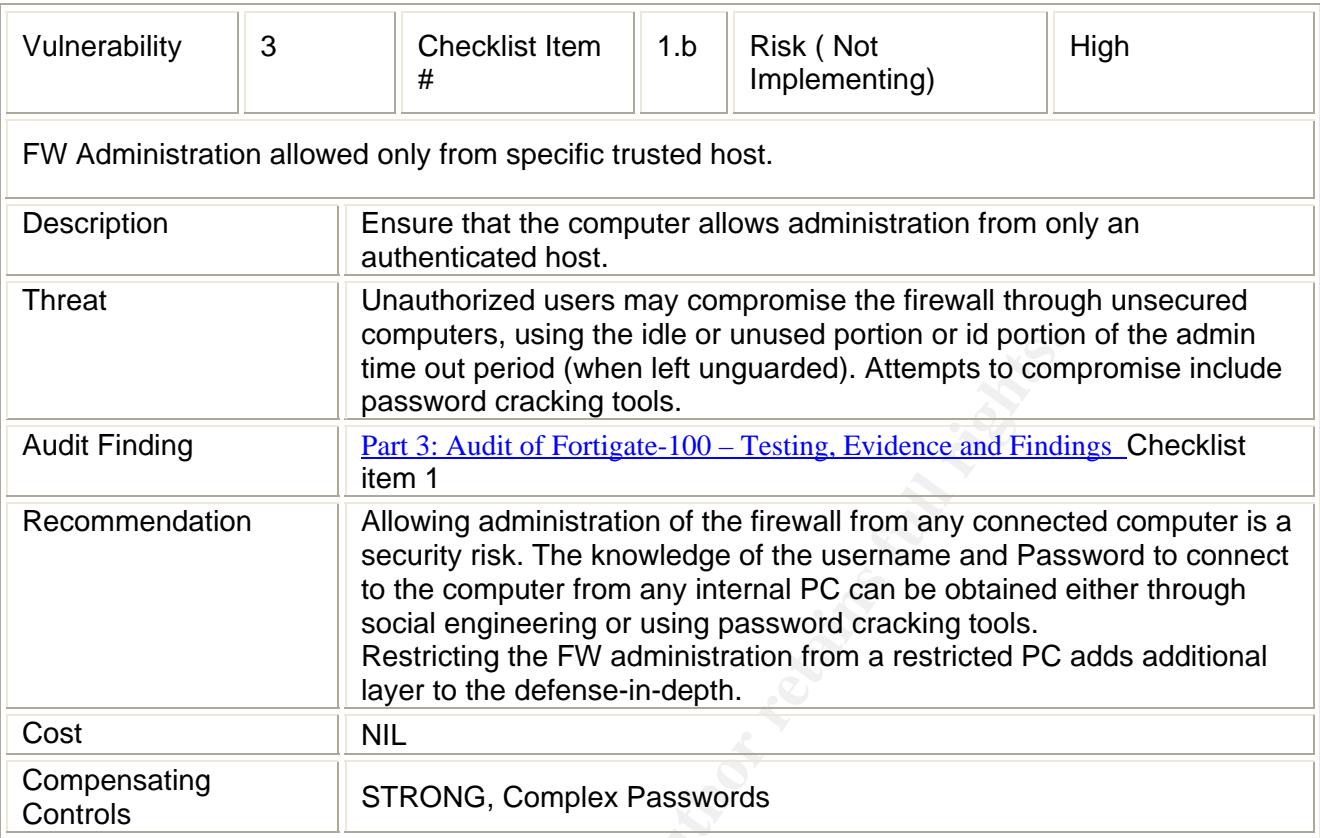

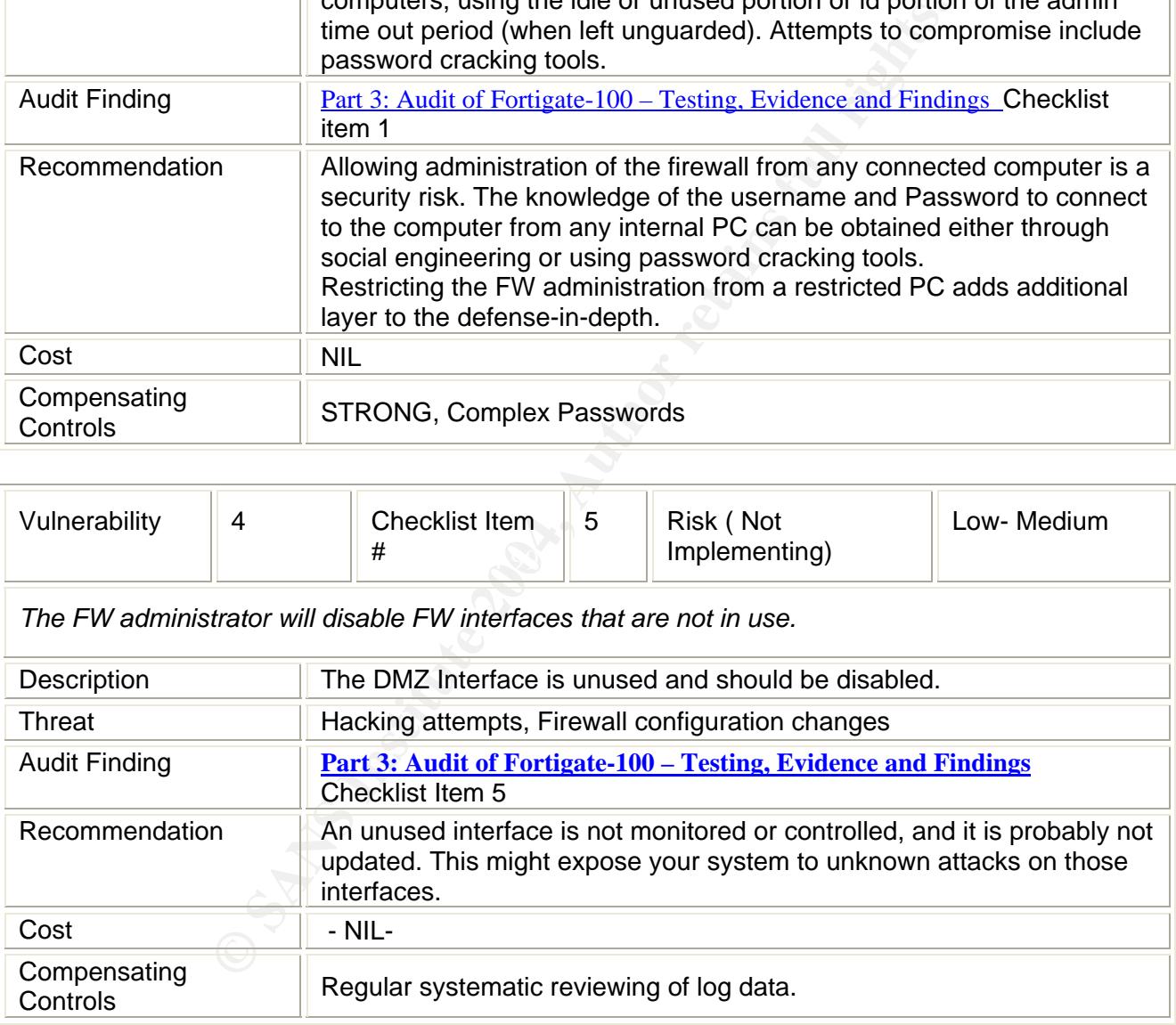

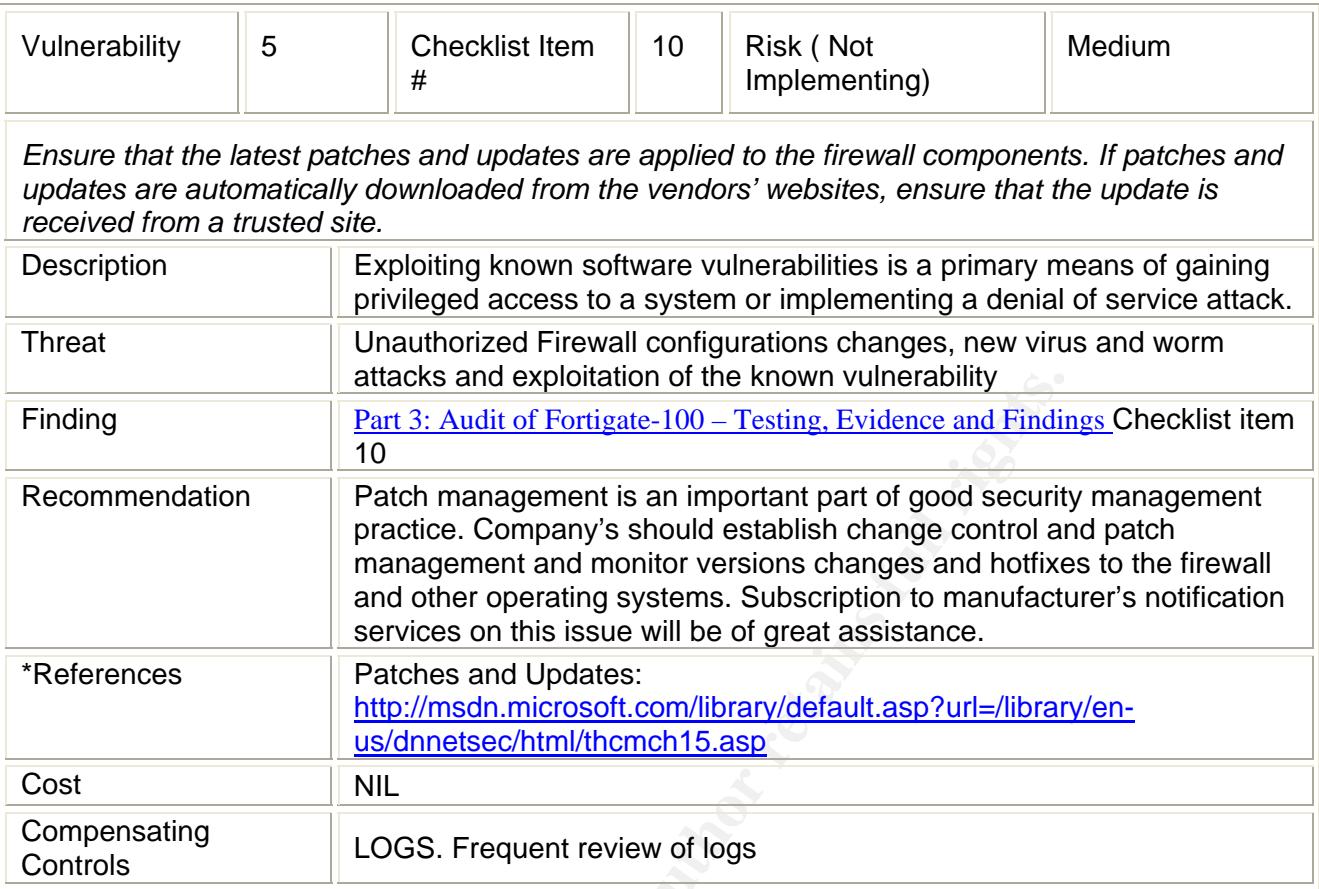

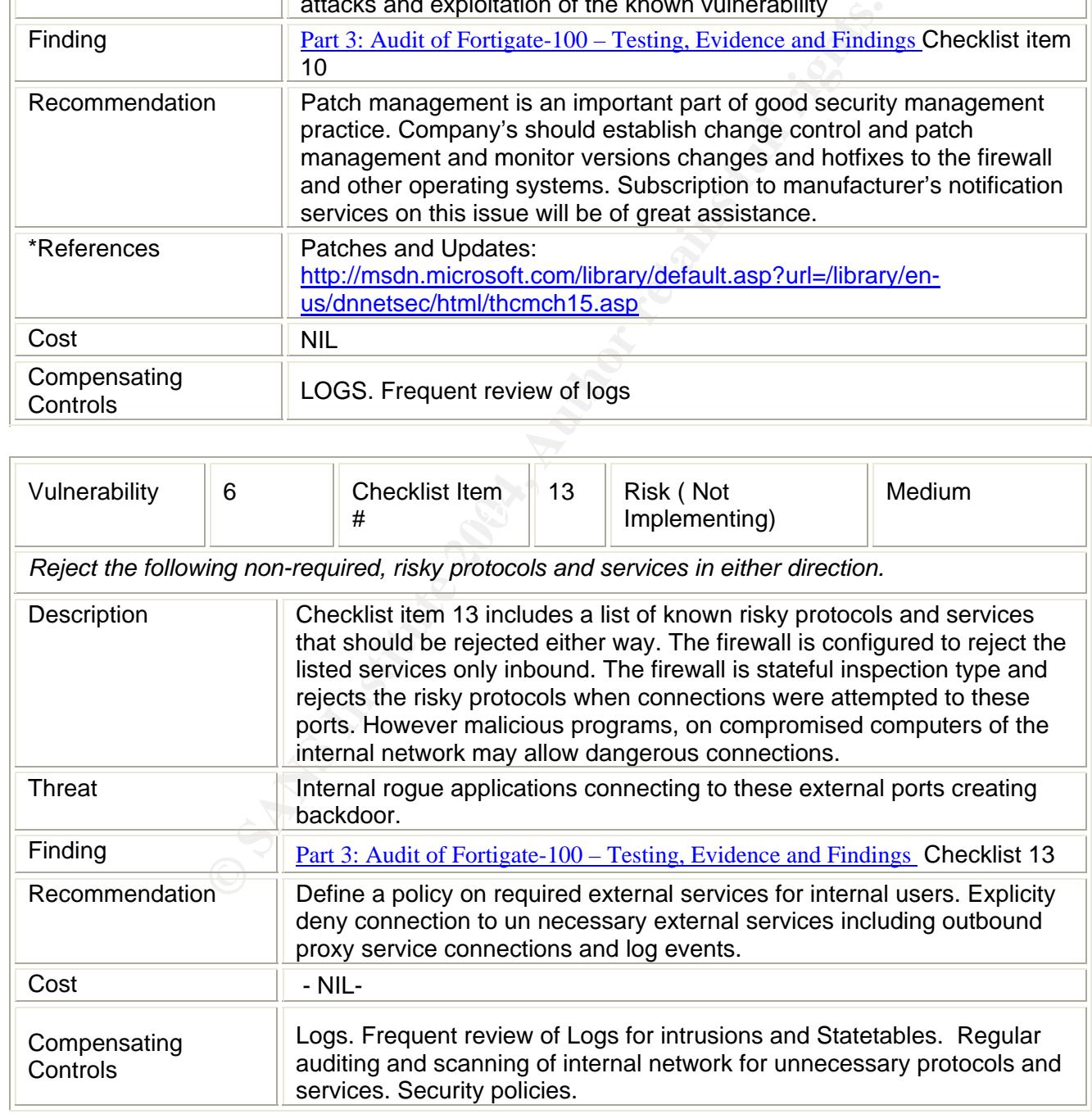

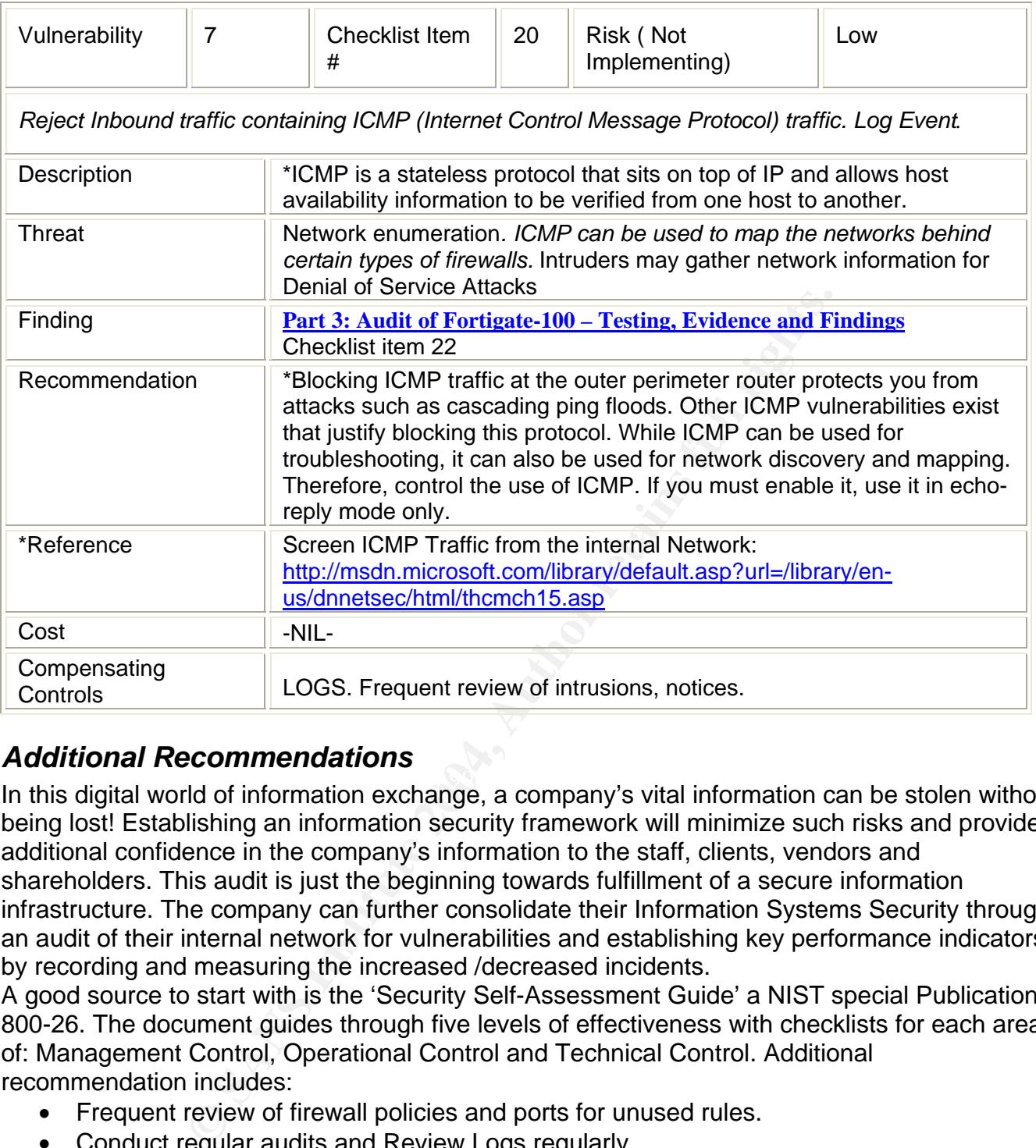

#### *Additional Recommendations*

In this digital world of information exchange, a company's vital information can be stolen without being lost! Establishing an information security framework will minimize such risks and provide additional confidence in the company's information to the staff, clients, vendors and shareholders. This audit is just the beginning towards fulfillment of a secure information infrastructure. The company can further consolidate their Information Systems Security through an audit of their internal network for vulnerabilities and establishing key performance indicators by recording and measuring the increased /decreased incidents.

A good source to start with is the 'Security Self-Assessment Guide' a NIST special Publication 800-26. The document guides through five levels of effectiveness with checklists for each area of: Management Control, Operational Control and Technical Control. Additional recommendation includes:

- Frequent review of firewall policies and ports for unused rules.
- Conduct regular audits and Review Logs regularly
- Check periodically for information at the vendor site for helpful information on new virus attacks and the ID defenses (ports to be blocked etc).
- User awareness training will help reduce security related incidents.
- Risk analysis revealed the importance of the availability of the Fortigate-100. It is recommended that the company should make a backup system available for emergencies, to minimize downtime.

### **References**

- SANS GSNA Courseware.
- SANS Institute Webcast Auditing a Network Perimeter by Chris Brenton -Tuesday, March 16, 2004, 1:00pm EST (1800 UTC) http://www.sans.org/webcasts/show.php?webcastid=90504
- Network Ingress Filtering: Defeating Denial of Service Attacks which employ IP Source Address Spoofing – RFC 2267
- Requirements for IP Version 4 Routers RFC 1812
- Consensus Roadmap for Defeating Distributed Denial of Service Attacks - SANS
- Router security Approaches you can take today by Neal Ziring, NSA
- Guidelines on Firewalls and Firewall Policy-NIST Publication 800-41
- Network Infrastructure Security Checklist Version 4, Release 2.2 DISA Field Security Operations.
- Firewall Checklist by Naidu, K. http://www.sans.org/score/firewallchecklist.php
- Building Your Firewall Rulebase by Lance Spitzner http://www.spitzner.net/rules.html
- Improving Security on CISCO Routers CISCO Document ID 13608.
- Integrated Security: Defending against Evolving Threats with Self-Defending Networks – CISCO White Paper.
- Revision: 1.4 Date: 2000/03/23 16:05:35 GMT • Help Defeat Denial of Service Attacks: Step-by-Step - SANS
- employ IP Source Address Spoofing RFC 2267<br>
Requirements for IP Version 4 Routers RFC 1812<br>
Consensus Roadmap for Defeating Distributed Denial of S<br>
Catacks SANS<br>
Router security Approaches you can take today by Ne • CERT<sup>®</sup> Advisory CA-1996-21 TCP SYN Flooding and IP Spoofing Attacks
	- CERT<sup>®</sup> Advisory CA-1998-01 Smurf IP Denial-of-Service Attacks
	- CERT<sup>®</sup> Coordination Center-Denial of Service Attacks
	- Information Security Risk Analysis by Thomas R. Peltier. ISBN:0849308801 Auerbach Publications
	- Router Security Configuration Guide (SNAC) NSA Revision 27, 2002, Version 1.1
	- Microsoft Solutions Guide for Windows 200 Server (http://support.microsoft.com/default.aspx?scid=kb;en-us;829031)
	- Microsoft Security Guidance Kit
	- Microsoft Patterns and Practices: Improving Web Application Security: Threats and Countermeasures http://msdn.microsoft.com/library/default.asp?url=/library/enus/dnnetsec/html/thcmch15.asp
	- Services that router should block. http://www.ja.net/CERT/JANET-CERT/prevention/cisco/local\_services.html
	- Technical Incursion Countermeasures: FAQ Network Intrusion Detection Systems http://www.ticm.com/kb/faq/idsfaq.html)
	- CISA Review Manual 2003.
- COBIT QuickStart, COBIT http://www.isaca.org/cobit
- OCTAVE<sup>®</sup>-S Operationally Critical Threat, Asset, and Vulnerability Evaluation, Version 0.9: http://www.cert.org/octave
- Security Self-Assessment Guide NIST special Publication 800-26.
- NIST Computer Security Resource Center web site at the URL: http://csrc.nist.gov
- Fortinet / Fortgate Command Line Interface Reference Guide
- Fortinet / Fortigate 100 NIDS Guide
- Fortinet / Fortigate 100 Content Protection Guide
- Fortinet / Fortigate 100 Content Protection Guide<br>
Christopherenorid<br>
(http://www.computerworld.com/networkingtopics/networki<br>
<u>0801,65366,00.html</u>)<br>
Search Engines http://www.google.com<br>
and the strategy of the strategy • Computerworld (http://www.computerworld.com/networkingtopics/networking/story/0,1 0801,65366,00.html)
- Search Engines http://www.google.com

# **Upcoming Training**

# Click Here to<br>{Get CERTIFIED!}

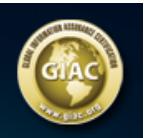

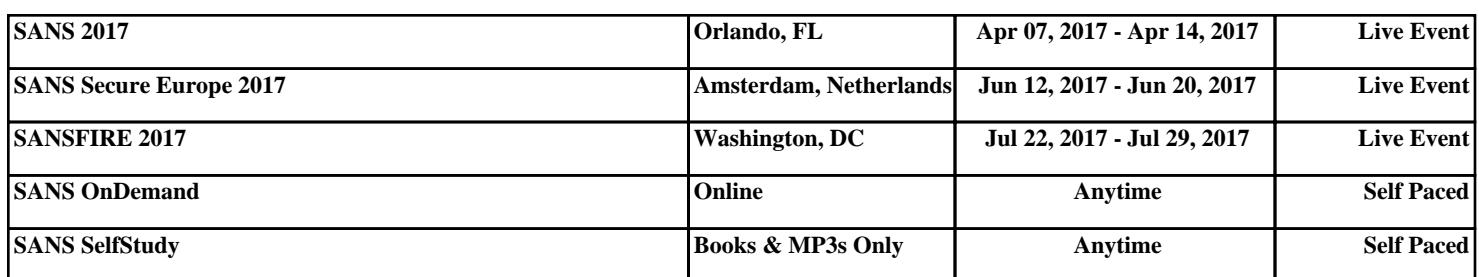